# **MAURICIO N LAURIZI**

*"Metodología informática de soporte al proceso de elaboración de alertas meteorológicos."*

# **PROYECTO DE GRADO**

AÑO: 2014

CARRERA: Ingeniería en Sistemas – IUA.

# **HISTORIAL DE CAMBIOS:**

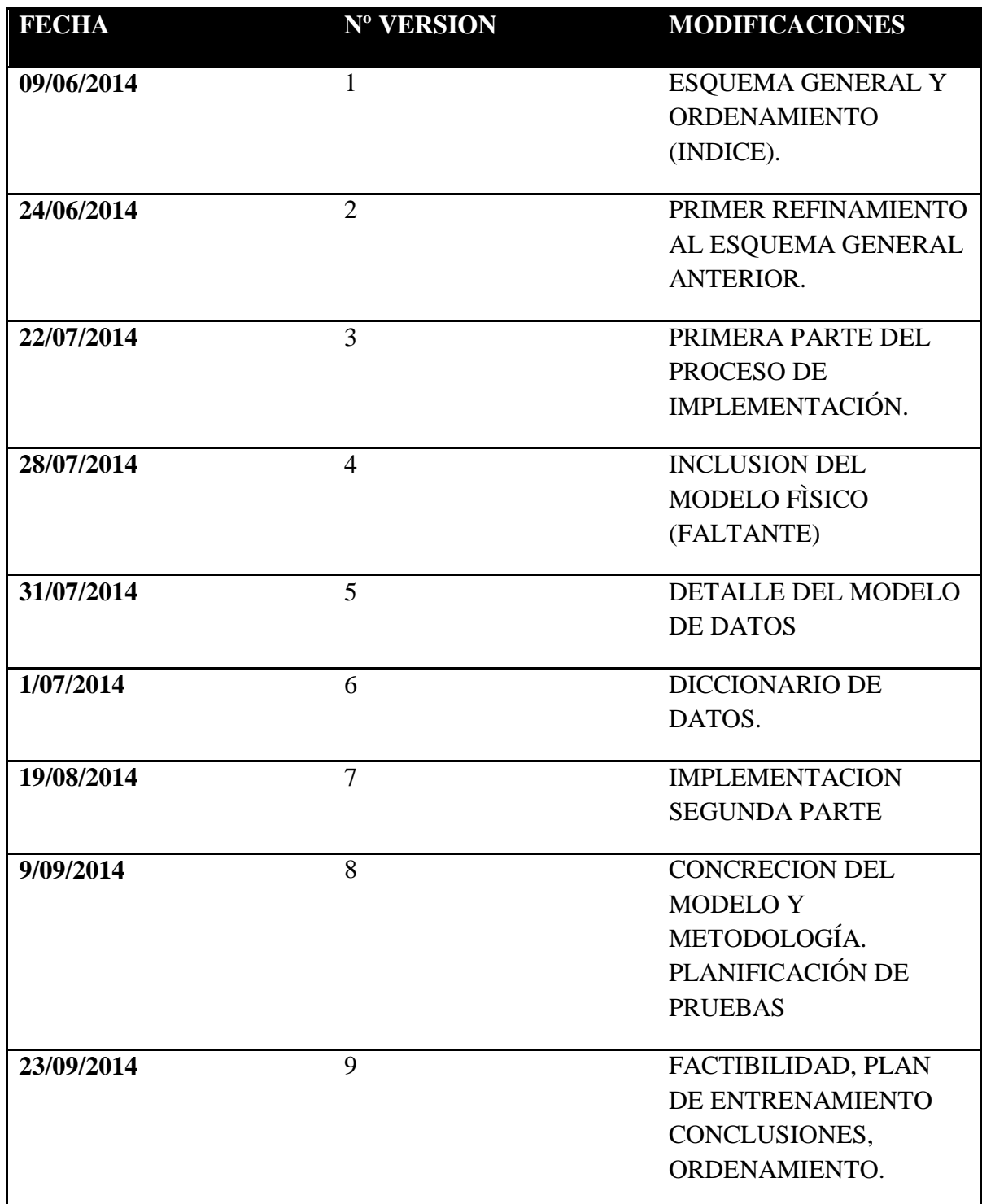

AÑO: 2014

CARRERA: Ingeniería en Sistemas – IUA.

## **DECLARACION DE LOS DERECHOS DE AUTOR:**

Se prohíbe la comercialización y/o divulgación del presente trabajo a menos que sea para fines puramente académicos como así mismo su total reproducción o falsificación.

AÑO: 2014

CARRERA: Ingeniería en Sistemas – IUA.

#### **AGRADECIMIENTOS:**

Fundamentalmente a mi esposa, mis hijas y mis padres; que me acompañaron durante todo este proceso y me estimularon siempre a seguir adelante.

Al personal del Servicio Meteorológico Nacional, en particular del Departamento Pronósticos y del Departamento de Procesos Automatizados: Matías Armanini, Martina Suaya y especialmente a Mauricio Gatto; que siempre estuvo predispuesto y propició la información necesaria y los productos pertinentes en el momento oportuno para el presente proyecto.

Y a todos los que de alguna u otra manera alentaron mi progreso a lo largo de mi carrera.

 $A\tilde{N}O: 2014$ 

CARRERA: Ingeniería en Sistemas – IUA.

# **DEDICATORIA:**

A mi mujer Claudia, mis hijas Lourdes y María Paz y mis padres Susana y Jorge.

AÑO: 2014

CARRERA: Ingeniería en Sistemas – IUA.

## **ABSTRACT**

El presente es un trabajo final de grado llevado a cabo para ser desarrollado y probado en el Departamento Central de Pronósticos (CMN) del Servicio Meteorológico Nacional (SMN).

El SMN trabaja con un importante volumen de datos proveniente de sus múltiples puestos de información como así mismo de los modelos numéricos de pronóstico que constituyen junto con los datos operacionales en tiempo real la matriz de entrada al proceso decisorio de elaboración de pronósticos.

Pero también este Centro Meteorológico es responsable de la elaboración y posterior difusión a los organismos intervinientes en el Sistema Federal de Emergencias de los Avisos de Alerta; informes de carácter extraordinario que se emiten toda vez que se prevé la ocurrencia de meteoros extremos los cuales pueden poner seriamente en riesgo a la población civil y sus instalaciones. El presente trabajo pretende brindar un marco metodológico y pragmático para ser utilizado o al menos probado en la elaboración de dichos informes: en particular, en el caso de los Avisos Meteorológicos relacionados con la probabilidad de ocurrencia de tormentas de magnitud que es necesario determinar con la mayor exactitud posible, tanto en escala temporal como espacial.

Con el fin de resolver el problema de la excesiva generalidad en la que muchas veces recaen este tipo de informes y dotarlos de un grado mayor de precisión y exactitud es que se ha buscado convertir los datos diarios e históricos en información valiosa; construyendo un DATA MART e investigando acerca de Tecnologías Open Source Business Intelligence para manipulación de cubos de datos y poder finalmente implementar con la información obtenida un Proceso Analítico de Jerarquías y Arboles de decisión. Esto para atacar en forma eficaz un problema complejo con varias variables de decisión y criterios múltiples como lo es los alerta por tormentas.

La experiencia recabada lo largo del proyecto referente a la implementación y pruebas de unidad vuelve a este desarrollo factible y pausible de ser incorporado al proceso de generación de alertas como así mismo a la presentación resumida de la múltiple información disponible.

 $A\tilde{N}O: 2014$ 

CARRERA: Ingeniería en Sistemas – IUA.

# Índice de Contenidos

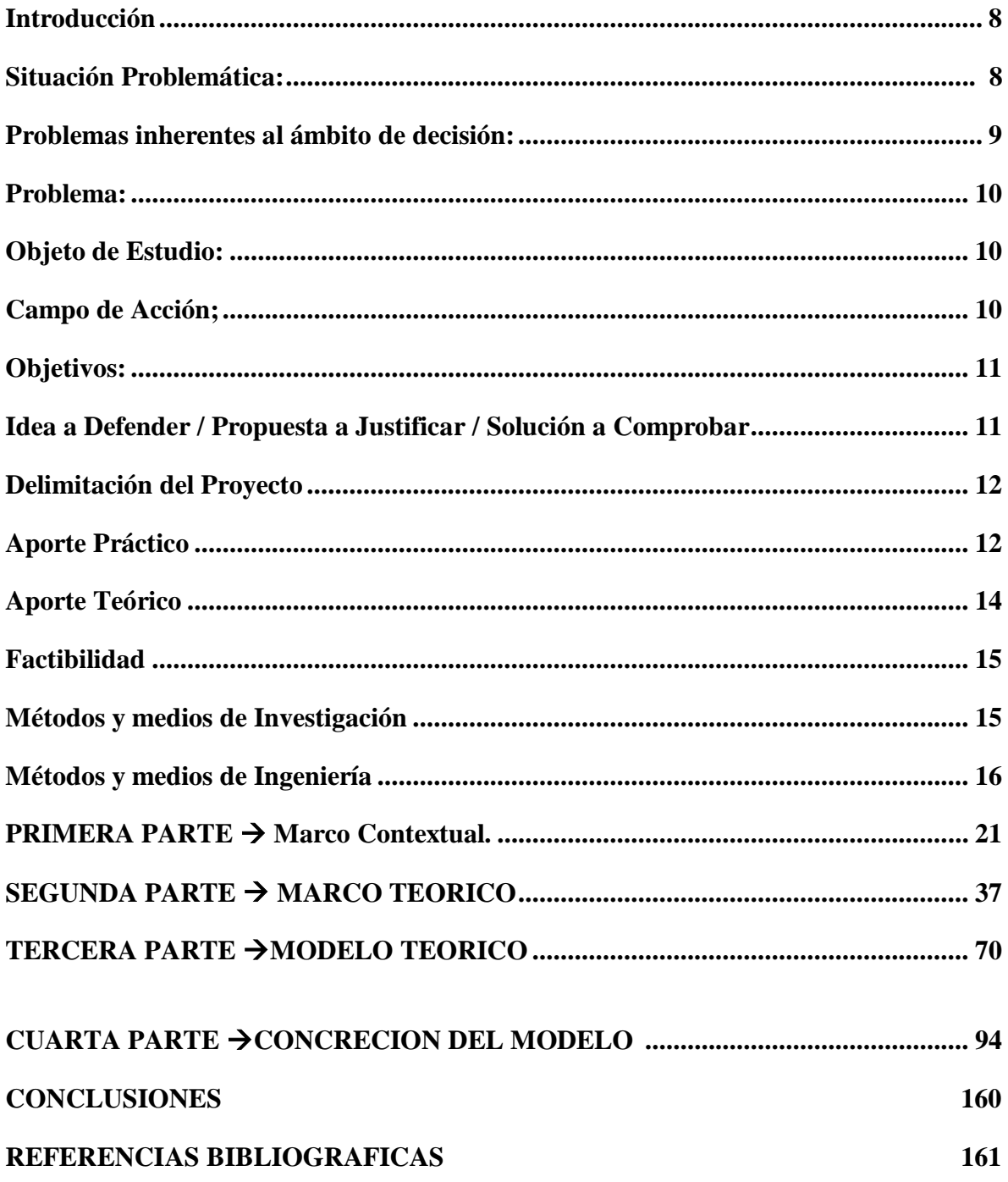

AÑO: 2014

CARRERA: Ingeniería en Sistemas - IUA.

#### <span id="page-7-0"></span>**Introducción**

Este proyecto tuvo su origen en momentos culmines de la carrera mientras cursaba la materia Toma de Decisiones. Allí, profundizando el estudio del complejo mundo de la toma de decisiones empresariales, decidí crear una solución concreta que permita brindar un adecuado marco metodológico a aplicar a mi dominio de trabajo; que es el Centro Meteorológico Nacional, responsable de la emisión de los pronósticos meteorológicos rutinarios y extraordinarios de dominio público para la totalidad del territorio nacional. El **Servicio Meteorológico Nacional** (SMN), responsable de la predicción del tiempo en todo el país y mares adyacentes, vigila permanentemente las condiciones atmosféricas y mantiene informados tanto a los organismos de protección social como al público general cuando las mismas pueden afectar a la población. La información meteorológica, ya sea como diagnóstico (estado del tiempo) o pronóstico, es de importancia primordial para los organismos participantes de la Defensa Civil en los casos que pueda prevenirse un desastre a partir de un pronóstico meteorológico de tiempo severo, o bien que se pueda identificar un fenómeno meteorológico que esté produciendo algún riesgo para la población o que pudiera manifestarse a posteriori, como consecuencia del mismo. Ahora bien, tomando en cuenta lo expuesto se puede concluir que se ha avanzado mucho en la predictabilidad del comportamiento de la baja atmósfera pero aun así los desafíos que ofrece el cambio climático global en materia de meteoros cada vez más extremos y frecuentes sigue siendo la meta permanente. Los informes y en particular los alertas de carácter extraordinario, deben aportar valor ventajoso a la hora de aplicar el proceso de toma de decisiones actual. Los mismos deben tratar de ofrecer la mayor exactitud y objetividad posible adoleciendo de subjetividad e imprecisión.

#### <span id="page-7-1"></span>**Situación Problemática:**

 $A\tilde{N}O: 2014$ 

CARRERA: Ingeniería en Sistemas – IUA.

*. En esa búsqueda y en relación a lo proyectado en el presente trabajo se ha trazado el* 

*siguiente bosquejo de situación:*

- Faltan criterios unívocos para elaborar un alerta meteorológico muchas veces los informes están viciados de ambigüedades. De contar con datos precisos y estandarizados se podrían eliminar dichas ambigüedades y equiparar los diferentes métodos de análisis.
- Las fuentes de información no se encuentran integradas. Cada una de las observaciones meteorológicas toma diferentes caminos según sea el tipo de usuario final; y después, cuando es procesada y transformada en información de interés no entra como data a la base de datos actual. Por ejemplo, las observaciones climatológicas se convierten luego en los informes climatológicos mensuales por localidad, que son de vital interés para el pronosticador; por ser esta información persistente y no volátil que sirve a efectos de tener en cuenta circunstancias contextuales de la atmósfera actual en la región. Esta información en particular no está disponible en la base de datos actual para ser consultada, y se la tiene que indagar por otros medios que en la mayor parte de los casos no brindan la información en tiempo y forma.
- Por esta misma razón los datos persistentes no se extienden más allá de seis meses, siendo de poco interés a la hora de evaluar tendencias y comportamientos futuros.
- La base de datos actual es típicamente operacional, no está orientada a temas sino a transacciones; si bien hay mensajes de alerta y otras aplicaciones que son de interés y rápidamente accesibles; es incompleta y muchas veces falta de consistencia.
- Asimismo la data disponible no se encuentra resumida; es necesario realizar demasiadas consultas para sintetizar la información de interés para el pronóstico.

## **Problemas inherentes al ámbito de decisión:**

- <span id="page-8-0"></span> A la hora de elaborar los informes las decisiones se determinan en un ámbito donde los criterios de selección son múltiples.
- Por cada alternativa de decisión se debe ponderizar estos criterios de acuerdo al contexto problemático (magnitud del problema) en oportunidad del mismo.
- La medición de nuestra preferencia se sustenta sobre elementos intangibles y muchas veces con variables cualitativas.
- Estos informes deben estar disponibles en el corto plazo para múltiples usuarios que a su vez deben tomar decisiones correctas de acuerdo a la estimación que por parte de los profesionales del CMN reciben; con lo cual esto se convierte en un limitante importante en el proceso decisorio ya que la información valiosa para el diagnóstico debe ser precisa y estar disponible cuanto antes para tal fin.

 $A\tilde{N}O: 2014$ 

CARRERA: Ingeniería en Sistemas – IUA.

#### <span id="page-9-0"></span>**Problema:**

<span id="page-9-1"></span>En base a los problemas citados **la información no aporta valor ventajoso a la hora de aplicar el proceso de toma de decisiones** y por otro lado **la información que se suministra a organismos responsables de tomar decisiones sobre el común de la sociedad muchas veces no es tenida en cuenta con la suficiente seriedad por la carencia o deficiencia en el informe brindado**. Los pronósticos si bien han aumentado su nivel de acierto a menudo resultan vagos e imprecisos porque además se cuenta con una baja densidad de datos y que muchas veces adolecen de la calidad requerida.

#### **Objeto de Estudio:**

Se va a estudiar el proceso de toma de decisiones para la generación de informes de carácter extraordinario buscando la manera de optimizar dicha tarea.

#### <span id="page-9-2"></span>**Campo de Acción;**

Este trabajo deberá nutrirse de aportes provenientes de las dependencias siguientes: Procesamiento de Datos, Centro Meteorológico Nacional y Departamento Sistemas.

 $A\tilde{N}O: 2014$ 

CARRERA: Ingeniería en Sistemas – IUA.

#### <span id="page-10-0"></span>**Objetivos:**

## **Objetivo general**

Proveer de una herramienta informática que posibilite un marco metodológico y riguroso de trabajo; eliminando las ambigüedades actuales que dificultan el establecimiento de criterios. Por otro lado dicho método debe brindar un soporte al proceso de toma de decisiones y delimitar un carácter de defensa a los juicios establecidos.

# **Objetivos específicos**

- Integración de observaciones e informes de diversa índole en un almacén de datos que permita la rápida consulta a efectos de tomar decisiones acertadas en la elaboración de pronósticos y alertas.
- Crear un registro persistente de datos históricos de interés.
- Desarrollar una base de datos global orientada a temas, consistente y completa.
- Síntesis y fácil búsqueda de la información requerida.
- Generación de información que genere valor real para tomar decisiones. En particular en el proceso de gestión de informes de carácter extraordinario (alertas).

## <span id="page-10-1"></span>**Idea a Defender / Propuesta a Justificar / Solución a Comprobar**

#### **La solución propuesta abarcará dos áreas de trabajo:**

1) Un DATA MART que proporcione una visión global, común e integrada de los datos, independiente de cómo se vayan a utilizar posteriormente por los consumidores o usuarios, con las propiedades siguientes: estable, coherente, fiable y con información histórica. Al abarcar un ámbito global y con un amplio alcance histórico, el volumen de datos puede ser muy grande. Un almacén de datos completo que cuente con datos actuales de diferentes fuentes y además información de tendencias, monitoreos (datos elaborados) proveería de un fuerte soporte que posibilitaría generar informes más precisos que abarquen en forma más fehaciente las necesidades de los usuarios actuales y potenciales.

 $A\tilde{N}O: 2014$ 

CARRERA: Ingeniería en Sistemas – IUA.

- 2) Para la generación de información que genere valor real para tomar decisiones y en particular en el proceso de gestión de informes de carácter extraordinario (alertas) y con el fin de brindar un marco de procedimiento que haga uso de metodologías comunes y carentes de subjetividades intrínsecas a cada individuo se debe contar con un método que valiéndose de todo este cúmulo de información con cuantioso valor operativo para el proceso; posibilite establecer un método riguroso de trabajo. Valiéndonos de herramientas basadas en métodos de investigación operativa donde se introducen variables de ambiente que pueden ser tanto cuantitativas como cualitativas es que se sugiere el uso del *Proceso Analítico de Jerarquías*. En este método, la persona o grupo de personas que decida deberá formular juicios respecto a la importancia relativa de cada uno de los criterios de decisión antes nombrados y después especificar su preferencia respecto a cada una de las alternativas de decisión y respecto a cada criterio; el resultado será una jerarquización con prioridades que indicará la preferencia global según cada alternativa de decisión.
- 3) Por otro lado como información complementaria a este proceso utilizamos un esquema de árbol de decisión y gráficos (haciendo uso de la herramienta Open Source seleccionada) para visualizar la información resumidamente

#### <span id="page-11-0"></span>**Delimitación del Proyecto**

Este estudio trabajará sobre la forma de optimizar la confección de alertas meteorológicos por tormentas. Por ahora no se trabajará en alertas emitidos donde la razón de su emisión no sea la ocurrencia de tormentas de magnitud. Tampoco se trabajará sobre los informes especiales.

#### <span id="page-11-1"></span>**Aporte Práctico**

La información meteorológica, ya sea como diagnóstico (estado del tiempo) o pronóstico, es de importancia primordial para los organismos participantes de la Defensa Civil en los casos que pueda prevenirse un desastre a partir de un pronóstico meteorológico de tiempo severo, o bien que se pueda identificar un fenómeno meteorológico que esté produciendo algún riesgo para la población o que pudiera manifestarse a posteriori, como consecuencia

 $A\tilde{N}O: 2014$ 

CARRERA: Ingeniería en Sistemas – IUA.

del mismo. Por lo tanto se vuelve de interés vital dotar a esta información de mayor exactitud tanto en el marco temporal como espacial. *La vigilancia meteorológica de carácter operacional permanente, es la que permite a este Centro efectuar la elaboración y difusión de informes extraordinarios (avisos de Alertas Meteorológicos)* Estos avisos se originan cuando de acuerdo con el análisis de la situación meteorológica imperante, con la disponibilidad de toda la información, y siempre dentro de los límites que impone la exactitud sinóptica, se determina una alta probabilidad de que se desarrollará un fenómeno meteorológico de características violentas o anormales.

El aviso de **alerta meteorológico** es difundido a los usuarios pre establecidos (Defensa Civil, medios de comunicación social, Organismos Nacionales con probables competencia y público en general) lógicamente, antes de la ocurrencia de fenómenos severos.

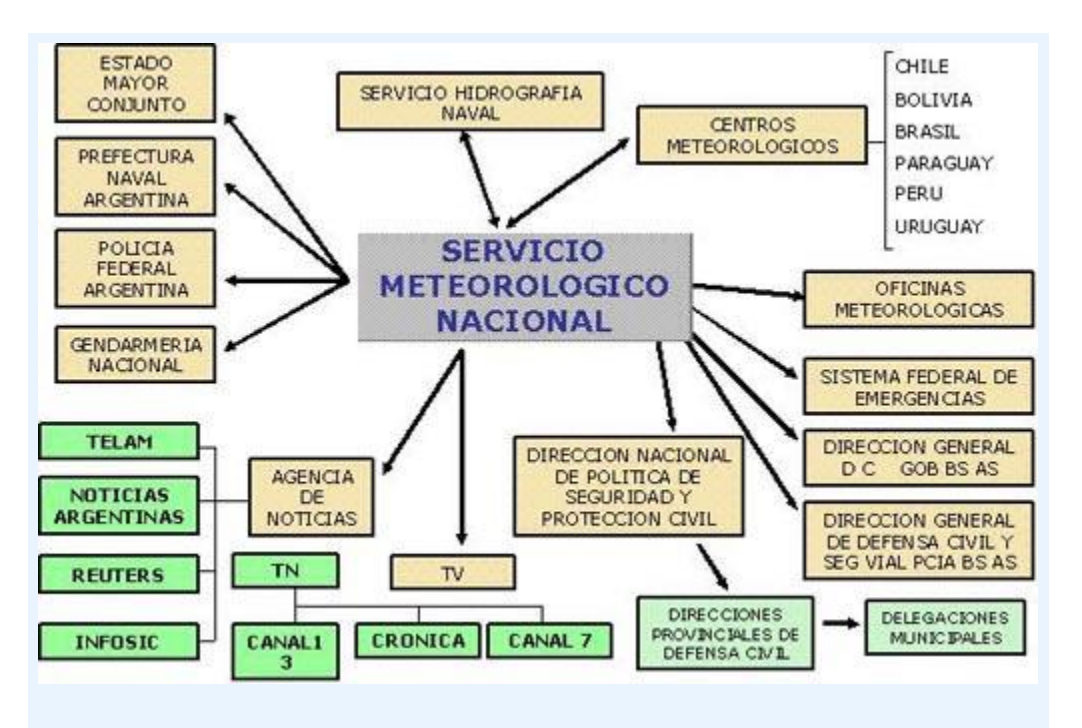

Esquema de difusión de Alertas Meteorológicos a nivel nacional

El SMN, responsable de la difusión de estos informes extraordinarios, cuenta con medios de comunicación que le permiten optimizar los tiempos de transferencia de información a los diferentes usuarios (fax, teléfono, INTERNET, correo electrónico, línea dedicada, emisión en directo por medio de medios de difusión masiva desde el SMN, etc.).

 $A\tilde{N}O: 2014$ 

CARRERA: Ingeniería en Sistemas – IUA.

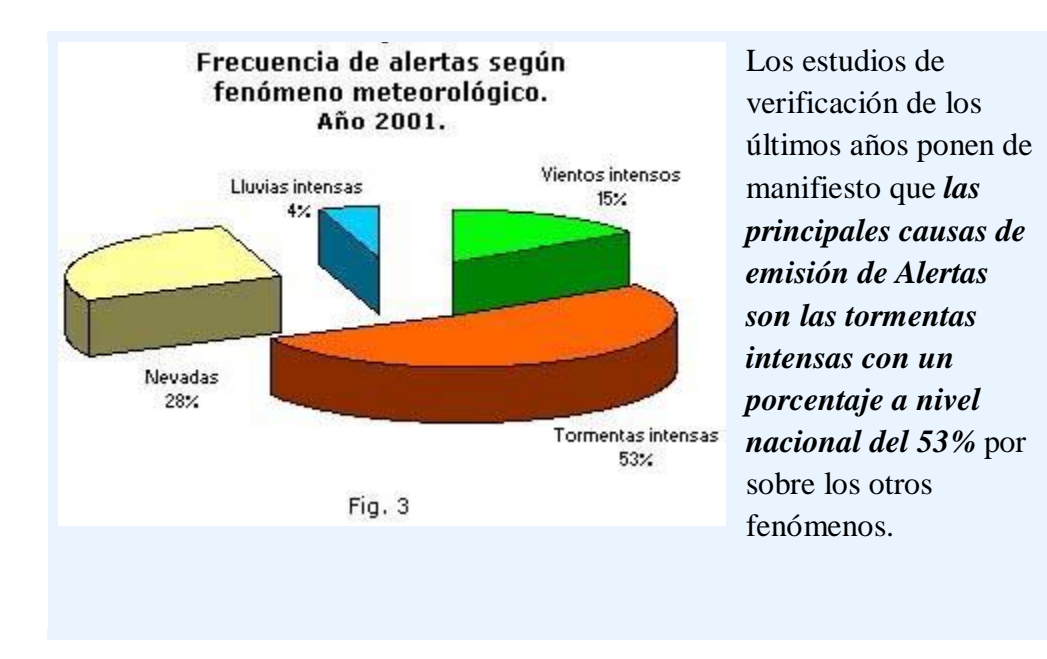

# **LOS AVISOS DE TORMENTAS REPRESENTAN LA CARACTERISTICA MAS FRECUENTE DE EMISION DE INFORMES EXTRAORDINARIOS Y ESTE TRABAJO BUSCA OPTIMIZAR Y/O FACILITAR LA EMISION Y PERTINENCIA DE LOS MISMOS. SE ASPIRA A CONCENTRAR ESFUERZOS EN ESTA ÁREA CON EL FIN DE PRECISAR INFORMACIÓN EN CUANTO DE QUE ESTAS SITUACIONES PONEN EN RIESGO CON FRECUENCIA VIDAS HUMANAS Y CAUSAN Y SON PROPENSAS A GENERAR PERJUICIOS ECONÓMICOS.**

#### <span id="page-13-0"></span>**Aporte Teórico**

Modificará la estructura de almacenamiento y consulta actual de datos que permitirá establecer una jerarquización y ponderación de los criterios para el pronóstico de tormentas. Porque la migración del sistema actual a un almacenamiento tipo Data Warehouse conjuntamente con el uso del Proceso Analítico Jerárquico posibilitará ordenar estos componentes o variables en una estructura jerárquica, obteniéndose valores numéricos para los juicios de preferencia y finalmente sintetizarlos; para determinar qué tipo de informe tiene la más alta probabilidad de ocurrencia. Esta idea permitirá extender su uso a otro tipo de informes de carácter extraordinario.

 $A\tilde{N}O: 2014$ 

CARRERA: Ingeniería en Sistemas – IUA.

#### <span id="page-14-0"></span>**Factibilidad**

## **Factibilidad Técnica:**

Se cuentan con los medios tecnológicos y de conocimiento propios para desarrollar y concretar el presente proyecto como así mismo con la consulta específica de especialistas del área.

# **Factibilidad Operativa:**

Las tareas, en particular se desarrollarán en mi ámbito de trabajo cotidiano lo cual hace que tanto el tesista, como su grupo de trabajo sean los que se relacionen con los resultados que pudiera generar el proyecto y además eso vuelve más sencillo hacer que sea probado, comprobado y/o usado; de tal forma que se garantice la comprobación que el proyecto es realmente la solución al problema práctico.

- **Factibilidad Económica:** Es posible que el trabajo cuente con financiamiento de los superiores dado la envergadura de la solución que propone; de todas formas los costos no serían significativos pues se hace uso mayormente de la infraestructura existente.
	- o **Se retomara en este punto al finalizar el proceso de implementación.**

#### <span id="page-14-1"></span>**Métodos y medios de Investigación**

Combina métodos empíricos: fundamentalmente la recopilación y transformación de la data, con una fuerte base teórica de análisis y síntesis con el fin de integrar la información de relevancia para el proyecto.

 $A\tilde{N}O: 2014$ 

CARRERA: Ingeniería en Sistemas – IUA.

#### <span id="page-15-0"></span>**Métodos y medios de Ingeniería**

El desarrollo del sistema estará compuesto de una serie de **fases sucesivas** las cuales incluirán una serie de tareas planificable; lo que se conoce usualmente como "Ciclo de Vida". Según el modelo de ciclo de vida, la sucesión de fases puede ampliarse con **bucles de realimentación (iteraciones)**, de manera que lo que conceptualmente se considera una misma fase se pueda ejecutar más de una vez a lo largo de un proyecto, recibiendo en cada pasada de ejecución aportaciones de los resultados intermedios que se van produciendo (realimentación).

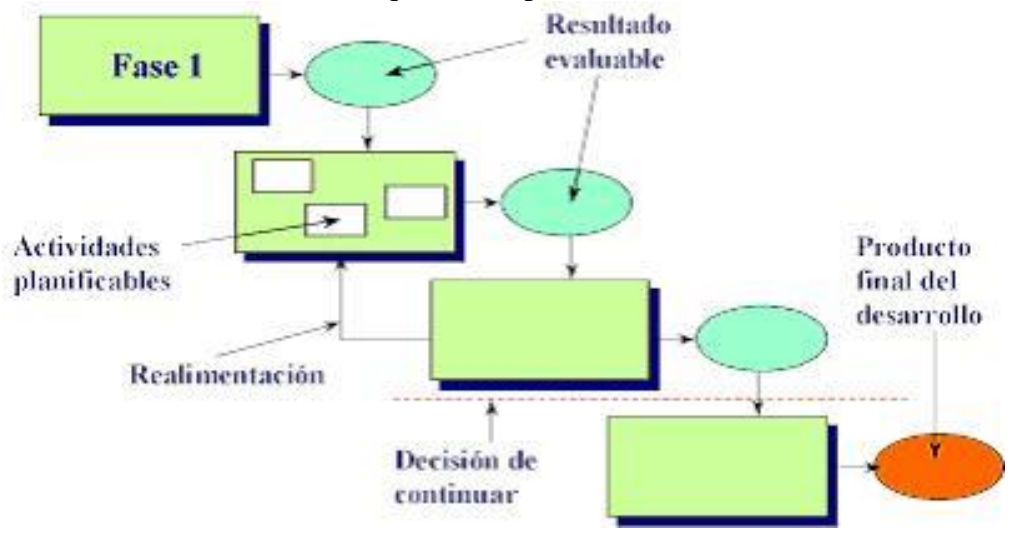

Se llevará adelante un ciclo de vida que combine aspectos de los siguientes modelos de desarrollo teóricos de manera de aprovechar las ventajas de cada uno:

#### **Prototipado evolutivo:**

En este modelo de ciclo de vida se desarrolla el concepto del sistema a medida que avanza el proyecto. Se inicia desarrollando los aspectos más visibles del sistema. Se presenta la parte ya desarrollada del proyecto y se continúa el desarrollo del prototipo con base en la realimentación que se recibe. El ciclo continúa hasta que el prototipo se convierte en el

 $A\tilde{N}O: 2014$ 

CARRERA: Ingeniería en Sistemas – IUA.

producto final de ingeniería. La gráfica del presente modelo sería la siguiente:

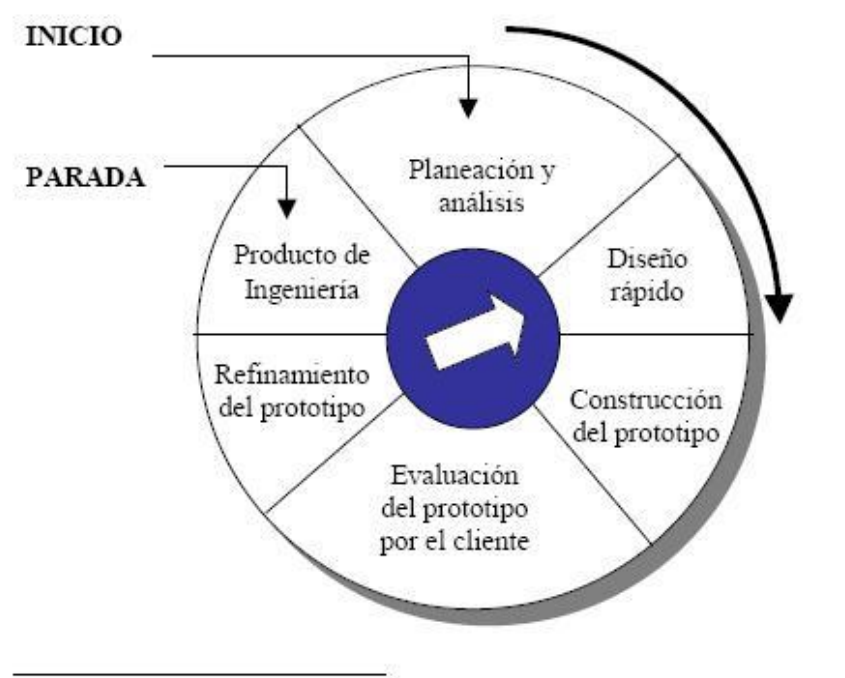

<sup>38</sup> Zachman, John A. El modelado de las empresas: la arquitectura de Zachman. Zachman Institute for Framework Advancement. Estados Unidos, 1999.

# **Ventajas:**

- Ideal para proyectos cuyos requerimientos cambian con rapidez.
- Cuando el cliente no puede especificar el conjunto total de los requerimientos.
- Cuando no se logra identificar de forma apropiada el área de aplicación.
- Cuando los desarrolladores no están seguros de la arquitectura o los algoritmos adecuados a utilizar.

## **Desventajas**

- Existe una imposibilidad de conocer al inicio del proyecto lo que se tardará en crear un producto aceptable.
- Esta aproximación puede convertirse fácilmente en una excusa para realizar el desarrollo con el modelo de codificar y corregir

## **I. Entrega Evolutiva**

Se desarrolla una versión del producto, se muestra al cliente, se refina el producto en

 $A\tilde{N}O: 2014$ 

CARRERA: Ingeniería en Sistemas – IUA.

función de los comentarios del cliente.

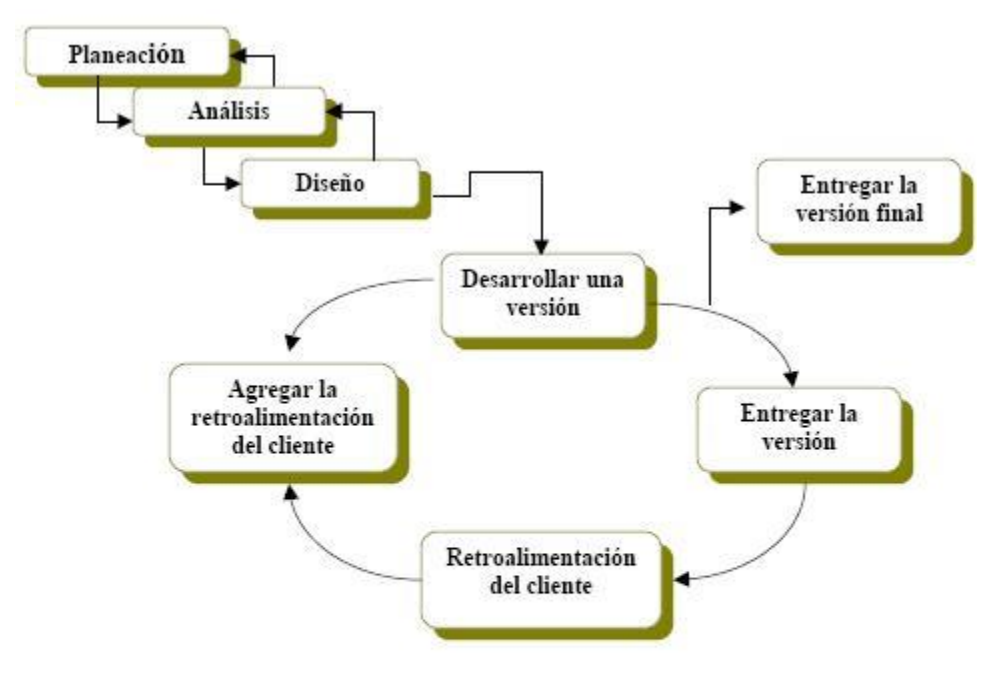

Una representación de desarrollo de software entrega evolutiva 41

#### **Diseño por planificación**

No siempre se conoce al principio si se tendrá el producto para la última entrega. Se pueden tener cinco etapas planificadas, pero sólo se llega a la tercera etapa debido a que se tiene una fecha límite que no se puede cambiar. Uno de los elementos críticos de este modelo es priorizar los requerimientos y planificar sus etapas de tal manera que las primeras contengan los requerimientos de mayor prioridad, los requerimientos de baja prioridad se dejan para más tarde.

AÑO: 2014

CARRERA: Ingeniería en Sistemas – IUA.

<sup>&</sup>lt;sup>41</sup> Zachman, John A. El modelado de las empresas: la arquitectura de Zachman. Zachman Institute for Framework Advancement. Estados Unidos, 1999.

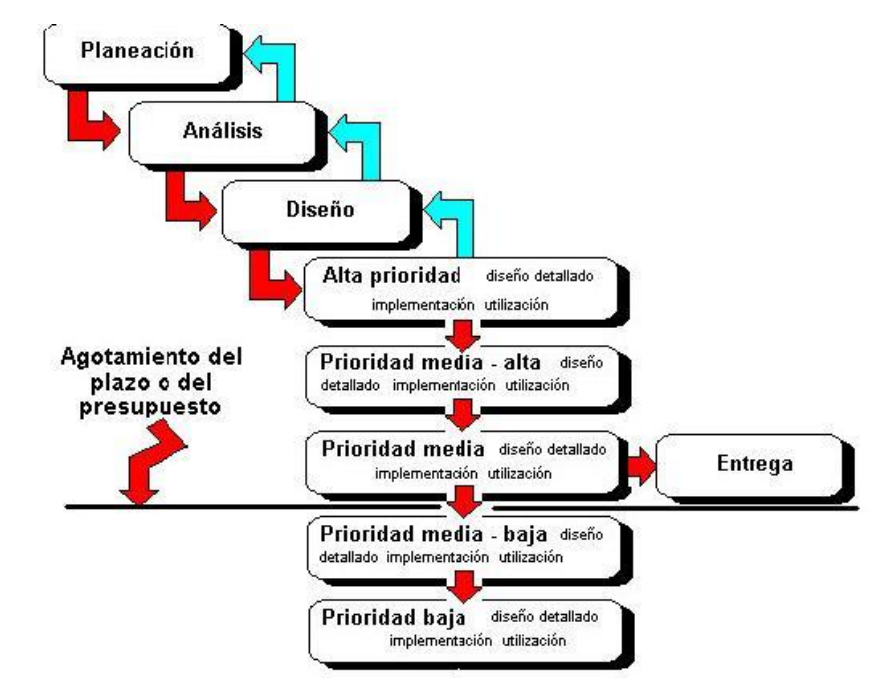

Una representación de desarrollo de software Diseño por planificación <sup>40</sup>

40 Aguilar Castillo Gildardo, "Apuntes para la materia Administración de Recursos Informáticos", Facultad de Estadística e Informática, Universidad Veracruzana. México, 1998

## **Ventajas:**

- Puede ser una estrategia válida para asegurar que se tiene un producto listo en una fecha determinada.
- Esta estrategia es particularmente útil para las partes del producto que no se quieren realizar en el camino crítico

## **Desventajas:**

- Si no se completan todas las etapas, se desperdiciará tiempo en la especificación, arquitectura y diseños de prestaciones que no se van a entregar.
- Si se ha gastado tiempo en una gran cantidad de requerimientos incompletos que no se van a entregar, se debería tener tiempo para resumir en uno o dos requerimientos más completos.

AÑO: 2014

CARRERA: Ingeniería en Sistemas – IUA.

### **Herramientas y técnicas utilizadas:**

- **Proceso de selección y transformación de los datos:** Servidor Apache (arquitectura cliente – servidor) con lenguaje php base de datos relacional MYSQL.
- **Carga de los datos al modelo:** Palo BI SUITE, herramienta que se descarga e instala para trabajar desde Microsoft Excel. Se construyen las entidades del modelo multidimensional con el modelador de procesos y la carga se hace con esta herramienta incorporando los archivos de datos configurados del paso anterior.
- **Generación de reportes OLAP:** A través de PALO configurando un cliente Excel.

En los siguientes capítulos se hará hincapié en el por qué y la justificación de la selección de estas herramientas.

 $A\tilde{N}O: 2014$ 

CARRERA: Ingeniería en Sistemas – IUA.

# <span id="page-20-0"></span>**PRIMERA PARTE**  $\rightarrow$  **Marco Contextual.**

En la presente sección se hará una breve descripción acerca de los procesos de generación y procesamiento de la información en la organización en estudio para el presente trabajo. Posteriormente se hará una revisión de los sistemas de información actuales, con el fin de distinguir la posibilidad de aplicar un sistema DATAMART.

## **Misión del Servicio Meteorológico Nacional:**

Observar, comprender, predecir el tiempo y el clima en el territorio nacional y zonas oceánicas adyacentes con el objeto de contribuir a la protección de la vida y la propiedad de sus habitantes y al desarrollo sustentable de la economía; y proveer a la representación del país ante los organismos meteorológicos internacionales y al cumplimiento de las obligaciones asumidas por el país ante los mismos.

#### **Son funciones del SERVICIO METEOROLOGICO NACIONAL**

- Proveer y mantener los sistemas de recopilación y control de calidad de los datos de observación en un BANCO NACIONAL DE DATOS METEOROLOGICOS Y AMBIENTALES, y procesarlos para la provisión de servicios meteorológicos y climatológicos en tiempo real y de servicios medioambientales relacionados y organizar el registro climatológico nacional.
- Planificar, mantener y operar las redes de observación convencionales y no convencionales sobre el territorio nacional y océanos adyacentes.
- Realizar y difundir pronósticos del tiempo y del estado de la atmósfera para todo el país y áreas oceánicas adyacentes.
- Realizar y difundir alertas meteorológicas ante situaciones meteorológicas que pongan en riesgo la vida o el patrimonio de los habitantes.
- Proveer los datos registrados en el BANCO NACIONAL DE DATOS METEOROLOGICOS Y AMBIENTALES en forma gratuita cuando no requiera de elaboración específica.
- Realizar y publicar reportes, boletines meteorológicos e informes técnicos.
- Contribuir al desarrollo y mejora de las operaciones y servicios meteorológicos mediante el apoyo a la investigación científico tecnológica en meteorología y áreas afines.
- Convenir y desarrollar planes y programas con entidades oficiales o privadas, nacionales, internacionales o extranjeras que realicen observaciones, estudios, investigaciones y desarrollos relacionados con la meteorología o sus aplicaciones; suscribiendo acuerdos y convenios que promuevan la colaboración mutua o la acción multidisciplinaria.

#### $A\tilde{N}O: 2014$

CARRERA: Ingeniería en Sistemas – IUA.

- Promover y coordinar estudios, experimentaciones, desarrollo y producción de instrumentos, equipos y/o aparatos especiales de observación meteorológica.
- Coordinar con las universidades y/o centros de investigaciones nacionales o internacionales la formación y el perfeccionamiento del personal.
- Cumplimentar los compromisos internacionales que le competan, contraídos por el país y en particular los emergentes en su calidad de Miembro de Organización Meteorológica Mundial; operar los Centros Regionales que asignen al SERVICIO METEOROLOGICO NACIONAL, la ORGANIZACIÓN METEOROLOGICA MUNDIAL, la ORGANIZACION DE AVIACION CIVIL INTERNACIONAL y todo otro organismo relacionado con el quehacer meteorológico, hidrológico o ambiental.
- Promover el respeto de las incumbencias profesionales de meteorología al interior de su organización en aras al mejor cumplimiento de sus tareas.
- Mantener y actualizar la BIBLIOTECA NACIONAL DE METEOROLOGIA y el MUSEO DE METEOROLOGIA.
- Asesorar a otros órganos de gobierno en materia de su incumbencia.
- Operar y mantener las comunicaciones meteorológicas de su dependencia, conforme a su responsabilidad como servicio público y a los acuerdos, tratados o convenios nacionales e internacionales que se establezcan.
- Proponer un plan estratégico a mediano y largo plazo, para cumplimentar con las políticas meteorológicas y ambientales definidas por el ESTADO NACIONAL en la materia.

# EN QUE CONSISTE LA OBSERVACION METEOROLOGICA?

La observación meteorológica consiste en la medición y determinación de todos los elementos que en su conjunto representan las condiciones del estado de la atmósfera en un momento dado y en un determinado lugar utilizando instrumental adecuado.

Estas observaciones realizadas con métodos y en forma sistemática, uniforme, ininterrumpida y a horas establecidas, permiten conocer las características y variaciones de los elementos atmosféricos, los cuales constituyen los datos básicos que utilizan los servicios meteorológicos, tanto en tiempo real como diferido.

# ¿CUANDO SE DEBEN HACER LAS OBSERVACIONES?

Las observaciones deben hacerse, invariablemente, a las horas pre-establecidas y su ejecución tiene que efectuarse empleando el menor tiempo posible.

 $A\tilde{N}O: 2014$ Es de capital importancia que el observador preste preferente atención a estas dos indicaciones, dado que la falta de cumplimiento de las mismas da lugar, por la continua variación de los elementos que se están midiendo u observando, a la obtención de datos que, por ser tomados a distintas horas o por haberse demorado demasiado en efectuarlos, no sean sincrónicas con observaciones tomadas en otros lugares.

CARRERA: Ingeniería en Sistemas – IUA.

La veracidad y exactitud de las observaciones es imprescindible, ya que de no darse esas condiciones se lesionan los intereses, no solo de la meteorología, sino de todas las actividades humanas que se sirven de ella. En este sentido, la responsabilidad del observador es mayor de lo que generalmente él mismo supone.

### ¿DONDE SE REALIZAN LAS OBSERVACIONES?

Las observaciones se realizan en lugares establecidos, donde es necesario contar con datos meteorológicos para una o varias finalidades, ya sea en tiempo real, en tiempo diferidos o ambos.

Estos lugares deben reunir determinadas condiciones técnicas normalizadas y se los denomina "estaciones meteorológicas".

# A QUE HORAS SE HACEN LAS OBSERVACIONES:

La hora observacional depende del tipo, finalidad y uso de cada observación.

Es importante que las observaciones sean sincrónicas y continuadas durante varios años, para que puedan utilizarse en cualquier estudio o investigación.

Para determinado tipo de observaciones, en especial las sinópticas, la OMM ha establecido horas fijas, en tiempo universal coordinado (UTC). Las horas principales, para efectuar observaciones sinópticas de superficie son: 00:00 - 06:00 - 12:00 - 18:00 UTC.

Las horas fijas para la observación sinóptica en altitud son: 00:00 - 12:00 UTC. Las observaciones aeronáuticas se realizan en forma horaria, las de despegue y aterrizaje en el momento mismo en que el piloto efectúa dichas operaciones, y en vuelo en cualquier momento.

## COMO SE EFECTUA UNA OBSERVACION METEOROLOGICA:

Los principios generales aplicables a la realización meteorológica pueden ilustrarse considerando lo que debe tener en cuenta, el observador meteorológico, cuando lleva a cabo una observación sinóptica en una estación terrestre principal.

El observador debe tener siempre presente los siguientes principios importantes:

- Debe tener en cuenta, de manera precisa, las horas fijas en que tiene que hacer la observación, y seguir su programa, cumpliéndolo regular y puntualmente. De no ser así sus observaciones no estarán sincronizadas con las de sus colegas situados en otros lugares.
- Debe vigilar, detenidamente el tiempo, en todo momento, observando la continua variación del estado nuboso en su proceso de formación, transformación, disipación,

 $A\tilde{N}O: 2014$ 

CARRERA: Ingeniería en Sistemas – IUA.

y los diferentes cambios de altura; así mismo, los diferentes cambios en la visibilidad horizontal y los posibles meteoros que puedan producirse. Esto es importante para efectuar una buena observación y fundamental si le corresponde dar avisos de cambios súbitos.

- Durante su trabajo, el observador meteorológico debe procurar evitar errores e incongruencias, y tiene que mantener un registro cuidadoso, preciso y claro, aplicando de manera exacta los procedimientos establecidos. Durante la noche cuando efectúe observaciones al aire libre, debe permitir que sus ojos se acostumbren a la oscuridad. Ello es extremadamente importante para las evaluaciones efectuadas durante su observación que requiere del observador, un juicio personal.
- Debe cuidar sus instrumentos en forma concienzuda, debiendo limpiarlo continuamente y hacerlos objeto de un mantenimiento regular, que sea conforme a las prescripciones en la materia, no permitiendo que se deteriore por negligencia.

## **Pronóstico del Tiempo:**

Una vez realizadas las observaciones en las diferentes estaciones meteorológicas, se transmiten codificadas, concentrándose en el caso del S.M.N. en el Departamento Procesamiento de Datos, vía una Central de Comunicaciones. Se reciben observaciones provenientes de todo nuestro país y de países limítrofes. Allí se efectúa el control de calidad y de presentismo de la información y se realiza un seguimiento individual sobre cada estación meteorológica. Luego se realiza un análisis numérico y posteriormente la corrida de dos **Modelos de Pronóstico Numéricos (MPN)** a nivel regional.

Un MPN se puede definir como un "conjunto de ecuaciones físico-matemáticas que describen con mayor o menor complejidad el movimiento atmosférico".

El alcance temporal de los mismos es de cuatro o cinco días. Hasta el año 1986 el análisis de los datos y la elaboración de las cartas pronosticadas se realizaba en forma totalmente manual. El desarrollo de las computadoras permitió a partir del año mencionado, realizar en nuestro país estos procesos en forma automática.

El profesional que está a cargo de elaborar los pronósticos realiza un minucioso trabajo; analizando toda la información antes citada. Para interpretar cada situación, es decir hacer el diagnóstico y posterior pronóstico, se vale además de análisis auxiliares, como por ejemplo: cortes verticales de la atmósfera, cartas de precipitación pronosticada, cartas de la evolución de la presión en las últimas horas, imágenes nubosas provenientes de satélites y radares meteorológicos.

 $A\tilde{N}O: 2014$ Los modelos regionales del SMN pronostican en escala sinóptica, es decir pronostican aquellos fenómenos meteorológicos cuyas dimensiones superan los 100km. Los fenómenos

CARRERA: Ingeniería en Sistemas – IUA.

de la mesoescala son pronosticados en forma subjetiva y se utilizan los conocimientos, la experiencia y los modelados de la escala sinóptica para inferir los mismos.

Referencia: ESCALAS METEOROLOGICAS DE PREVISION DEL TIEMPO:

### MICROESCALA:

Los fenómenos de microescala afectan áreas muy pequeñas y son de muy corta duración, podemos decir por ejemplo que los torbellinos corresponden a esta escala de análisis.

#### MESOESCALA:

Estos fenómenos afectan áreas que van desde unos pocos kilómetros hasta alrededor de 100. A esta escala corresponden las tormentas, los tornados, vientos locales (brisas de mar, de valle, etc.).

#### ESCALA SINOPTICA:

La escala sinóptica abarca cientos y hasta miles de kilómetros, los fenómenos asociados pueden durar varias horas y hasta algunos días. A esta escala corresponden: los ciclones, anticiclones, sistemas frontales, huracanes, tormentas tropicales.

## ESCALA GLOBAL O PLANETARIA:

Su dimensión es de miles de kilómetros, dura semanas o meses y están asociadas a ella las ondas de los oestes y las corrientes en chorro.

*Se entiende por pronóstico del tiempo a la previsión de parámetros o variables meteorológicas tales como visibilidad, nubosidad, precipitaciones, temperatura y vientos en capas fijas de la atmósfera. Los métodos tradicionales de previsión se basan en la identificación y el seguimiento de ciertas características llamadas sinópticas (de sinopsis: síntesis) tales como depresiones y anticiclones báricos, perturbaciones y frentes o límites entre dos masas de aire diferentes. Las posiciones futuras se evalúan teniendo en cuenta los desplazamientos anteriores pero en realidad las trayectorias no son rectilíneas, los desplazamientos se aceleran o retardan, las depresiones se profundizan o se "llenan" y los frentes se intensifican o se debilitan. Los meteorólogos sinópticos tienen reglas basadas en razonamientos físicos para extrapolar estas variaciones, identificando ciertas configuraciones que conducen a la aparición de nuevas evoluciones.*

 $A\tilde{N}O: 2014$ 

CARRERA: Ingeniería en Sistemas – IUA.

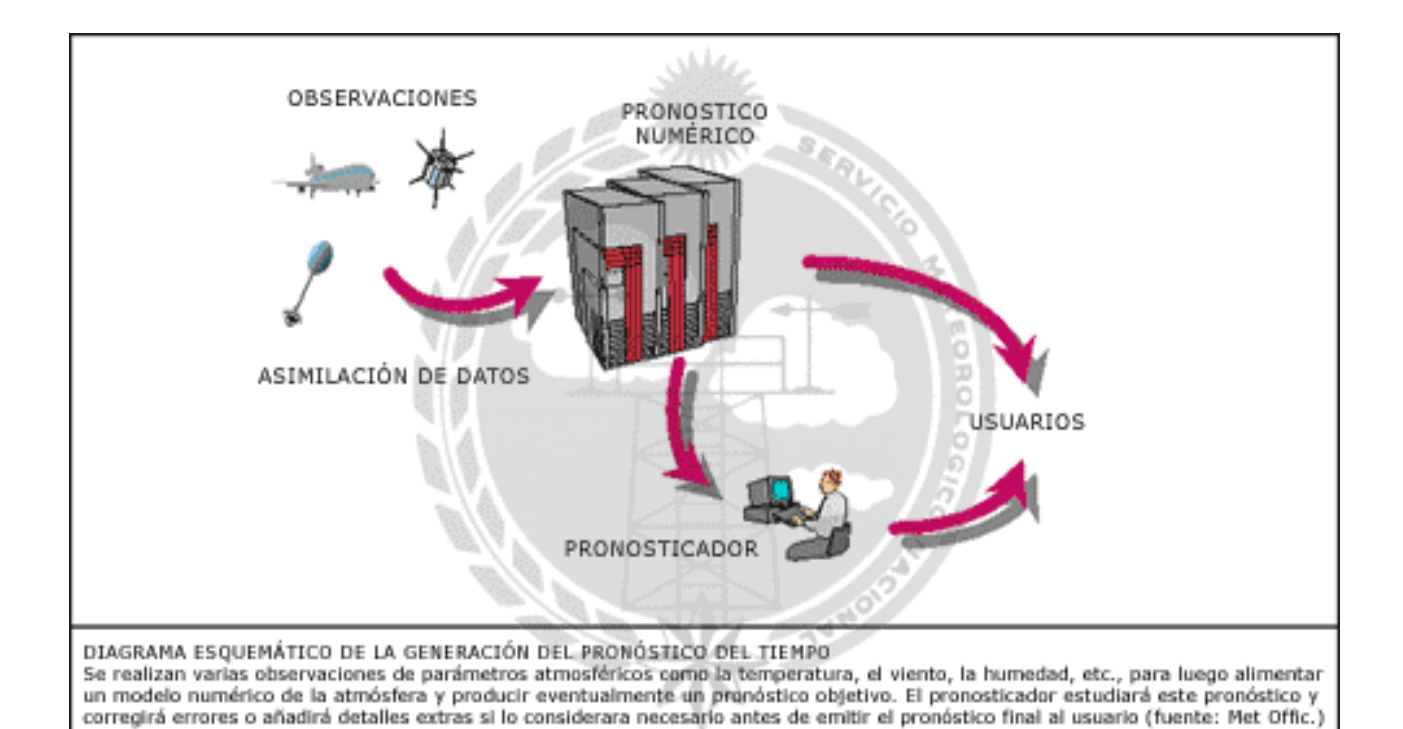

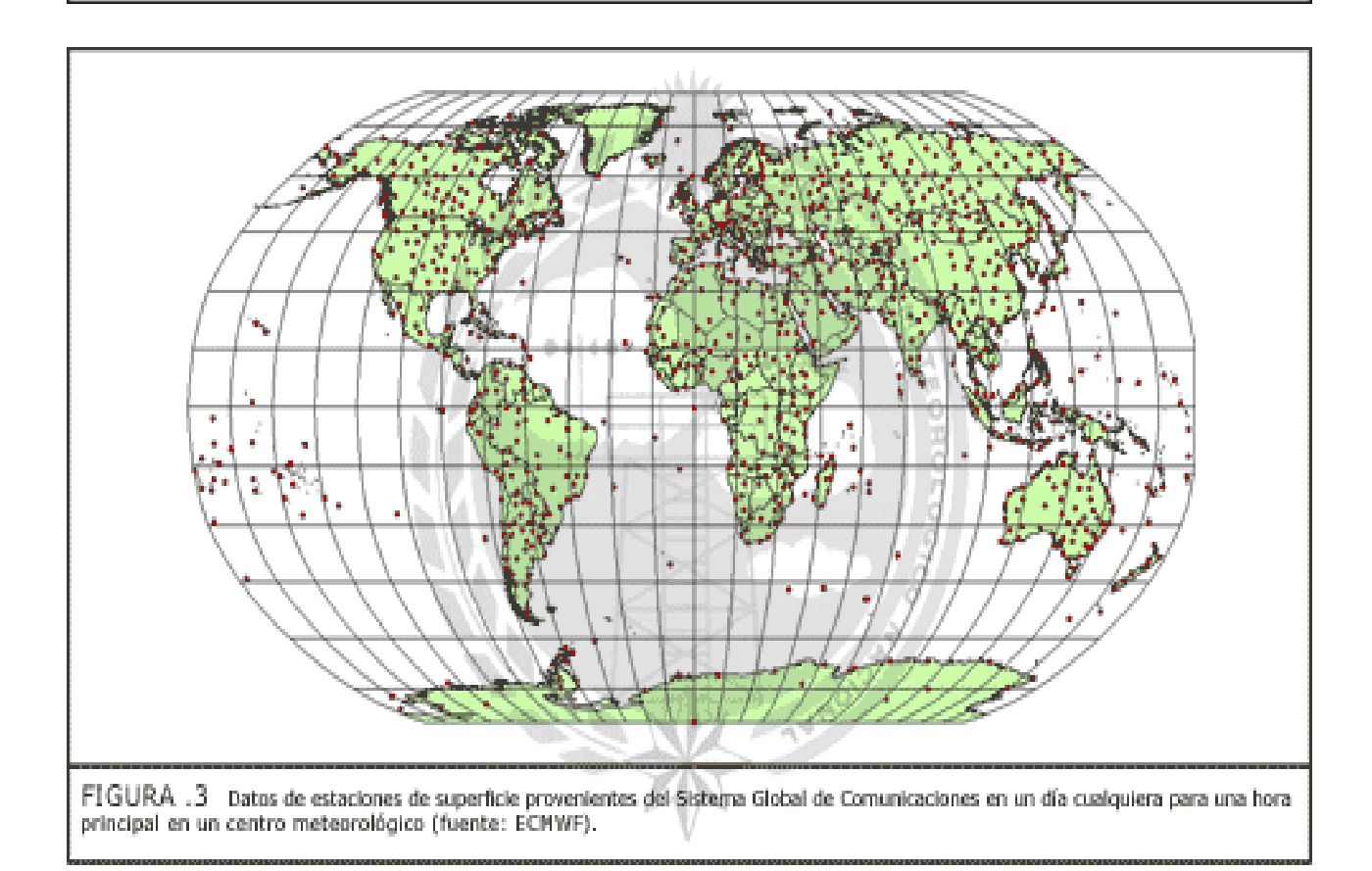

#### AÑO: 2014

CARRERA: Ingeniería en Sistemas – IUA.

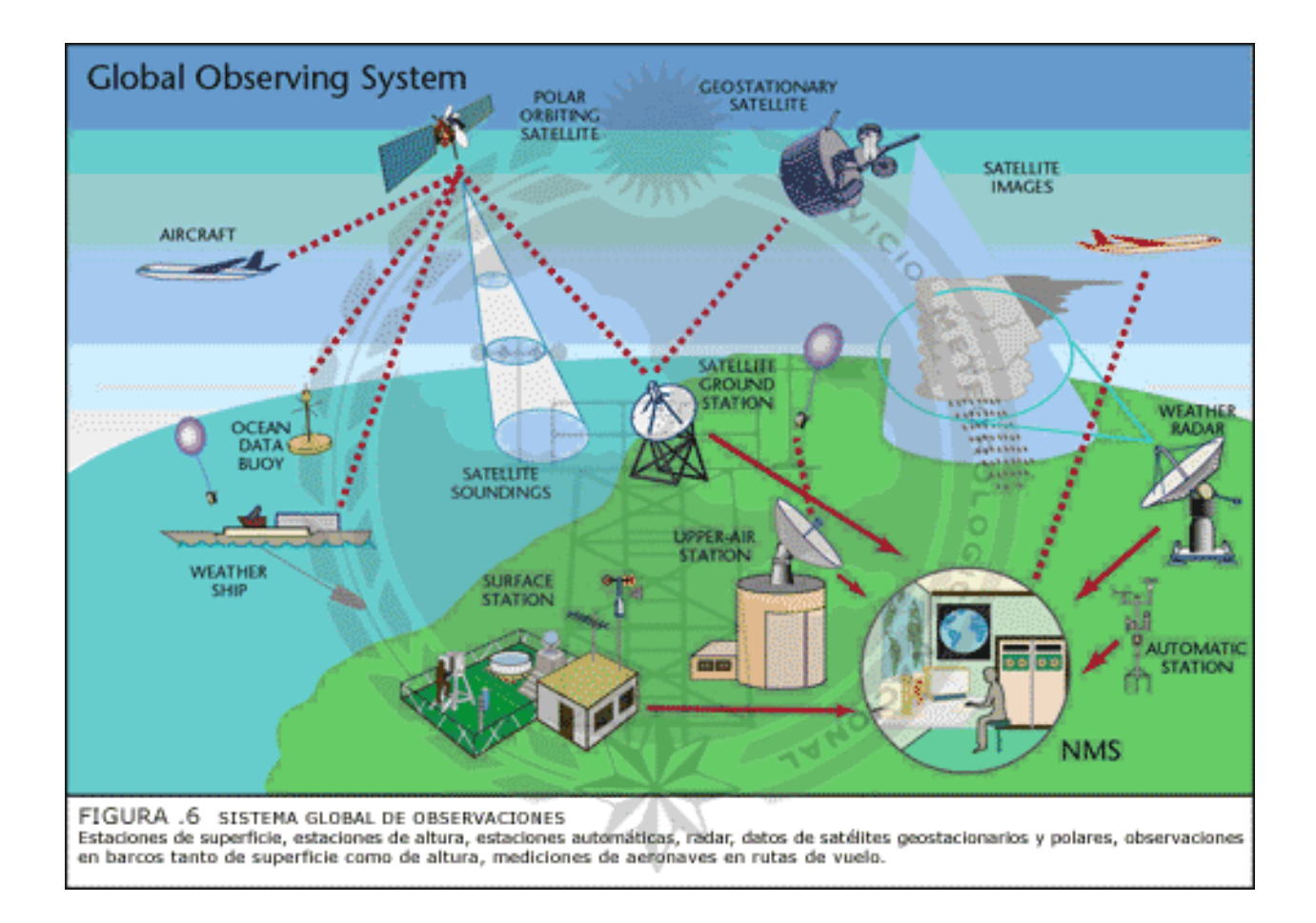

AÑO: 2014

CARRERA: Ingeniería en Sistemas – IUA.

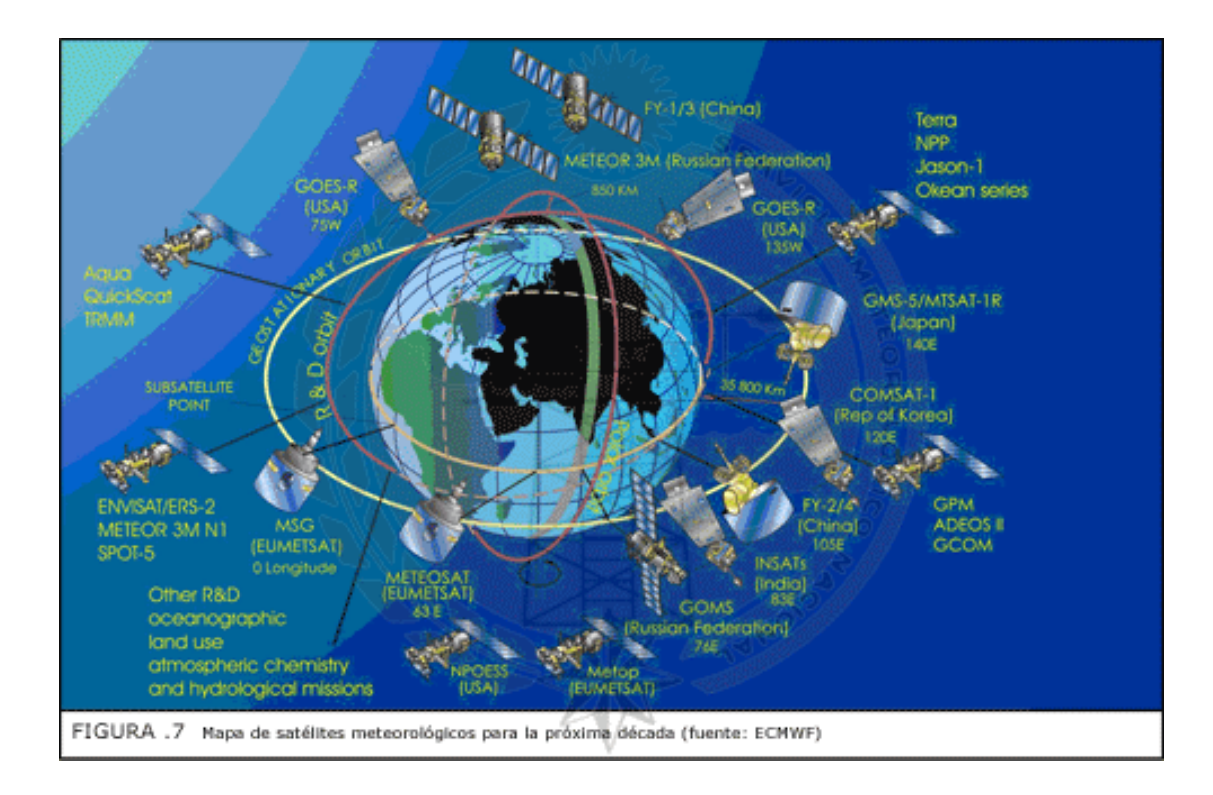

# **ALGUNAS CONSIDERACIONES SOBRE LA EMISIÓN DE INFORMES METEOROLÓGICOS EXTRAORDINARIOS Y PROBLEMÁTICA ACTUAL:**

# **INTRODUCCION**

La atmósfera constituye el medio ambiente del hombre y las características atmosféricas que conforman lo que denominamos "tiempo" y "clima", ejercen una influencia determinante en su actividad. Estas características beneficiosas en ocasiones a veces se tornan violentas y provocan pérdidas de vidas y bienes.

# **EL SERVICIO METEOROLÓGICO NACIONAL EN LA PREVISION DE FENOMENOS SEVEROS**

El **Servicio Meteorológico Nacional** (SMN), responsable de la predicción del tiempo en todo el país y mares adyacentes, vigila permanentemente las condiciones atmosféricas y mantiene informados a los organismos de protección social tanto como al público general cuando las mismas pueden afectar a la población.

 $A\tilde{N}O: 2014$ 

CARRERA: Ingeniería en Sistemas – IUA.

La información meteorológica, ya sea como diagnóstico (estado del tiempo) o pronóstico, es de importancia primordial para los organismos participantes de la Defensa Civil en los casos que pueda prevenirse un desastre a partir de un pronóstico meteorológico de tiempo severo, o bien que se pueda identificar un fenómeno meteorológico que esté produciendo algún riesgo para la población o que pudiera manifestarse a posteriori, como consecuencia del mismo.

La posibilidad con que cuenta el SMN, de disponer de la información meteorológica básica de todo el país (a través de una red de observación con más de 150 estaciones meteorológicas de superficie y altitud), como así también de la información satelital, de radar y de los productos elaborados por Centros de Procesamiento propios, además de los que se reciben de los Centros Mundiales de Pronósticos (Washington y Centro Europeo de Predicción Meteorológica a Medio Plazo) le da el carácter de único organismo en el país con capacidad suficiente para elaborar y difundir este tipo de productos meteorológicos.

# **LOS INFORMES EXTRAORDINARIOS**

El SMN a través de su Centro Meteorológico Nacional (CMN), elabora y difunde los pronósticos rutinarios, además de emitir diferentes tipos de informes.

*La vigilancia meteorológica de carácter operacional permanente, es la que permite a este Centro efectuar la elaboración y difusión de informes extraordinarios (avisos de Alertas Meteorológicos)* cuando se advierte la posibilidad de que se desarrolle algún fenómeno severo con posibilidad de ocasionar daños a los bienes o a las personas, en el área de cobertura. (Fig. 1)

 $A\tilde{N}O: 2014$ 

CARRERA: Ingeniería en Sistemas – IUA.

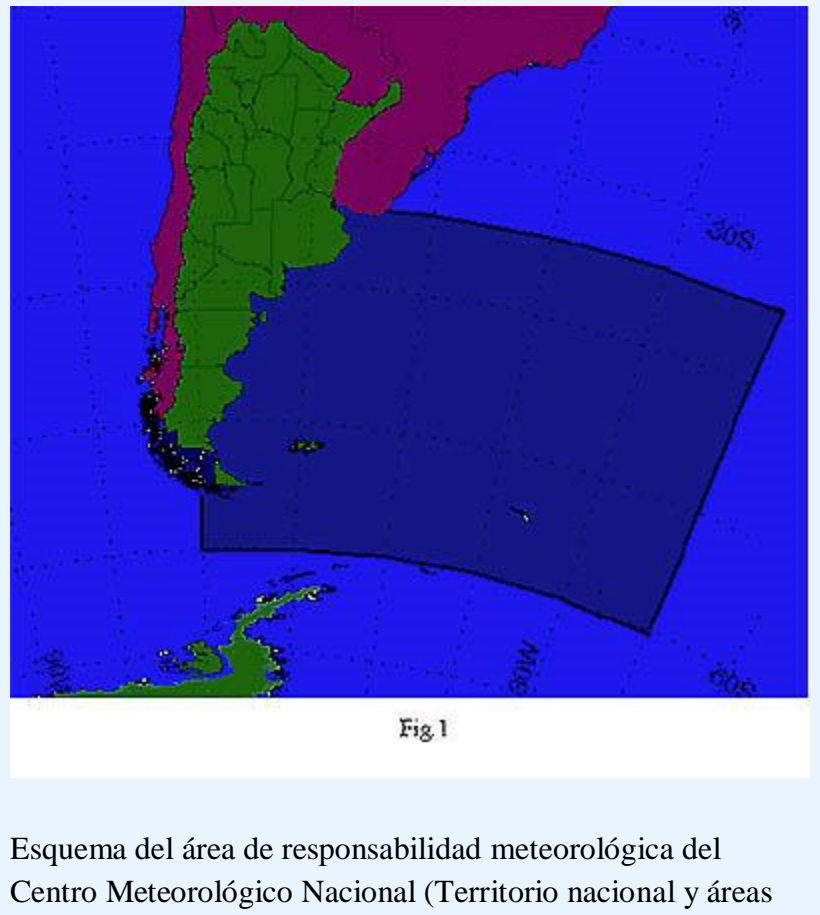

oceánicas adyacentes)

Estos avisos se originan cuando de acuerdo con el análisis de la situación meteorológica imperante, con la disponibilidad de toda la información, y siempre dentro de los límites que impone la exactitud sinóptica, se determina una alta probabilidad de que se desarrollará un fenómeno meteorológico de características violentas o anormales.

El aviso de **alerta meteorológico** es difundido a los usuarios pre establecidos (Defensa Civil, medios de comunicación social, Organismos Nacionales con probables competencia y público en general) lógicamente, antes de la ocurrencia de fenómenos severos.

AÑO: 2014

CARRERA: Ingeniería en Sistemas – IUA.

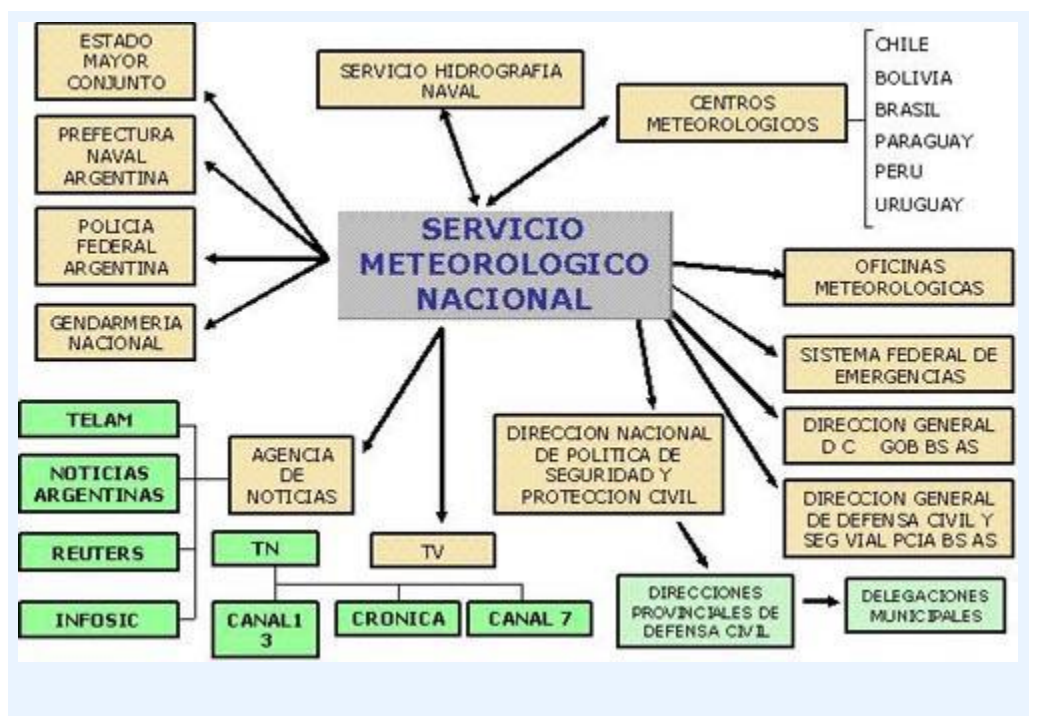

Esquema de difusión de Alertas Meteorológicos a nivel nacional

El SMN, responsable de la difusión de estos informes extraordinarios, cuenta con medios de comunicación que le permiten optimizar los tiempos de transferencia de información a los diferentes usuarios (fax, teléfono, INTERNET, correo electrónico, línea dedicada, emisión en directo por medio de medios de difusión masiva desde el SMN, etc.).

El Alerta Meteorológico se actualiza por lo regular cada 6 horas, según las características del fenómeno, o cuando la evolución de la situación meteorológica indique una variación importante respecto del informe anterior.

# **LAS POSIBLES CAUSAS DE EMISIÓN DE INFORMES EXTRAORDINARIOS**

Los Alertas, serán consecuencia de la ocurrencia (prevista o no) de alguno o algunos de los fenómenos siguientes:

- Precipitaciones en área de inundaciones o en sus cuencas fluviales.
- Tormentas intensas (con probabilidad de caída de granizo y/o ráfagas, si su predicción fuera posible).
- Lluvias y/ o nevadas muy intensas y/o persistentes.
- Sudestadas o vientos muy fuertes y persistentes.
- Ola de calor o de frío.

 $A\tilde{N}O: 2014$ 

CARRERA: Ingeniería en Sistemas – IUA.

- Cenizas volcánicas.
- etc.

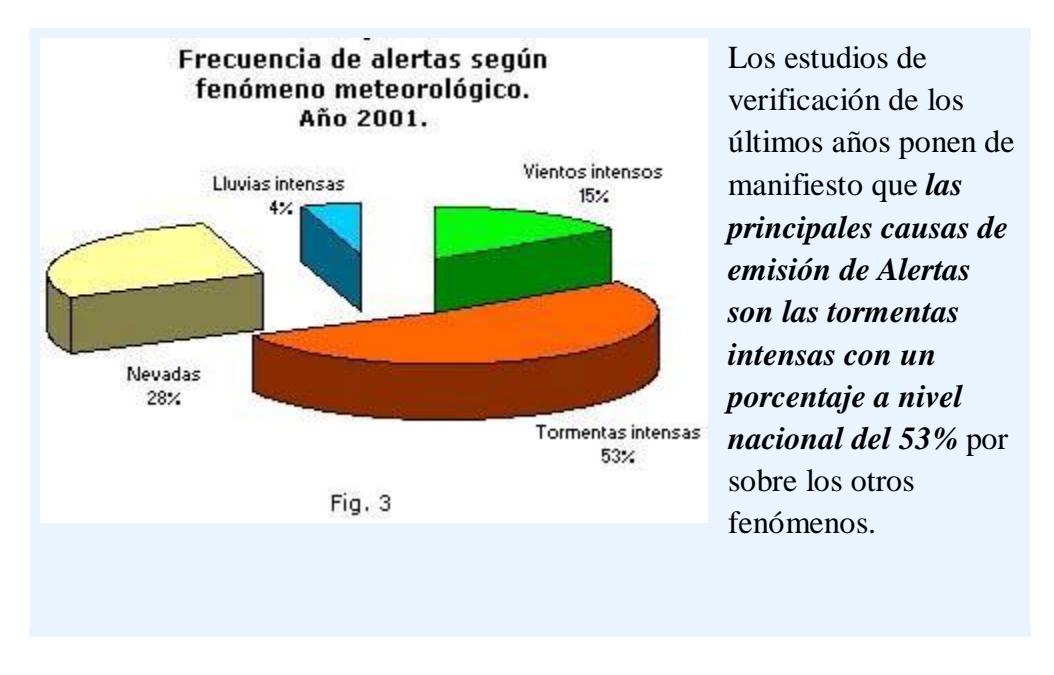

Se puede observar en la Fig. 4, el detalle de los avisos de Alertas emitidas durante el año 2001 para todo el país y las veces en que la Ciudad de Buenos Aires estuvo bajo Alerta Meteorológico. **POR ESTE HECHO LOS AVISOS DE TORMENTAS REPRESENTAN LA CARACTERISTICA MAS FRECUENTE DE EMISION DE INFORMES EXTRAORDINARIOS Y ESTE TRABAJO BUSCA OPTIMIZAR Y/O FACILITAR LA EMISION Y PERTINENCIA DE LOS MISMOS. SE ASPIRA A CONCENTRAR ESFUERZOS EN ESTA ÁREA CON EL FIN DE PRECISAR INFORMACIÓN EN CUANTO DE QUE ESTAS SITUACIONES PONEN EN RIESGO CON FRECUENCIA VIDAS HUMANAS Y CAUSAN Y SON PROPENSAS A GENERAR PERJUICIOS ECONÓMICOS.**

# **CONSIDERACIONES GENERALES SOBRE LA EXACTITUD DE LOS PRONOSTICOS**

El grado de acierto de los pronósticos meteorológicos depende de la variable atmosférica pronosticada, de las herramientas de pronósticos utilizadas (pericia técnica), de la disponibilidad de datos iniciales, de la escala de tiempo considerada para la predicción y la variabilidad espacial entre otros factores.

 $A\tilde{N}O: 2014$ 

CARRERA: Ingeniería en Sistemas – IUA.

Si bien los modelos de predicción numérica han ido evolucionando con el correr de los años, aún se advierte un mayor grado de incertidumbre para comprender los procesos que se desarrollan y se vuelve difícil dotar de precisión y generalidad a los informes generados resultando muchas veces vagos o imprecisos. Por ende, se aspira a concentrar esfuerzos en esta área con el fin de precisar información en cuanto de que estas situaciones ponen en riesgo con frecuencia vidas humanas y causan y son propensas a generar perjuicios económicos.

# **PROBLEMÁTICA DE LOS ALERTAS:**

Una alerta meteorológica se emite cuando las condiciones del tiempo que se prevén puedan generar daños a las personas y/o a la propiedad, y en los hechos es un pronóstico. Como tal debe ser accesible a aquellos potenciales damnificados con la mayor antelación posible (horas) y la mayor precisión posible y tiene la incertidumbre inherente a todo pronóstico del tiempo. El aviso de **alerta meteorológico** es difundido a los usuarios pre establecidos (Defensa Civil, medios de comunicación social, Organismos Nacionales con probables competencia y público en general) lógicamente, antes de la ocurrencia de fenómenos severos. Una vez emitida la alerta se continúa con el monitoreo de las condiciones de tiempo y se modifica si hubiera un cambio significativo. Por norma las mismas se actualizan cada 6 horas y en subsiguientes emisiones puede abarcar distintas zonas y quedar fuera del alerta la región en donde se inició. Si tenemos en cuenta que por ejemplo el caso de la emisión de una alerta por tormentas en toda una región que puede abarcar gran parte de una provincia ya implica que las mismas pueden estar acompañadas por ráfagas, posible caída de granizo, abundante precipitaciones y relámpagos. Cada uno de ellos puede ocurrir en forma muy local o alguno de ellos no ocurrir. En la literatura encontramos las condiciones favorables para cada uno de ellos pero los datos observados (sinópticos o remotos) y modelos numéricos no siempre dan cuenta de los fenómenos de mesoescala o microescala que actúan es un sistema de tormentas (organizado o no), más aún cuando es necesaria la previsión con tiempo para alertar a los ciudadanos. Por lo tanto, *la emisión de este tipo de alerta, es decir por tormentas, ya está implicando la previsión de algún fenómeno severo*, y debe resaltarse en general la posibilidad de ocurrencia de todos los fenómenos antes mencionados.

La radarización, por ahora parcial, de la Argentina permitió elaborar los *"Avisos a corto plazo"*. A diferencia de una alerta meteorológica los mismos se emiten cuando se detecta la convección (profunda y de extensión areal de al menos unos cuantos píxeles) en algún punto. Se estima la posible trayectoria de las celdas convectivas y se emite la alerta para las localidades afectadas. La misma tiene validez de 3 horas y puede incluir fenómenos como granizo, ráfagas y hasta tornados. *Un aviso a corto plazo en general está comprendido dentro de una región bajo alerta meteorológica y se emite una vez que el fenómeno comienza a observarse o a desarrollarse en el área bajo alerta en cuestión.*

 $A\tilde{N}O: 2014$ 

CARRERA: Ingeniería en Sistemas – IUA.

Desde el 2003 existe el programa THORPEX de WMO que es un programa de investigación internacional con el objetivo de mejorar los pronósticos meteorológicos en el rango de 1 a 14 días, para obtener beneficios sociales, económicos y ambientales. El programa THORPEX, y en particular THORPEX para el Hemisferio Sur (WMO 2009), promueve la colaboración internacional entre instituciones académicas, centros operativos y usuarios.

Subprogramas:

- 1) Redes de observación y asimilación de datos,
- 2) Previsibilidad de eventos de alto impacto,
- 3) Investigación y evaluación de datos de ensambles,
- 4) Investigación en aplicaciones socioeconómicas.

El punto 2) pone el énfasis en la previsibilidad de eventos de alto impacto pero queda por definir a qué se llaman evento de alto impacto. Una definición posible son aquellos que hayan afectada a un cierto número de personas, haya generado pérdidas de la propiedad (en gran magnitud) y que por ejemplo se lo haya definido como "desastre natural" por organismos de monitoreo. Un primer relevamiento hecho de fenómenos de desastres naturales en Argentina arrojó los resultados de la Figura 1.

Para una alerta meteorológica no todos estos fenómenos son incluidos. Sin embargo muchos de ellos ocurren dentro de las mismas, como ser inundaciones, granizo, lluvias intensas, tormentas severas / de nieve / o viento y tornados.

## **Preaviso de Alerta**

Se denomina PREAVISO DE ALERTA a aquel mensaje que se origina cuando las secuencias, los análisis de los modelos numéricos de pronóstico y otros medios que se dispone, hacen inferir la posibilidad de que ocurra algún fenómeno (severo, persistente o que pueda ocasionar inconvenientes a la población o sus bienes); tiene carácter de RESERVADO solamente para los intervinientes en el Sistema de Alertas, tratando de evitar malas interpretaciones y/o crear malestar entre la población. Queda la PNA facultada para efectuar una rápida difusión del citado Preaviso de Alerta a las embarcaciones que se encuentren navegando en o hacia el área donde está previsto el fenómeno.

#### **Alertas (estructura)**

Las alertas N°1, son aquellas emitidas por primera vez cuando se pronostica que un sistema meteorológico puede afectar significativamente una región. Luego de 6 horas de emitida dicha alerta se procede a reevaluar la continuidad de la misma o a dar el cese respectivo. En el caso de que se continúe con la alerta las mismas serán numeradas en forma ascendente

 $A\tilde{N}O: 2014$ 

CARRERA: Ingeniería en Sistemas – IUA.

pero pudiendo variar la causa, la región afectada y la descripción adecuándose a los datos que se vayan obteniendo y a las actualizaciones de los pronósticos. De hecho la proporción de Alertas N°1 varía entre el 12 y el 31% del número totales de las alertas emitidas pero las mismas representan gran parte del desafío de un sistema de pronóstico.

Las alertas tienen una estructura dada por la Fecha y Hora de la Emisión de la alerta, la Zona de Cobertura, el Fenómeno (palabras claves que indican la causa del alerta) y la Situación en donde se describe la misma.

#### **Conclusiones**

Las alertas emitidas por el Centro Meteorológico Nacional del Servicio Meteorológico Nacional de Argentina desde diciembre 2009 hasta febrero 2012 inclusive, fueron exactamente la cantidad de 1965, un promedio de dos por día. Las causas son varias como aquellas relacionadas con Tormentas (incluyendo fenómenos intensos o severos asociadas a las mismas), Vientos, Nevadas, Lluvias y combinaciones entre ellas.

No se ha hecho aquí un estudio de los aciertos y falsas alarmas en los que se incurrieron, inherentes a las incertezas propias de los pronósticos, ya que una alerta no deja de ser eso, un pronóstico. Cuanto mayor es la antelación con que se emite dicha alerta mayor es el tiempo en que tienen los organismos de defensa civil provinciales o nacionales, usuarios, tomadores de decisión, y otros, en establecer las contingencias del caso.

Pero a su vez la predictabilidad de los sistemas de alto impacto disminuye a medida que aumenta el período de validez. Por lo tanto se debe tener un balance entre los costos/beneficio de un pronóstico menos preciso y el tiempo de prevención que necesita el usuario. Para ello están los preavisos de alertas por un lado. *Por el otro teniendo en cuenta* 

*la dificultad de discriminar con tiempo suficiente la severidad de un sistema de tormentas o muchas veces su potencial de organización sucede que las alertas de estos fenómenos ocurren en algunos casos con poco preaviso y directamente quedan enmarcadas dentro de un Aviso a Corto Plazo (emitido cuando ya se generaron las tormentas y con validez de 3 horas)*. Debido a que un sistema de tormentas por su extensión territorial que muchas veces involucra varias provincias, puede tener circulaciones locales, forzantes termodinámicos únicos, hacen que una alerta por tormentas, que ya presume de la posible ocurrencia de fenómenos intensos y/o severos, incluya por lo general en su descripción "posible caída de granizo, ráfagas, actividad eléctrica, y/o precipitaciones abundantes". Está muy claro que **en este tipo de alertas meteorológicas se prioriza poner la atención en la posible ocurrencia de estos fenómenos severos aunque las condiciones analizadas y de entorno no sean óptimos teóricamente para el desarrollo de los mismos**.

Se han considerado todas las alertas en el período y **se evidencia una falta de precisión en la predicción de fenómenos severos como ser los tornados y las tormentas de viento (con levantamiento de polvo), fenómenos que por sus características deberían ser causa de emisión de las mismas. En este punto es necesario avanzar en un esquema teórico/práctico**. Otra debilidad encontrada es la localización de las alertas meteorológicas tanto geográfica como en el tipo de fenómeno que afectará dicha región. *Una evolución hacia una mejor discretización geográfica y discriminación de fenómenos posibles de* 

 $A\tilde{N}O: 2014$ 

CARRERA: Ingeniería en Sistemas – IUA.

*ocurrir es necesaria para mejorar el servicio*. Dado el vasto territorio argentino esto será posible involucrando más pronosticadores en la vigilancia del tiempo.

Los resultados han mostrado la gran cantidad de posibles fenómenos meteorológicos de alto impacto que afecta nuestro país, su alta frecuencia, como así también la distribución homogénea en todas las regiones de posibles impactos meteorológicos obtenidos a partir de las alertas meteorológicas emitidas. *Es importante continuar con este tipo de estudios, como así también en la verificación de las alertas para generar un proceso de retro alimentación con el sistema de pronóstico (red de observaciones, análisis, pronóstico numérico, pronosticador, difusión) para la mejora del sistema de alertas.*

En la introducción *se tomó nota de las regiones más afectadas por fenómenos de alto impacto, que derivados del estudio correspondiente (Suaya et al 2009) son las inundaciones, tormentas severas, y tornados*. No todas las alertas emitidas afortunadamente se desarrollaron en fenómenos de alto impacto como los catalogados en aquel trabajo, pero de nuevo se deriva que es necesario trabajar en la mejor predicción de estos fenómenos ya que son los que más afectan a la sociedad. La región pampeana fue la más afectada según el estudio, sin embargo vemos que en mayor o menor medida las distintas regiones del país han sido afectadas también, lo que justifica y manifiesta una visión y análisis completo de la Argentina. Para el seguimiento de las tormentas, el monitoreo de su organización, severidad y región afectada se cuenta actualmente con la red de radares SMN/INTA, en crecimiento. Para el resto de las regiones el seguimiento por satélite y el proceso de instalación de estaciones automáticas del SMN durante el 2012 ayudará a comprender mejor los sistemas meteorológicos y tener una cobertura H24 para la vigilancia meteorológica. La campaña de observadores voluntarios iniciada por el SMN en el 2008 resultó en la documentación tanto temporal como regional de fenómenos de tiempo severo. La implementación operativa de modelos de alta resolución como el ETA de 10km durante el 2012 (Suaya et al 2011), el modelo de escala de tormentas BRAMS (García Skabar et al 2012) operativo desde el 2011 para la región pampean, y el modelo WRF en su etapa de desarrollo (Valdivieso 2012), y un programa de formación continua de sus profesionales, forman parte de una estrategia del SMN para mejorar el servicio de pronóstico hacia la sociedad.

 $A\tilde{N}O: 2014$ 

CARRERA: Ingeniería en Sistemas – IUA.
# **SEGUNDA PARTE**  $\rightarrow$  **MARCO TEORICO**

## **Toma de decisiones**

## **¿Qué es la toma de decisiones?**

La toma de decisiones es la selección de un curso de acción entre varias opciones. Un aspecto fundamental en la toma de decisiones es la percepción de la situación por parte del individuo o grupo de personas implicadas, es decir, determinada circunstancia puede ser percibida por una persona como un problema y por otra como una situación normal o hasta favorable.

El administrador pasa la mayor parte de su tiempo resolviendo problemas y tomando decisiones. Tomar la decisión correcta cada vez es la ambición de quienes practican la gerencia. Hacerlo requiere contar con un profundo conocimiento, y una amplia experiencia en el tema.

La mayor parte de las decisiones gerenciales carecen de estructura y conllevan riesgo, incertidumbre y conflicto.

## **Características de las decisiones gerenciales**

## **Tipos de decisiones**

## **Decisiones programadas:**

Como el tiempo es valioso y escaso, deben tenerse identificadas aquellas situaciones que, por su recurrencia o importancia relativa, puedan ser tipificadas de manera tal que, al ocurrir, ya se tenga decidido lo que se debe hacer.

#### **Decisiones no programadas:**

Involucran situaciones, imprevistas o muy importantes que requieren una solución específica y particular por parte de los implicados. Las decisiones no programadas por la importancia de la situación que involucran, se reservan a personal de un nivel superior debido al impacto de sus consecuencias en la organización

#### **Necesidad de información**

A medida que la competencia y la velocidad de los negocios han aumentado, también ha incrementado la necesidad de obtener información de manera más rápida y eficiente. La cantidad de datos disponible para cada empresa crece de manera exponencial, presentando

 $A\tilde{N}O: 2014$ 

CARRERA: Ingeniería en Sistemas – IUA.

un reto en su manejo coherente, y la producción de los reportes necesarios para apoyar el proceso de toma de decisiones.

Las herramientas clásicas de reportes, la cuales usualmente acceden a bases de datos normalizadas (OLTP) suelen tomar mucho tiempo en ejecutar, requieren personal diestro en su construcción y carecen de flexibilidad. Para suplir estas necesidades satisfactoriamente se introduce el concepto de **Data Warehouse**, junto con herramientas poderosas en explorar el contenido de la información. A esta combinación de herramientas y filosofías de desarrollo se le conoce como **inteligencia de negocio** (business intelligence - BI), tema que se desarrollará a continuación.

## **Business Intelligence**

# **¿Qué es Business Intelligence?**

"Es la combinación de tecnologías, herramientas y procesos que permiten transformar los datos almacenados en información y la información en conocimiento, destinado a optimizar el proceso de toma de decisiones en los negocios". Es decir, si reunimos, depuramos y transformamos los datos de los sistemas transaccionales en información, luego podemos analizar esa información y convertirla en conocimiento que de soporte a la toma de decisiones.

A su vez, *mientras mayor conocimiento tenga una organización respecto a su colecciones de datos, mayor será su ventaja competitiva y mejores decisiones podrá tomar*. Esto se debe simplemente a que, por ejemplo, cuanto más se conoce el dominio, mejor se logra satisfacer las necesidades y/o problemas actuales.

BI apoya a los tomadores de decisiones brindando la información correcta, en el momento y lugar oportuno. La información adecuada en el lugar y momento adecuado incrementa efectividad de cualquier empresa, generando una potencial ventaja competitiva, que surge como consecuencia de disponer de dicha información para responder a los problemas de negocio (en el caso de organizaciones productivas), como por ejemplo, la entrada a nuevos mercados, promociones u ofertas de productos, planificación de la producción, rentabilidad de un producto concreto, etc., y de brindar más y mejores servicios (en el caso de las empresas prestadoras de servicios y las organizaciones gubernamentales).

En la actualidad, los principales componentes de orígenes de datos en Business Intelligence son:

- > Datamart.
- Data Warehouse

Los datos albergados en el Data Warehouse o en cada Datamart se explotan utilizando herramientas comerciales de análisis, reporting, alertas, etc. En estas herramientas se basa también la construcción de productos BI más completos.

Los principales productos de Business Intelligence que existen hoy en día son:

 $A\tilde{N}O: 2014$  $\triangleright$  Sistemas de Soporte a la Decisión (DSS)

CARRERA: Ingeniería en Sistemas – IUA.

- Cuadros de Mando Integrales (CMI) o Balanced Scorecard (BSC).
- $\triangleright$  Sistemas de Información Ejecutiva (EIS)

## **¿Por qué Business Intelligence?**

Para que una organización alcance el éxito debe ser capaz de tomar decisiones de negocio precisas y de forma rápida, pero en muchas ocasiones ocurre lo siguiente:

**Se poseen los datos pero se carece de la información respectiva para tomar las decisiones.** Por ejemplo, se almacenan los datos pero no es posible distinguir patrones de comportamientos entre ellos, faltando información para plantear una estrategia que permita maximizar el rendimiento de la empresa.

**Falta integración.** Muchas organizaciones poseen múltiples sistemas transaccionales en los diversos departamentos, pero carecen de una visión global de la empresa. Sus bases de datos no suelen estar integradas, lo que implica la *existencia de islas de información*, lo cual dificulta la toma de decisiones.

**Existen largos tiempos de respuesta y poca agilidad.** A medida que las preguntas que se buscan responder se vuelven más complejas, y el volumen de datos aumenta, los tiempos de respuesta se traducen en una incómoda espera que obstaculiza la fluidez del trabajo.

**Escasa flexibilidad.** En muchas ocasiones *el usuario tiene que amoldarse a los informes predefinidos que se configuraron en el momento de la implementación de un sistema*, los cuales no siempre responden a sus dudas reales.

*Business Intelligence se apoya en un conjunto de herramientas que facilitan la extracción, transformación, el análisis y almacenamiento de los datos generados en una organización, a fin de generar conocimiento y apoyar la toma de decisiones de sus respectivos usuarios.* 

## **Beneficios de BI**

Dentro de los beneficios que ofrece una solución BI es importante destacar que la misma permite:

- $\triangleright$  Conseguir las respuestas de aquellas preguntas que son claves para el desarrollo y éxito de una organización.
- $\triangleright$  Generar reportes e informes de manera dinámica, ofreciendo alta flexibilidad y brindando la información en el momento oportuno.
- $\triangleright$  Reunir, normalizar y centralizar toda la información en un almacén de datos, logrando que todas las decisiones estratégicas se basen en la misma información, y eliminando así las islas que suelen producirse por la falta de integración.

 $A\tilde{N}O: 2014$ 

CARRERA: Ingeniería en Sistemas – IUA.

- Realizar un seguimiento, permitiendo crear manejar y monitorizar las métricas y los indicadores, para poder detectar a tiempo las desviaciones, y actuar en consecuencia.
- Analizar la raíz de los problemas explorando la información de múltiples perspectivas en varios niveles de detalles.
- > Obtener una visión global.
- Establecer pautas de comportamiento, tendencias, evoluciones, cambios en las variables. Es lo que se puede calificar como extraer información de los datos, conocimiento de la información.
- Predecir el comportamiento futuro con un alto porcentaje de certeza, basado en el entendimiento del pasado.
- Aprender de errores pasados, brindando datos históricos relevantes.

 $A\tilde{N}O: 2014$ 

CARRERA: Ingeniería en Sistemas – IUA.

## **Data Warehouse y Data Warehousing**

El nivel competitivo actual en las empresas, les exige desarrollar nuevas estrategias de gestión de uno de sus recursos más valiosos, la información.

Las organizaciones almacenan, en diferentes fuentes, datos tanto internos como externos de clientes, productos, servicios, estructura organizativa, canales de distribución, operaciones, personal, proveedores, competencia, mercado, etc.

Para convertir estos datos en información y, mediante ella, generar conocimiento para apoyar la toma de decisiones, será necesario gestionar dichos datos, depurarlos e integrarlos, y almacenarlos en un solo destino que permita su posterior análisis y exploración. Por esto es fundamental contar con un proceso que satisfaga todas estas necesidades. Este proceso se conoce como Data Warehousing.

## **Definiciones**

#### **Que es Data Warehouse?**

Es un repositorio central de datos, donde están almacenados grandes volúmenes de información, provenientes tanto de transacciones detalladas como datos agregados de fuentes de distinta naturaleza y capturada en un periodo de tiempo significativo.

#### **Que es Data Warehousing?**

Es el proceso encargado de extraer, transformar, consolidar, integrar y centralizar los datos que la empresa genera en todos los ámbitos de su actividad diaria de negocios (compras, ventas, producción, etc.) y la información externa relacionada. Permitiendo de esta manera el acceso, la manipulación flexible y exploración de la información requerida, a través de diferentes herramientas tecnológicas.

*Se introduce así el término Data Warehouse, para referirse al repositorio central, y Data Warehousing para referirse a la captura, recolección, filtrado, limpieza, depuración, carga, consolidación y establecimiento de relaciones entre la información proveniente de distintas fuentes, sobre la base de un modelo de información al servicio del negocio*.

#### **Que es un DataMart?**

*Es una extensión natural del Data Warehouse, y está enfocado a un departamento o área específica*, como por ejemplo los departamentos de Pronóstico y Procesamiento de Datos, permitiendo así un mejor control de la información que se está abarcando.

#### **Características de un Data Warehouse**

"Un Data Warehouse es una colección de datos orientada al negocio, integrada, variante en el tiempo y no volátil para el soporte del proceso de toma de decisiones de la gerencia".

 $A\tilde{N}O: 2014$ 

CARRERA: Ingeniería en Sistemas – IUA.

Es decir, las características de un DW son:

**Orientada al tema**: Los datos se organizan por temas (como precipitación convectiva, estación, tiempo, salida, región, tiempo), para facilitar su acceso y entendimiento por parte de los usuarios finales. Por ejemplo, todos los datos pueden ser consolidados en una única tabla del Data Warehouse. De esta forma, las peticiones de información serán más fáciles de responder dado que toda la información reside en el mismo lugar.

**Integrada**: Los datos almacenados en el Data Warehouse deben integrarse en una estructura consistente, por lo que las inconsistencias existentes entre los diversos sistemas operacionales deben ser eliminadas. La información suele estructurarse también en distintos niveles de detalle para adecuarse a las distintas necesidades de los usuarios.

**Variante en el tiempo**: La mayoría de los datos almacenados están referidos a un instante o período de tiempo, quedando almacenado un histórico de estos. Es decir, el Data Warehouse se carga con los distintos valores que toma una variable en el tiempo para permitir comparaciones.

**No volátil:** el almacén de información de un Data Warehouse existe para ser leído, pero no modificado. La información es por tanto permanente, *significando la actualización del Data Warehouse la incorporación de los últimos valores* que tomaron las distintas variables contenidas en él sin ningún tipo de acción sobre lo que ya existía.

## **Estructura de un Data Warehouse**

Los Data Warehouse tienen una estructura distinta. Hay niveles diferentes de esquematización y detalle que delimitan el Data Warehouse.

## **Los diferentes componentes del Data Warehouse son:**

 $\triangleright$  Detalle de datos actuales

 $A\tilde{N}O: 2014$ 

CARRERA: Ingeniería en Sistemas – IUA.

- $\triangleright$  Detalle de datos antiguos
- $\triangleright$  Datos ligeramente resumidos
- $\triangleright$  Datos completamente resumidos
- $\triangleright$  Meta data

*Detalle de datos actuales.-* En gran parte, el interés más importante radica en el detalle de los datos actuales, debido a que:

- Refleja las ocurrencias más recientes, las cuales son de gran interés
- Es voluminoso, ya que se almacena al más bajo nivel de granularidad.
- Casi siempre se almacena en disco, el cual es de fácil acceso, aunque su administración sea costosa y compleja.

*Detalle de datos antiguos.-* La data antigua es aquella que se almacena sobre alguna forma de almacenamiento masivo. No es frecuentemente accedida y se almacena a un nivel de detalle, consistente con los datos detallados actuales.

*Datos ligeramente resumidos.-* La data ligeramente resumida es aquella que proviene desde un bajo nivel de detalle encontrado al nivel de detalle actual. Este nivel del Data Warehouse casi siempre se almacena en disco.

*Datos completamente resumidos.-* Estos datos son compactos y fácilmente accesibles. Pueden alojarse en el ambiente de Data Warehouse o fuera del límite de la tecnología que ampara al Data Warehouse. (De todos modos, estos datos son parte del Data Warehouse sin considerar donde se alojan los datos físicamente.)

*Metadata.-* Es el componente final del Data Warehouse. De muchas maneras la metadata se sitúa en una dimensión diferente al de otros datos del Data Warehouse debido a que su contenido no es tomado directamente desde el ambiente operacional. La metadata juega un rol especial y muy importante, ya que es usada como:

- $\triangleright$  Un directorio para ayudar al analista a ubicar los contenidos del Data Warehouse.
- Una guía para el mapping de datos de cómo se transforma, del ambiente operacional al de Data Warehouse.
- Una guía de los algoritmos usados para la esquematización entre el detalle de datos actual, con los datos ligeramente resumidos y éstos, con los datos completamente resumidos, etc.

 $A\tilde{N}O: 2014$ 

CARRERA: Ingeniería en Sistemas – IUA.

Proporciona un gran poder de procesamiento de información.

Permite una mayor flexibilidad y rapidez en el acceso a la información.

Facilitan la toma de decisiones.

Las empresas obtienen un aumento de la productividad y/o de prestación de servicios.

Transforma los datos en información y la información en conocimiento.

Permite hacer planes y/o confeccionar informes de forma más efectiva.

Busca minimiza los efectos no deseados ampliando el detalle de la información suministrada a los usuarios.

## **VENTAJAS DESVENTAJAS**

Requieren una revisión del modelo de datos, objetos, transacciones y el almacenamiento.

Tienen un alto coste.

Requiere de continua limpieza, transformación e integración de datos. Mantenimiento.

En un proceso de implantación puede encontrarse dificultades ante los diferentes objetivos que pretende una organización.

Puede haber resistencia al cambio por parte de los usuarios.

Una vez implementado puede ser complicado añadir nuevas fuentes de datos.

## **Arquitectura Data Warehousing**

A continuación definiremos los elementos que integran la Arquitectura básica de Data Warehousing, pero primero daremos una breve definición de este término: "Una Arquitectura Data Warehousing (DWA) es una forma de representar la estructura total de los datos, la comunicación, el procesamiento y la presentación de los mismos, ante los usuarios finales que disponen de una computadora dentro de la empresa. La estructura básica de la arquitectura Data Warehousing está compuesta por:

1. **Datos operacionales:** hace referencia a los datos obtenidos tanto de los sistemas transaccionales de la organización (encargados de procesar los datos para apoyar las necesidades operacionales críticas), como de otras fuentes externas (archivos planos, por ejemplo, con información de tendencias demográficas, econométricas, adquisitivas y competitivas) que forman parte del proceso de Data Warehousing. Dichos datos constituyen el origen para el componente de almacenamiento físico de Data Warehouse.

 $A\tilde{N}O: 2014$ 

CARRERA: Ingeniería en Sistemas – IUA.

- 2. **Extracción de Datos:** es el primer paso para obtener la información destinada hacia el ambiente del Data Warehouse. Consiste en seleccionar y extraer sistemáticamente los datos operacionales que se consideren relevantes, los cuales serán utilizados para poblar el componente de almacenamiento físico.
- 3. **Transformación de datos:** una vez que la información es extraída, puede ser preciso realizar determinadas transformaciones en la misma, como limpieza, selección de los campos necesarios para el Data Warehouse, combinación de fuentes de datos, entre otros. Es decir, en este punto se realizan todos los procesos necesarios de cambio en los datos operacionales para que los mismos cumplan con los objetivos de orientación a temas e integración de DW.
- 4. **Carga de Datos:** al final del proceso de transformación, los datos están en forma para que se efectúe la inserción sistemática de datos en el componente de almacenamiento físico DW.
- 5. **Data Warehouse:** Es el medio de almacenamiento físico de datos en la arquitectura Data Warehousing.
- 6. **Herramientas de Acceso a los datos:** Son todas aquellas herramientas de consulta y análisis que permiten al usuario realizar la exploración de datos del DW. Básicamente constituyen el nexo entre el depósito de datos y los usuarios.

## **Procesamiento Transaccional en Línea - OLTP**

OLTP está conformado por todos aquellos medios que contienen información relativa a las actividades cotidianas de una empresa, es decir, es aquel que soporta las operaciones diarias de la organización. OLTP tiene como objetivo guardar la información necesaria para operar un negocio de la manera más eficiente, pero no ha sido diseñado para proporcionar funciones potentes de síntesis, análisis y consolidación de los datos. Actualmente, podemos encontrar distintos tipos de OLTP de acuerdo a sus características, entre los cuales podemos mencionar a:

- $\triangleright$  Las bases de datos relacionales.
- $\triangleright$  Los archivos de texto plano
- $\triangleright$  Archivos XML
- Archivos Word
- $\triangleright$  Planillas de cálculos
- > Imágenes, etc.

 $A\tilde{N}O: 2014$ 

CARRERA: Ingeniería en Sistemas – IUA.

## **ETL**

Extract, Transform and Load (Extraer, transformar y cargar), es el proceso que permite a las organizaciones mover datos desde múltiples fuentes OLTP, reformatearlos y limpiarlos, para luego cargarlos al Data Warehouse, a fin de apoyar los procesos de negocio.

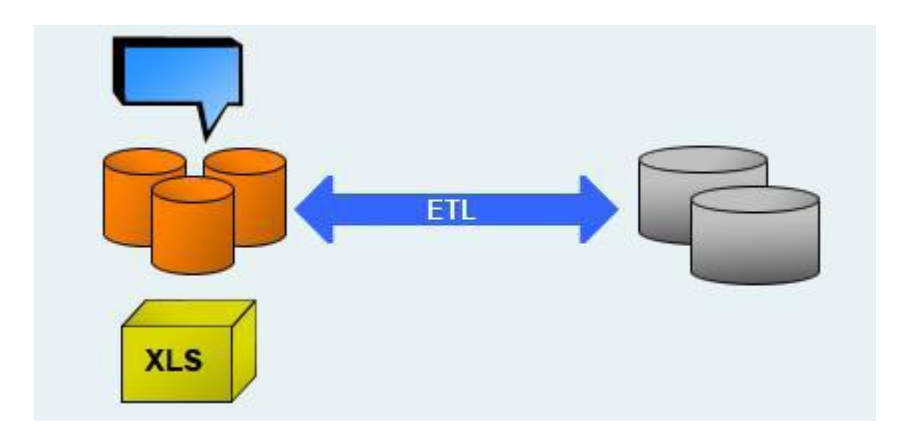

Dicho proceso está compuesto por 3 etapas: Extracción

Transformación

Carga

A continuación desarrollaremos cada una de ellas.

# **Extracción**

La primera parte del proceso ETL consiste en extraer los datos relevantes de diversas fuentes OLTP, como bases de datos y/o archivos operacionales, mediante herramientas de gestión de datos. Generalmente en este punto se fusionan datos provenientes de diferentes sistemas de origen. Un requerimiento importante que se debe exigir a la hora de realizar la extracción es que ésta cause un impacto mínimo en los sistemas de origen. Si los datos a extraer son muchos, los sistemas de origen se podrían colapsar y quedar fuera de funcionamiento. Por esta razón, en sistemas grandes las operaciones de extracción suelen programarse en horarios o días donde este impacto sea nulo o mínimo. A su vez se recomienda almacenar los datos extraídos en repositorios intermedios (también conocidos como Staging Area) cuando existe heterogeneidad en las fuentes de datos y complejidad en los mismos. Se entiende por Staging Area a aquel sistema que permanece entre las fuentes de datos y el Data Warehouse con el objetivo de:

 Facilitar la extracción de datos (los procesos ETL) desde las fuentes de origen de carácter múltiple realizando un pre-tratado.

 $A\tilde{N}O: 2014$ 

CARRERA: Ingeniería en Sistemas – IUA.

- Manipular los datos sin afectar los OLTP.
- $\triangleright$  Realizar la limpieza de datos.
- $\triangleright$  Mejorar la calidad de datos.

## **Transformación**

La segunda parte del proceso ETL y uno de los mayores desafíos de cualquier implementación de Data Warehouse, es transformar los datos. A partir de la transformación se logra consistencia e integración, tanto en lo que respecta al formato de los datos como a su contenido. Las bases de datos operacionales, por ejemplo, diseñadas para el soporte de varias aplicaciones transaccionales, frecuentemente difieren en el formato y hasta puede darse que dentro de una misma base de datos exista inconsistencia en cuanto a los datos almacenados. La transformación consiste en aplicar una serie de reglas de negocio o funciones sobre los datos extraídos. Algunas posibles transformaciones son las siguientes:

- $\triangleright$  Podemos seleccionar sólo ciertas columnas para la carga
- Codificar valores (por ejemplo, convertir "Femenino" en "F")
- Traducir los valores codificados en la fuente (por ejemplo, si en el OLTP se almacena una "H" para "Hijo", podemos guardar en el destino el valor "Hijo").
- Podemos adquirir nuevos valores calculados (por ejemplo, obtener el total de ventas de un producto).
- $\triangleright$  Generar campos clave en el destino.
- Unir datos de múltiples fuentes (por ejemplo, búsquedas, combinaciones, etc.).
- > Transponer múltiples columnas en filas o viceversa.
- Dividir una columna en varias (por ejemplo, columna "Nombre: García, Miguel"; pasar a dos columnas "Nombre: Miguel" y "Apellido: García"), etc.

## **Carga**

Esta fase corresponde al momento en el cual los datos son cargados en el Data Warehouse. Los mismos pueden ser:

- Datos transformados que residen en repositorios temporales.
- Datos de OLTP que tienen una correspondencia directa.

## **Existen dos formas básicas de desarrollar el proceso de carga:**

 Acumulación simple: Consiste en realizar un resumen de todas las transacciones comprendidas en el período de tiempo seleccionado y transportar el resultado como

#### $A\tilde{N}O: 2014$

CARRERA: Ingeniería en Sistemas – IUA.

una única transacción hacia el Data Warehouse, almacenando un valor calculado que consistirá típicamente en una sumatoria o promedio de una magnitud.

 $\triangleright$  Rolling: Se aplica en los casos en que se opta por mantener varios niveles de granularidad. Para ello se almacena información resumida a distintos niveles, correspondientes a distintas agrupaciones de la unidad de tiempo o diferentes niveles jerárquicos en alguna de las dimensiones de la magnitud almacenada (por ejemplo, totales diarios, totales semanales, totales mensuales, etc.).

## **Procesamiento Paralelo**

Para efectuar la extracción, transformación y carga podemos utilizar procesamiento paralelo. Esto nos permite mejorar la performance general de los procesos ETL cuando trabajamos con grandes volúmenes de datos. El paralelismo puede ser:

**De datos:** Consiste en dividir un único archivo secuencial en pequeños archivos de datos para facilitar su acceso.

**De segmentación (pipeline):** Este tipo de paralelismo permite que varios componentes funcionen simultáneamente, actuando sobre el mismo flujo de datos.

**De componente:** Se da cuando múltiples procesos que actúan sobre diferentes flujos de datos, funcionan simultáneamente, en el mismo lugar de trabajo.

Estos tres tipos de paralelismo se pueden combinar en una misma operación ETL, es decir, no son excluyentes entre sí.

## **TODO ESTE PROCESO SERA DESCRIPTO EN DETALLE EN LA SECCIÓN DE "IMPLEMENTACIÓN DEL MODELO"**

## **Data Warehouse y su estructura multidimensional:**

La tecnología Data Warehousing tiene una orientación analítica, ya que su objetivo es permitir el análisis la información para la toma decisiones, y esto impone un procesamiento y pensamiento distinto, el cual se sustenta por un modelado de Bases de Datos propio, conocido como *Modelado Multidimensional*, que ofrece al usuario la visión respecto a la operación del negocio.

Las bases de datos multidimensionales están orientadas a la realización de consultas complejas y ofrecen alto rendimiento. Dichas bases de datos pretenden superar las limitaciones de los sistemas de gestión de bases de datos relacionales en los procesos de análisis.

Las capacidades de las base de datos relacionales para la sumarización y agregación (cláusulas *sum, avg, group by*, etc., de SQL) resultan muy limitadas si se quieren obtener resultados globales. La normalización dificulta una visión general de los datos, viéndonos

 $A\tilde{N}O: 2014$ 

CARRERA: Ingeniería en Sistemas – IUA.

obligados a generar más y más tablas virtuales para proceder a un análisis medianamente complejo.

Una base de datos multidimensional dispone la información en base a dimensiones que determinan el entorno de trabajo de la organización, junto a tablas de hechos, cuyos atributos serán combinaciones de las dimensiones anteriores y registrarán las transacciones corrientes de la empresa. Esto permite obtener una visión conceptual de los datos, y hace implícita la posibilidad de sumarizarlos y efectuar distintos tipos de análisis.

## **Esquemas Data Warehouse**

La colección de tablas en el DW se conoce como Esquema. Los esquemas caen dentro de tres categorías:

- $\triangleright$  Esquema Estrella
- $\triangleright$  Esquema Copo de nieve
- Esquema Constelación

## **Esquema Estrella**

Este esquema está compuesto por una tabla central, que es la de hechos, y un conjunto de tablas periféricas que son las de dimensiones y que se relacionan con la tabla de hechos a través de las claves primarias.

En el modelo estrella las dimensiones no se normalizan. Con ello se logra minimizar el número de uniones e incrementar el rendimiento de las consultas. Esto genera que una tabla de hechos está relacionada con numerosas tablas de dimensiones, veamos un ejemplo:

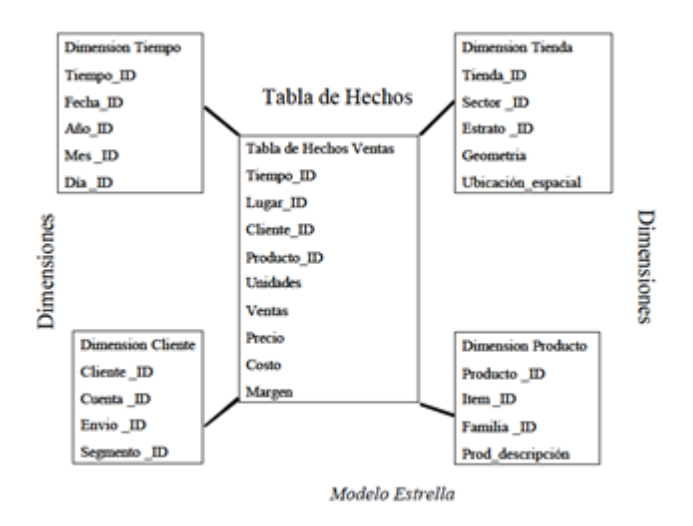

## **Esquema Copo de Nieve**

 $A\tilde{N}O: 2014$ La diferencia de este esquema comparado con el anterior reside en la estructura de las tablas de dimensiones, ya que las dimensiones de los datos, en el esquema copo de nieve, están normalizadas.

CARRERA: Ingeniería en Sistemas – IUA.

Cada tabla dimensión contiene sólo el nivel que es clave primaria en la tabla de hechos, junto con la clave foránea de su parentesco al nivel más cercano del diagrama. Por ello, si se implementa un modelo copo de nieve se puede desarrollar niveles fuera de las dimensiones (datos normalizados) que permitan efectuar análisis de lo general a lo particular y viceversa.

La principal razón para usar modelos copos de nieve es que permite segregar los datos de las dimensiones, pero hay que recordar que muchas uniones en las consultas puede sacrificar el desempeño del sistema, por lo que hay que definir cuidadosamente la cantidad de niveles del modelo.

Un ejemplo de este modelo es el siguiente:

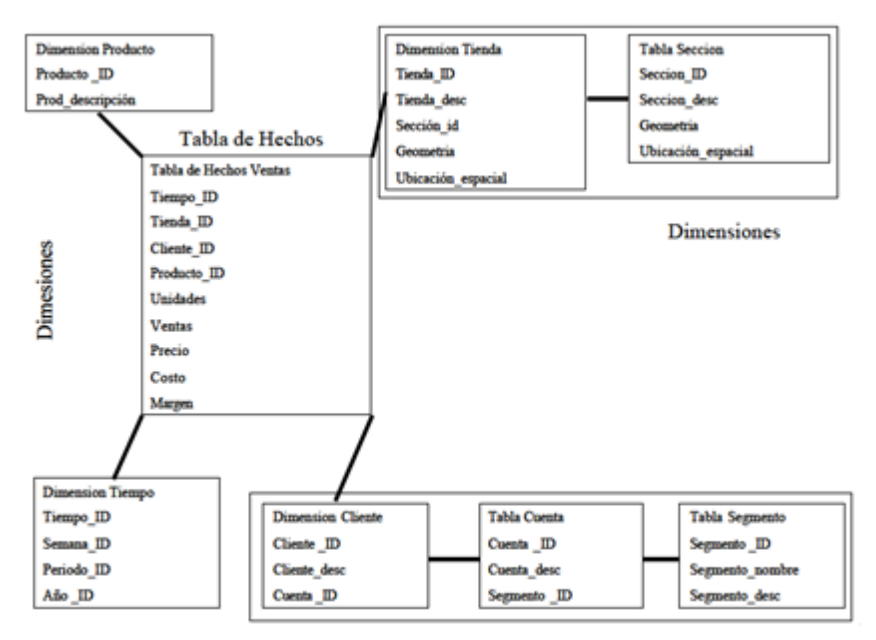

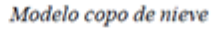

## **Modelo Constelación**

El modelo constelación está compuesto por una serie de modelos estrella, donde existe una tabla de hechos principal y una o más tablas de hechos auxiliares, las cuales pueden ser sumarizaciones de la principal.

Estas tablas de hechos auxiliares no necesariamente están relacionadas con las mismas dimensiones de la principal, por lo que puede ocurrir que estén relacionadas con nuevas dimensiones o con un subconjunto de las dimensiones que referencian a la tabla de hechos principal. Veamos un ejemplo de este modelo:

 $A\tilde{N}O: 2014$ 

CARRERA: Ingeniería en Sistemas – IUA.

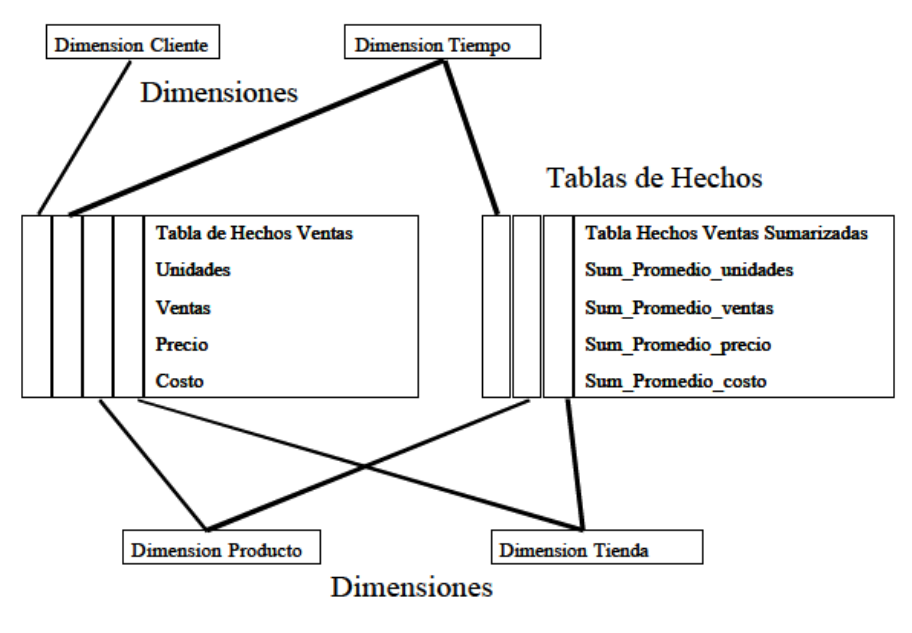

Modelo Constelación

## **Arquitectura de modelado del DW**

Una vez modelado el DW, ya sea mediante un esquema estrella, copo de nieve o constelación, podemos implementarlo de tres maneras distintas: **ROLAP** (Relational On Line Analytic Processing)

**MOLAP** (Relational On Line Analytic Processing)

**HOLAP** (Hybrid On Line Analytic Processing)

## **ROLAP (Relational On Line Analytic Processing)**

ROLAP es una arquitectura multidimensional que se caracteriza por almacenar los datos en una base de datos relacional.

En consecuencia, las operaciones multidimensionales se traducen en operaciones relacionales estándar por lo que, cuando los usuarios efectúan consultas

multidimensionales, éstas se transforman en consultas en SQL ejecutadas sobre una base de datos relacional, devolviendo el resultado a los usuarios finales.

La principal desventaja de los sistemas ROLAP, es que los datos de los cubos generalmente se deben calcular cada vez que se ejecuta una consulta sobre ellos (excepto que se guarde alguna query pre calculada). Esto provoca que ROLAP no sea muy eficiente en cuanto a la rapidez de respuesta ante las consultas de los usuarios.

## **MOLAP (Relational On Line Analytic Processing)**

En un sistema MOLAP, los datos se encuentran almacenados en archivos con estructura multidimensional, los cuales reservan el espacio necesario para almacenar los resultados pre-calculados de todas las posibles consultas a la base de datos.

 $A\tilde{N}O: 2014$ 

CARRERA: Ingeniería en Sistemas – IUA.

La información procedente de los sistemas transaccionales se carga en el sistema MOLAP. Una vez cargados los datos en la base de datos multidimensional, se realiza una serie de cálculos para obtener datos agregados a través de las dimensiones del negocio, poblando la estructura de dicha base de datos.

Luego de llenar esta estructura, se generan índices y se emplean algoritmos de tablas hash para mejorar los tiempos de accesos de las consultas. Una vez que el proceso de poblado ha finalizado, la base de datos está lista para su uso. Los usuarios solicitan informes a través de la interfaz y la lógica de aplicación de la base de datos multidimensional obtiene los datos. Una ventaja que presenta MOLAP es que consigue consultas muy rápidas a costa de mayores necesidades de almacenamiento, retardos en las modificaciones (que deberían ocurrir sólo ocasionalmente, por ejemplo, la adición de una dimensión) y largos procesos de carga y cálculo de acumulados.

En ROLAP, al no haber redundancia, el archivo de base de datos es pequeño. Los procesos de carga son rápidos pero, sin embargo, las consultas pueden ser muy lentas, por lo que se suele aplicar la solución de tener, al menos, algunas consultas pre-calculadas.

## **HOLAP (Hybrid On Line Analytic Processing)**

HOLAP es un sistema híbrido que combina el uso de las arquitecturas ROLAP y MOLAP. En una solución HOLAP, los volúmenes más grandes de datos (es decir, los registros detallados) se mantienen en una base de datos relacional, mientras que los datos agregados y pre-calculados se guardan en un almacén MOLAP independiente.

Una desventaja que presenta HOLAP, es que necesario realizar un análisis profundo de los distintos tipos de datos, a fin de definir donde se almacenarán.

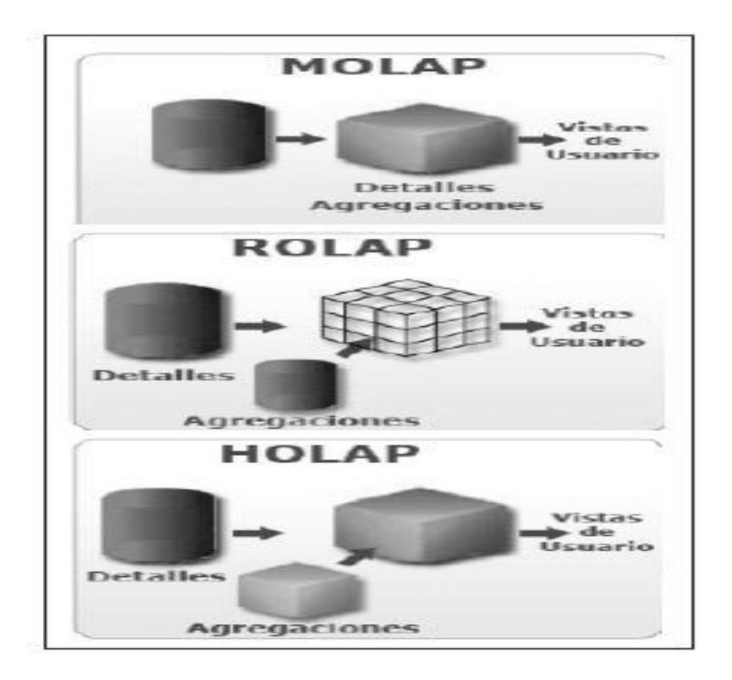

## *Se explicará en detalle el modelo de implementación adoptado de acuerdo al ámbito de trabajo seleccionado.*

 $A\tilde{N}O: 2014$ 

CARRERA: Ingeniería en Sistemas – IUA.

Los modelos antes mencionados suelen implementarse de tres maneras distintas y esto define la arquitectura de modelado, tomando la denominación de:

Independiente de la arquitectura, este tipo de base de datos requiere que todo el modelo este desnormalizado o semi desnormalizado, a fin de no desarrollar complejas uniones para acceder a los datos y agilizar la complejidad de las consultas. A su vez, los cálculos que se efectúan sobre la misma son matriciales (debido a su naturaleza multidimensional), lo que permite un rápido procesamiento de la información.

## **Modelado Multidimensional**

El modelado multidimensional es una técnica de diseño lógico que busca presentar la información en un marco estándar e intuitivo permitiendo un acceso de alto rendimiento. Existen algunos conceptos básicos para comprender la filosofía de este tipo de modelado, los cuales desarrollaremos a continuación:

# **Áreas temáticas**

Identifican y agrupan los intereses de la organización. Por ejemplo, el departamento de Comercialización de una empresa puede estar interesado en las áreas temáticas de Pedidos, Promociones, Mercados y Ventas. Para especificar las áreas temáticas se deben identificar los hechos y las medidas.

## **Hechos**

Un hecho es un patrón de interés o evento dentro de la organización que se desea analizar, por ejemplo, una venta es un hecho, y se utiliza para crear medidas o indicadores, a través de sumarizaciones o acumulaciones preestablecidas. Los hechos están implícitamente definidos por la combinación de los valores de las dimensiones. *En este caso se definirán posteriormente en la sección implementación las variables meteorológicas seleccionadas para el análisis conformando las mismas los hechos del modelo*.

## **Medidas o Indicadores del negocio**

Son cuantificadores del desempeño de un hecho. Dicha medida o indicador se obtiene realizando sumarizaciones o acumulaciones sobre un hecho perteneciente a una tabla de hechos. *La información que brinda una medida es usada por los usuarios en sus consultas para evaluar el desempeño de un área temática*. Ejemplos de medidas son: cantidad de productos vendidos, costo de producción de esos productos, etc.

Una medida contiene una propiedad numérica y una fórmula, existiendo tres clases de medidas:

 $A\tilde{N}O: 2014$ 

CARRERA: Ingeniería en Sistemas – IUA.

Medidas aditivas: Pueden ser combinadas a lo largo de cualquier dimensión. Medidas semi-aditivas: No pueden ser combinadas a lo largo de una o más dimensiones. Medidas no aditivas: No pueden ser combinadas a lo largo de ninguna dimensión.

#### **Dimensiones – Atributos, Jerarquías, Relaciones**

El Data Warehouse organiza los datos mediante múltiples dimensiones. Una **dimensión** es una colección de entidades del mismo tipo, y constituye un calificador mediante el cual el usuario podrá filtrar y manipular la información almacenada, más precisamente, podrá analizar los hechos.

Veamos un ejemplo de dimensiones: Supongamos que el producto X se vende en el tiempo Y, en el Lugar o Mercado Z. Esto implica que existen en nuestro negocio 3 dimensiones: Producto, Tiempo y Mercado.

## *Como ejemplo concreto analizaremos la humedad en capas bajas para las estaciones de la región elegida, en la hora de pronóstico seleccionada y para la salida correspondiente. Esta podría ser una salida tipo.*

En un Data Warehouse la dimensión tiempo es obligatoria y la definición de la granularidad y jerarquía de la misma depende de la dinámica del negocio. Toda la información dentro de la bodega posee su sello de tiempo que determina la ocurrencia y ubicación con respecto a otros elementos de iguales condiciones; no es lo mismo decir que algo ocurrió el 25 de mayo del 2009, que referirse al 25 de mayo del 2007.

Un ejemplo de tabla de dimensión es el siguiente:

Una dimensión se identifica por poseer más de un **atributo o miembro**, donde un atributo es una característica de una dimensión, tal como color, altura, tamaño, etc. Por ejemplo, en la dimensión Tiempo los atributos son: Año, mes, día, etc.

Entre los atributos de una misma dimensión pueden existir **jerarquías**, que se definen por la posición relativa que toma un atributo con respecto a los otros miembros de la misma dimensión, formando en su totalidad una estructura de árbol. Partiendo de la raíz del árbol, los atributos o miembros son progresivamente más detallados hasta llegar a las hojas, donde obtenemos el mayor nivel de detalle. Por ejemplo: En la dimensión Tiempo, Podemos tener la siguiente jerarquía: Año →Mes→ Día. Puede darse también que una dimensión no necesite jerarquizarse debido a que ninguno de sus atributos posee una posición relativa con respecto a los otros. Por ejemplo, una dimensión usada en este modelo, "hora de pronóstico", no necesita organizar estos miembros porque todos están al mismo nivel de detalle, a menos que desee agruparlos por alguno de ellos para visualizar los datos.

 $A\tilde{N}O: 2014$ **Relación**: Determina como un atributo interactúa con otro, dentro de una jerarquía. Las relaciones pueden ser explicitas o implícitas. Las relaciones explicitas son las que se pueden modelar a partir de atributos comunes y directos dentro del sistema. Por ejemplo, un país tiene muchas ciudades, donde el código de la ciudad hereda el código del país. Las relaciones implícitas son las que ocurren en la vida real pero no se pueden ver directamente, por ejemplo, un país tiene muchos ríos, pero un río a su vez pasa por muchos países. Una

CARRERA: Ingeniería en Sistemas – IUA.

relación define la cardinalidad entre atributos, y puede ser uno a muchos, muchos a muchos, etc.

## **Cubo**

La forma de representar como están organizados los datos en un modelo multidimensional es a través de un cubo (el cual no necesariamente debe tener tres dimensiones).

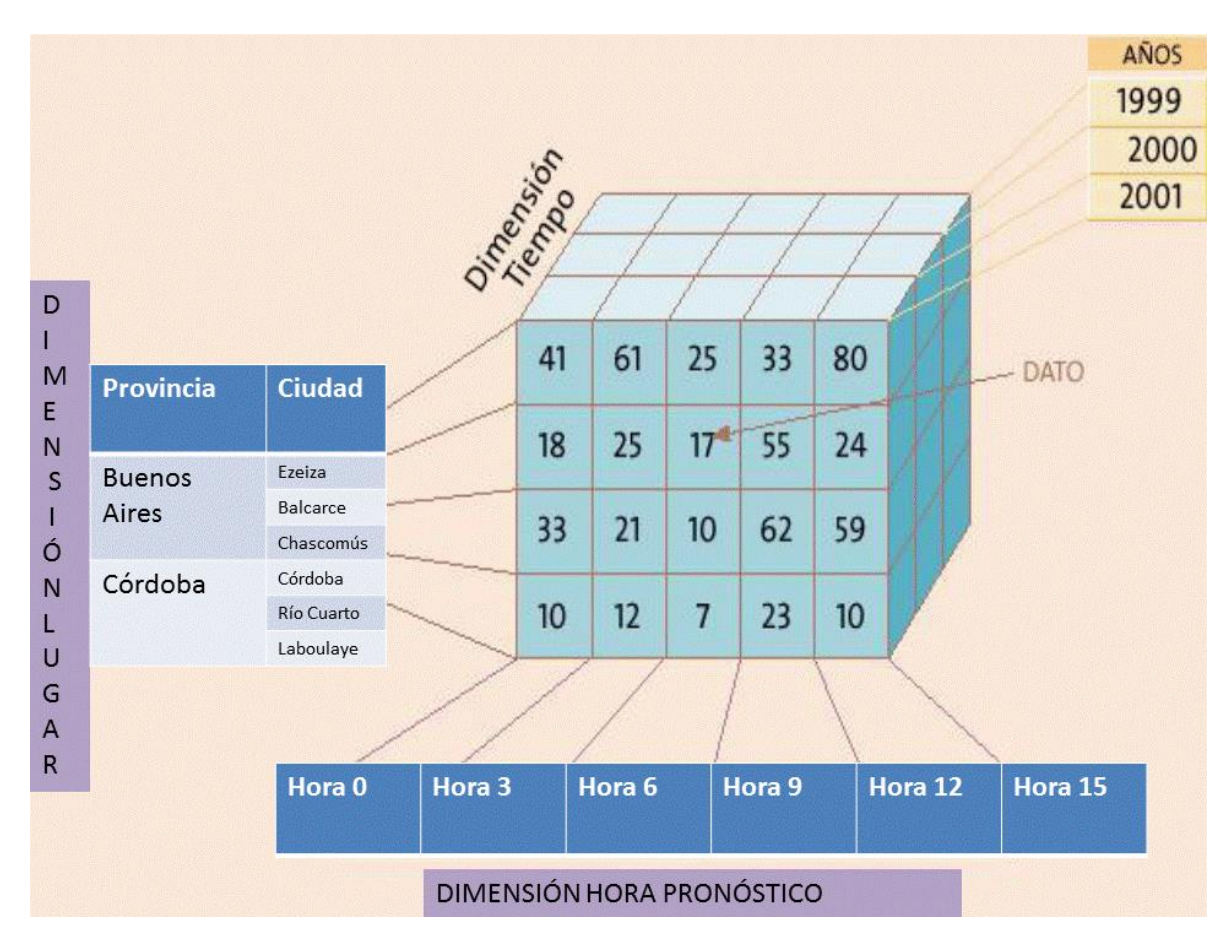

Continuando con el ejemplo anterior, podemos visualizar que las 3 dimensiones: Hora pronóstico, Tiempo y Lugar forman un cubo para una variable dada. Si asumimos que la hora de pronóstico x, se corresponde con el tiempo y, en el lugar z, el cruce de los valores x, y, z a lo largo de las abscisas determinarán una instancia en el valor de la variable, es decir, definen el hecho que se correspondió con esos valores en cada dimensión. Nótese que cada porción del cubo de la figura representa las instancias de esa variable para la totalidad de la combinación de valores por cada dimensión. Una consulta para el cubo descripto podría ser el valor máximo de la variable para el mes de enero de 2010 en una estación determinada.

## **Operaciones Multidimensionales**

 $A\tilde{N}O: 2014$ 

CARRERA: Ingeniería en Sistemas – IUA.

Como se explicó anteriormente, los datos en un Data Warehouse se modelan en estructuras multidimensionales, que pueden representarse como cubos (o hipercubos, en caso de que existan más de tres dimensiones), cuyas operaciones más comunes son: Drill Up

Drill Down

Slice

Dice

Pivot

Dichas operaciones permiten visualizar y analizar los datos de un modelo multidimensional.

## *Drill Up*

Esta técnica permite que el usuario pueda navegar entre las jerarquías de una dimensión agrupando los datos, recorriéndolos desde su mayor nivel de detalle hacia lo más general.

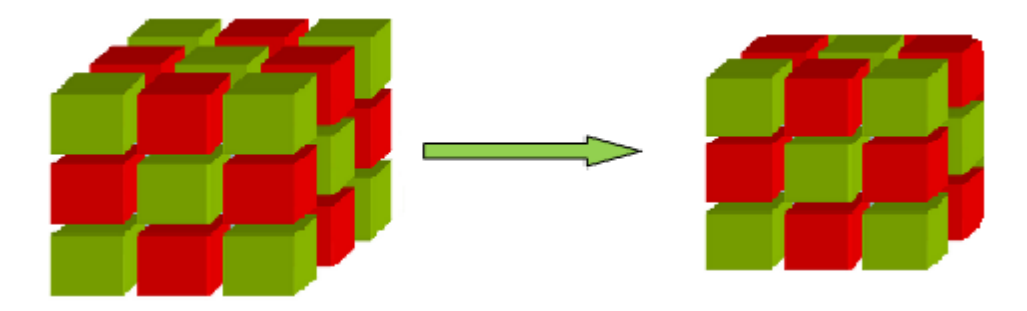

## *Drill Down*

A contraposición de la operación anterior, Drill-Down permite recorrer las jerarquías de una dimensión desagrupando los datos, pasando de lo general a lo particular.

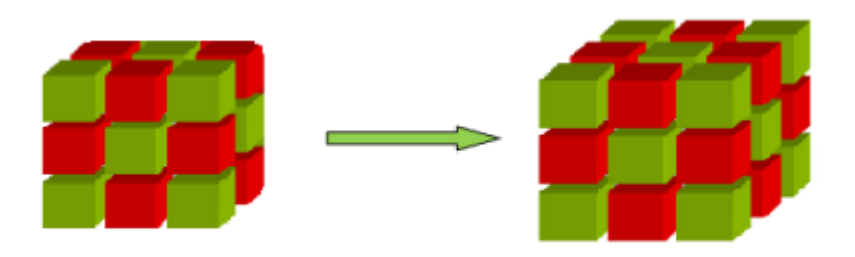

## *Slice*

 $A\tilde{N}O: 2014$ Tanto la técnica Slice como Dice, son formas particulares de filtrado.

CARRERA: Ingeniería en Sistemas – IUA.

Slice consiste en seleccionar un miembro particular de una dimensión, formando así una especie de rebanada (slice) del cubo original.

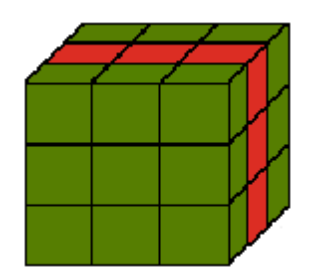

## *Dice*

En este caso, el usuario selecciona varios miembros de distintas dimensiones, creando un sub-cubo o dado (dice), más pequeño que el original.

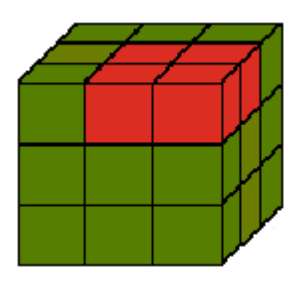

# *Pívot*

Mediante esta técnica el usuario pivotea los ejes del cubo, modificando el orden de visualización de las dimensiones. Es decir, Pívot permite rotar o girar el cubo según sus dimensiones.

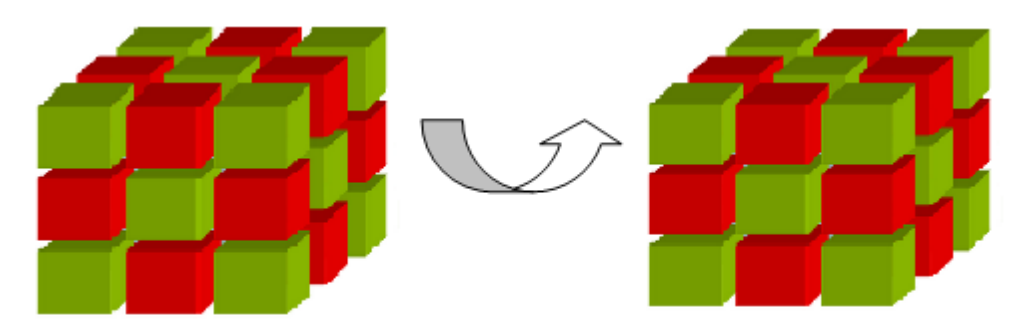

# **Herramientas de Acceso a los Datos**

AÑO: 2014 Hoy en día existen distintas herramientas que les posibilitan a los usuarios explorar los datos contenidos en el Data Warehouse.

CARRERA: Ingeniería en Sistemas – IUA.

Entre ellas podemos destacar las siguientes: Reportes y Consultas.

OLAP.

Cuadros de Mando Integrales (CMI) o Balanced Scorecard (BSC)

Sistemas de Información Ejecutiva (EIS)

Sistemas de Soporte a la Decisión (DSS)

Data Mining.

## **Reportes y Consulta**

Son herramientas especializadas que, a través de pantallas gráficas sencillas, permiten realizar distintas consultas y construir reportes referentes a los temas de interés del negocio, conectándose al Data Warehouse, y otorgándole al usuario la facilidad de no tener que conocer cómo están constituidas sus consultas, ni saber cómo es la estructura de la base de datos multidimensional que está manipulando.

## **OLAP (On Line Analytic Processing)**

También conocido como Proceso analítico en línea, permite analizar los datos de estructuras multidimensionales de una manera muy intuitiva, otorgando respuestas rápidas a preguntas complejas.

Con OLAP se puede ver un conjunto de datos del negocio de muchas y diversas formas sin mucho esfuerzo.

Mediante la funcionalidad OLAP un usuario puede explorar de manera minuciosa subconjuntos de datos interrelacionados o "cubos", simplemente con un clic. Los usuarios pueden analizar los datos empleando características OLAP estándar, filtros, drill-up/down para obtener distintas vistas de los mismos.

Los Análisis OLAP ofrecen a los usuarios acceso a sus Data Warehouses para que puedan obtener las funcionalidades de análisis avanzados que requieren los analistas.

## **Cuadros de Mando Integrales (CMI)**

El Cuadro de Mando Integral (CMI), también conocido como Balanced Scorecard (BSC), es una herramienta de control empresarial que permite establecer y monitorizar los objetivos de una empresa y de sus diferentes áreas o unidades.

También se puede considerar como una aplicación que ayuda a una compañía a expresar los objetivos e iniciativas necesarias para cumplir con su estrategia, mostrando de forma continuada cuándo la empresa y los empleados alcanzan los resultados definidos en su plan estratégico.

El término **Dashboard**, se caracteriza por relajar algunas características teóricas del Cuadro de Mando basadas en los principios de Kaplan y Norton. De forma genérica, un Dashboard engloba a varias herramientas que muestran información relevante para la empresa a través de una serie de indicadores de rendimiento, también denominados KPIs (Key Performance Indicators).

## **Sistema de Información Ejecutiva (EIS)**

 $A\tilde{N}O: 2014$ 

CARRERA: Ingeniería en Sistemas – IUA.

EIS es una herramienta de Business Intelligence, orientada a usuarios de nivel gerencial, que permite monitorizar el estado de las variables de un área o unidad de la empresa a partir de información interna y externa a la misma.

Se puede considerar que un EIS es un tipo de Sistema de Soporte a la Decisión (DSS) cuya finalidad principal es que el responsable de un departamento o compañía tenga acceso, de manera instantánea, al estado de los indicadores de negocio que le afectan, con la posibilidad de estudiar con detalle aquellos aspectos que no estén cumpliendo con los objetivos establecidos en su plan estratégico u operativo, y así determinar las medidas de contingencia más adecuadas.

Una de las características más importantes de un EIS es que permite a usuarios con perfil no técnico construir nuevos informes y navegar por los datos de la compañía, con el objetivo de descubrir información que les resulte relevante. Esto se debe, entre otras cosas, a que la interfaz gráfica de estas aplicaciones suele ser muy atractiva e intuitiva. El EIS suele incluir también alertas de negocio, informes históricos comparativos y análisis de tendencias.

## **Sistemas de Soporte a la Decisión (DSS)**

Un Sistema de Soporte a la Decisión (DSS) es una herramienta de Business Intelligence enfocada al análisis de los datos de una organización.

En principio, puede parecer que el análisis de datos es un proceso sencillo, y fácil de conseguir mediante una aplicación hecha a medida. Sin embargo, no es así, estas aplicaciones suelen disponer de una serie de informes predefinidos en los que presentan la información de manera estática, pero no permiten profundizar en los datos, navegar entre ellos, manejarlos desde distintas perspectivas... etc.

El principal objetivo de los Sistemas de Soporte a Decisiones es, a diferencia de otras herramientas como los Cuadros de Mando (CMI) o los Sistemas de Información Ejecutiva (EIS), explotar al máximo la información residente en una base de datos multidimensional, mostrando informes muy dinámicos y con gran potencial de navegación, pero siempre con una interfaz gráfica amigable, vistosa y sencilla.

Otra diferencia fundamental radica en los usuarios a los que están destinadas las plataformas DSS: cualquier nivel gerencial dentro de una organización, tanto para situaciones estructuradas como no estructuradas. (En este sentido, por ejemplo, los CMI están más orientados a la alta dirección).

Por último, destacar que los DSS suelen requerir (aunque no es imprescindible) un motor OLAP subyacente, que facilite el análisis casi ilimitado de los datos para hallar las causas de los problemas de la compañía.

## **Datamining**

 $A\tilde{N}O: 2014$ Permite realizar la extracción y análisis de información oculta en grandes bases de datos. Las herramientas de Data Mining predicen futuras tendencias y comportamientos permitiendo, en los negocios, tomar decisiones proactivas y conducidas por un conocimiento acabado de la información. Los análisis prospectivos automatizados ofrecidos por un producto así van más allá de los eventos pasados provistos por herramientas retrospectivas típicas de sistemas de soporte de decisión. Data Mining pueden responder a preguntas de negocios que tradicionalmente consumen demasiado tiempo para poder ser

CARRERA: Ingeniería en Sistemas – IUA.

resueltas y a los cuales los usuarios de esta información casi no están dispuestos a aceptar. Estas herramientas exploran las bases de datos en busca de patrones ocultos, encontrando información predecible que un experto no puede llegar a hallar porque se encuentra fuera de sus expectativas.

Básicamente, el datamining surge para intentar ayudar a comprender el contenido de un repositorio de datos. Con este fin, hace uso de prácticas estadísticas y, en algunos casos, de algoritmos de búsqueda próximos a la Inteligencia Artificial y a las redes neuronales.

## **Investigación de tecnologías Open Source Business Intelligence (OSBI)**

## **Productos OSBI**

La aparición del paradigma del Open Source siempre ha generado controversia en el mundo informático, esta iniciativa ha contribuido a polarizar más el mercado en segmentos tales como las compañías ya consolidadas y el surgimiento de las PYME, donde las necesidades del software libre es más latente y la demanda lentamente ha ido fertilizando el terreno a la aparición de productos de alta competencia para ofrecer soluciones a una amplia gama de necesidades.

Pese a que es un mito popular el pensar que el Software libre es carente de seguridad o estabilidad, frente a productos de compañías cuyas marcas hacen historia, la empresa común no está dispuesta a aventurarse a la adquisición de un producto BI cuando el costo del software puede superar el costo del hardware, por lo que la opción del software libre puede cumplir un rol importante en la toma de decisiones, a la hora de encausar el rumbo de una compañía. Más aun contando con un soporte profesional por parte de los proveedores de productos Open Source.

Cuando se tiene que manejar un gran volumen de información y de variadas fuentes, los clientes deben que encarar desafíos significativos relativos al tiempo, exactitud y costo asociado a una herramienta a través de una investigación de tecnologías BI. Las herramientas profesionales BI Open Source, radicalmente alteran la economía de todo un árbol de fases en vía de disminuir costos y riesgos para la perspectiva de sus usuarios. Esto no sugiere que el Open Source sea la única y correcta solución para toda organización pero, debido a todo lo expuesto, en el área del Business Intelligence se ha producido un despegue espectacular en el desarrollo de soluciones Open Source.

 $A\tilde{N}O: 2014$ 

CARRERA: Ingeniería en Sistemas – IUA.

PALO (leído al revés OLAP) es un producto perteneciente a la empresa alemana Jedox. Se trata de un motor multidimensional OLAP, que está específicamente diseñado para mostrar información desde Excel, para todo tipo de análisis. También existe una versión sobre Eclipse y vía web.

Los datos quedan almacenados de forma jerárquica (multidimensional), lo que permite realizar las consultas a gran velocidad. Permite hacer 'write back', lo que posibilita hacer presupuestaciones, simulaciones y todo tipo de inclusión y generación de nuevos escenarios.

Características más importantes:

Orientada a Planificación y Presupuestos. Basada en AJAX. Multiplataforma.

Incluye: ETL, Reporting, OLAP.

Licencia Open Source.

Se trata de una aplicación Business Intelligence de tipo OLAP construida para acceso web y que permite acceder a datos de SQL Server y Mondrian. Características más importantes: Aplicación de tipo SaaS. Desarrollada en J2EE.

Multiplataforma.

Incluye: OLAP.

Licencia Open Source.

Pretende ser una solución completa de Business Intelligence que incluye desde la extracción a la minería, pasando por análisis y reporting. Utiliza componentes muy similares a los de Pentaho.

Características más importantes:

Aplicación web desarrollada en J2EE. Modular. Multiplataforma.

Incluye: ETL, Reporting, OLAP, Data mining, Dashboards.

Licencia GNU LGPL

 $A\tilde{N}O: 2014$ 

CARRERA: Ingeniería en Sistemas – IUA.

Es la denominación del conjunto de herramientas que permiten a las organizaciones generar información basada en sus propios datos de gestión para la evaluación y toma diaria de decisiones, en forma dinámica y on-line. El framework de trabajo de JasperSoft permite integrar fácilmente las diversas fuentes de datos disponibles en la empresa, y por medio de técnicas de análisis multidimensional obtener indicadores que, presentados en tableros de control y reportes dinámicos, proveen de esta sensible información a la alta gerencia. Características más importantes:

Aplicación de tipo SaaS. Modular. Multiplataforma.

Incluye: ETL, Reporting, OLAP, Dashboards.

Licencia GNU GPL.

Eclipse BIRT ("Business Intelligence and Reporting Tools") es un proyecto de software open source dentro de la fundación eclipse, que ofrece un conjunto ampliable de herramientas para desarrollar aplicaciones Java que contengan capacidades de Business Intelligence, utilizando los estándares XML y web. Incluye un diseñador de informes y un componente de ejecución que se puede añadir a su servidor de aplicaciones, es decir, entre sus módulos se destacan:

**Diseñador de informes Eclipse BIRT:** es una herramienta de escritorio basada en Eclipse que permite a los desarrolladores de informes definirlos usando herramientas visuales. El diseñador aporta un conjunto de controles "ricos" para crear informes que incluyen elementos para mostrar presentaciones complejas de datos, imágenes, realizar cálculos simples o complejos y mostrar representaciones gráficas de los datos. Los diseños de los informes se almacenan en un formato XML abierto y documentado. Las librerías permiten compartir y reutilizar los informes. Las plantillas contienen presentaciones de los informes más comunes, permitiéndole obtener un estilo consistente.

**Motor de informes Eclipse BIRT:** posibilita que los informes sean usados desde cualquier aplicación Java usando los diseños generados por el diseñador. El motor de informes es el elemento clave del proyecto BIRT en el entorno de ejecución.

 $A\tilde{N}O: 2014$ 

CARRERA: Ingeniería en Sistemas – IUA.

#### **Pronostico de un gran crecimiento del Business Intelligence Open Source**

**Gartner S.A.** es un proyecto de investigación de tecnología de la información (TI). **Gartner Business Intelligence**, es el área de la firma que se dedica a la investigación, análisis y asesoramiento en este campo.

El 23/12/2009 en la web "TodoBI" se exhibió un artículo donde dicha firma, luego de haber desarrollado una profunda investigación, se atreve a realizar un pronóstico del futuro del Business Intelligence Open Source. Expondremos dicho artículo a continuación:

*"Aunque con retraso, pero parece que finalmente Gartner pronostica que el Business Intelligence Open Source tendrá un gran crecimiento en los próximos años. Se presenta aquí un resumen de las conclusiones obtenidas en una nota realizada por Andreas Bitterer: - El uso y adopción del BI Open Source se dobla cada año* 

*- Se usa el BI Open Source como cualquier otra solución propietaria, empezando por reporting, análisis y Dashboards.* 

*- En grandes proyectos sigue siendo muy importante el coste de los consultores y desarrolladores para llevar a cabo las implementaciones (como en proyectos BI tradicionales).* 

*- Gartner 'recomienda' a las organizaciones comparar las soluciones BI Open Source 'al mismo nivel' que las comerciales.* 

*- Cuando se evalúe una solución Open Source hay que pensar en un Plan a 3 años que incluya también los costes de soporte y mantenimiento.* 

*- El titular más llamativo es que de aquí al 2012, el Business Intelligence Open Source crecerá en cinco veces.* 

*- Se comenta el impacto que está teniendo en los fabricantes tradicionales, que están llegando incluso a ofrecer versiones limitadas de sus soluciones de forma gratuita, como el Microstrategy Reporting y Business Objects Crystal Report.* 

*- El estudio destaca como soluciones Open Source BI más destacadas a Pentaho, Jasper, Palo, SpagoBI, Birt..."*

*Se puede acceder al post expuesto por la web "TodoBI" mediante el siguiente link:*  http://todobi.blogspot.com/2009/12/gartner-pronostica-un-gran-crecimiento.html Debido a las noticias anunciadas recientemente, hemos decidido tomar las 3 primeras soluciones completas más destacadas para llevar a cabo un análisis comparativo y escoger una de las herramientas para el desarrollo de nuestro proyecto. Es decir se estudiarán y compararán las siguientes tecnologías OSBI:

- Pentaho
- Jasper
- Palo

#### **Palo**

 $A\tilde{N}O: 2014$ 

CARRERA: Ingeniería en Sistemas – IUA.

Palo se trata de un motor multidimensional OLAP, que trabaja fundamentalmente con los datos de grandes hojas de cálculo, tipo **Excel**. Mediante un add-in integrado se realizan cálculos complejos a gran velocidad, permitiendo además el write-back, esto es, no solo consulta, sino escritura contra la base de datos. Su simplicidad y facilidad de operación lo hacen una herramienta de gran utilidad para su implementación en el presente proyecto. La herramienta es Open Source y el add-in es gratuito, por lo que se trata de una gran utilidad para todos aquellos que manejen gran cantidad de datos en Excel.

Otra de las ventajas que esta tecnología ofrece, es que incorpora reglas que permiten cálculos complejos al estilo MDX con la ventaja que se pueden escribir en el mismo cubo permitiendo así hacer proyecciones de futuro sobre datos del pasado.

## **Arquitectura de PALO**

La arquitectura es cliente servidor. En el siguiente diagrama se puede observar los diferentes componentes disponibles para PALO 2.0 así como las diferentes capas que componen su arquitectura. Palo es una herramienta escrita en C.

No todos los componentes disponibles son nativos de los fabricantes. Ha salido una implementación de la API de PALO en java (JPalo) que ha sentado las bases para futuros desarrollos sobre PALO como por ejemplo el cliente web de PALO para explotación de los cubos.

 $A\tilde{N}O: 2014$ 

CARRERA: Ingeniería en Sistemas – IUA.

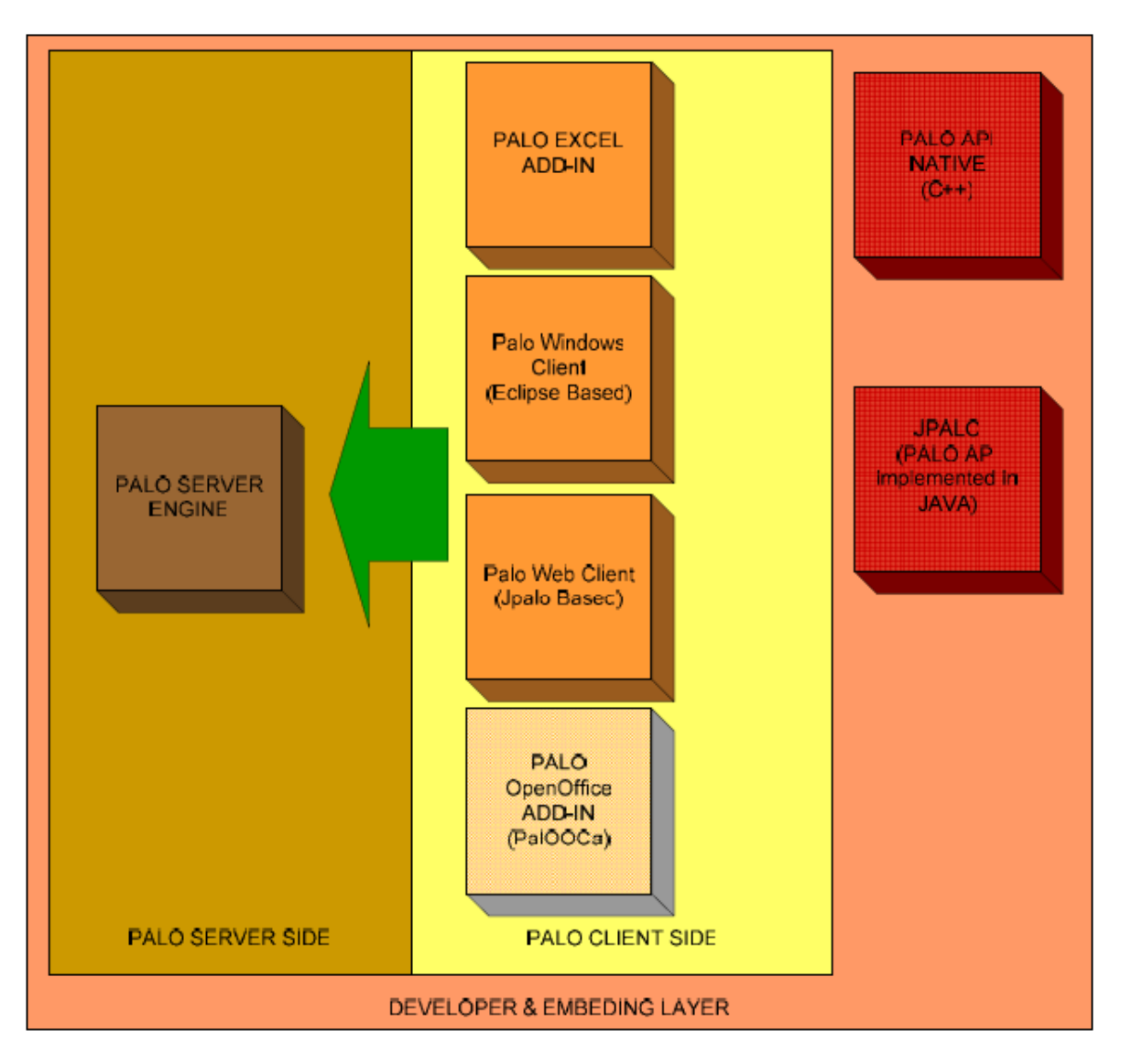

## **Palo - Campos de acción**

Planificación Análisis Reporting Dashboards Data Integration

## **Planificación**

En la mayoría de las organizaciones la planificación de presupuestos, previsión de ventas, planificación de recursos, o una variedad de diferentes modelos de escenarios, aún se hacen en un entorno de Excel, lo que conlleva mucho tiempo entre los ciclos y las posibles inexactitudes en los modelos.

AÑO: 2014

CARRERA: Ingeniería en Sistemas – IUA.

Una planificación bien fundada es esencial para que un negocio pueda reaccionar y adaptarse a los cambios circunstanciales, la regulación o la competencia que requieren los cambios en las operaciones y las finanzas en la empresa. Palo for Excel and Palo Suite permite la creación de soluciones de planificación flexibles, calcular modelos y escenarios en tiempo real, así como presupuestos y previsiones en todos los niveles.

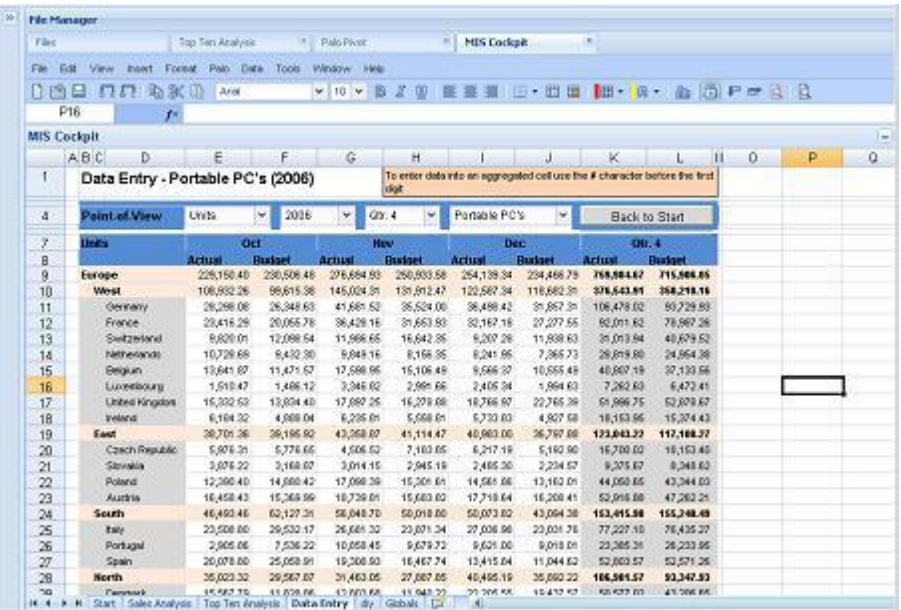

## **Análisis**

Palo ofrece preparación precisa para la toma de decisiones, que hacen una contribución a la seguridad y el aprecio de la empresa. Las herramientas clásicas permiten trabajar con una solución sofisticada pero muy controlable.

A través de Palo se puede crear, sin grandes gastos de TI, un marco funcional, para trabajar de manera creativa y conceptual, con estructuras inteligentes y flexibles. Más allá de la presentación de informes, palo permite planificar los resultados de la información, verificar y consolidar los datos en tiempo real y adaptarlo a las necesidades individuales del momento.

## **Reporting**

Para no tener que solicitar ajustes en su aplicación para ser realizado por su departamento de TI, Palo ofrece una completa plataforma de inteligencia de negocios que incluye informes estandarizados que se pueden crear rápidamente de Microsoft Excel, por los mismos usuarios o para un usuario concreto.

 $A\tilde{N}O: 2014$ 

CARRERA: Ingeniería en Sistemas – IUA.

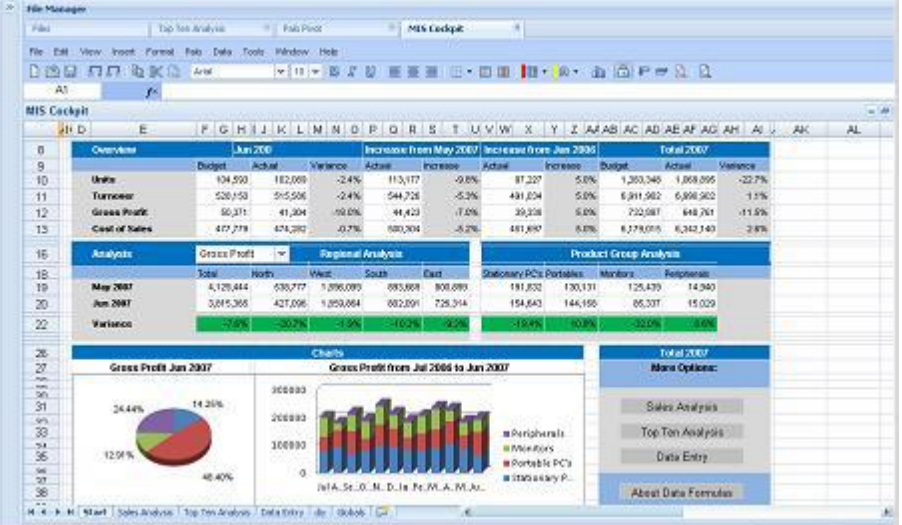

#### **Dashboards**

Palo ofrece una infraestructura completa, comenzando con la obtención de datos (ETL), almacenamiento de datos (OLAP), hasta la visualización de estos. Por lo tanto abarca todos los componentes que son necesarias para crear sus cuadros de mando personalizados. Un tablero de control, es una forma de visualizar grandes cantidades de datos, provenientes de muchas fuentes de información de la organización, en un formato compacto conveniente, transformando dichos datos en indicadores útiles para la toma de decisiones.

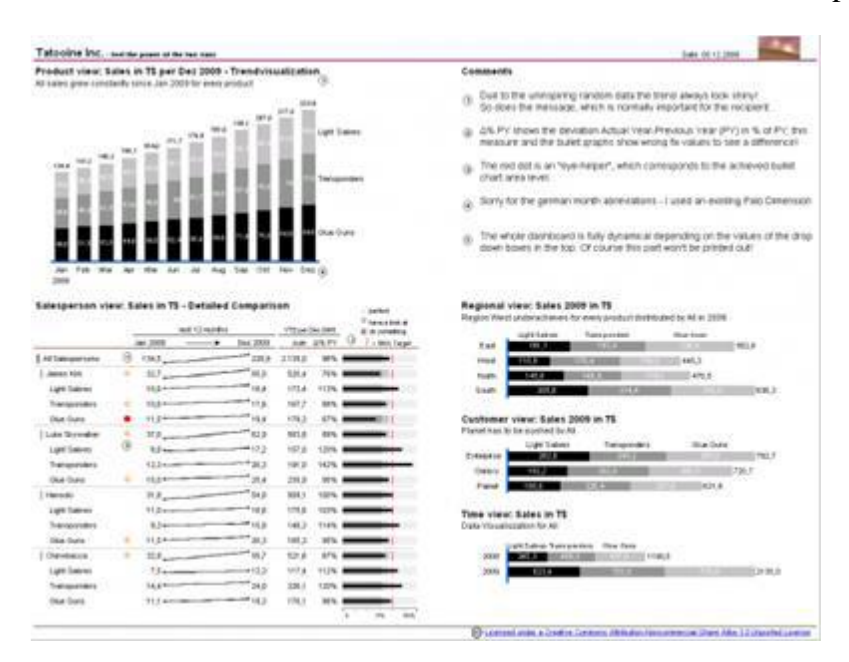

## **Data integration (ETL)**

La integración de datos (ETL) representa la extracción y transformación de datos dentro de una estructura de TI. Estos procesos consisten en la extracción de datos de diversas fuentes

AÑO: 2014

CARRERA: Ingeniería en Sistemas – IUA.

de datos (bases de datos, archivos, aplicaciones, servicios Web, E-Mail, etc), en el uso de diferentes normas de transformación (de búsqueda, se unen, la limpieza de duplicados, agregación, etc) y, finalmente, la carga datos en el sistema deseado.

OLAP Palo permite, con el apoyo de una fuente de datos y un destino de datos, la manipulación de los cubos, niveles, atributos y reglas de manera muy simple.

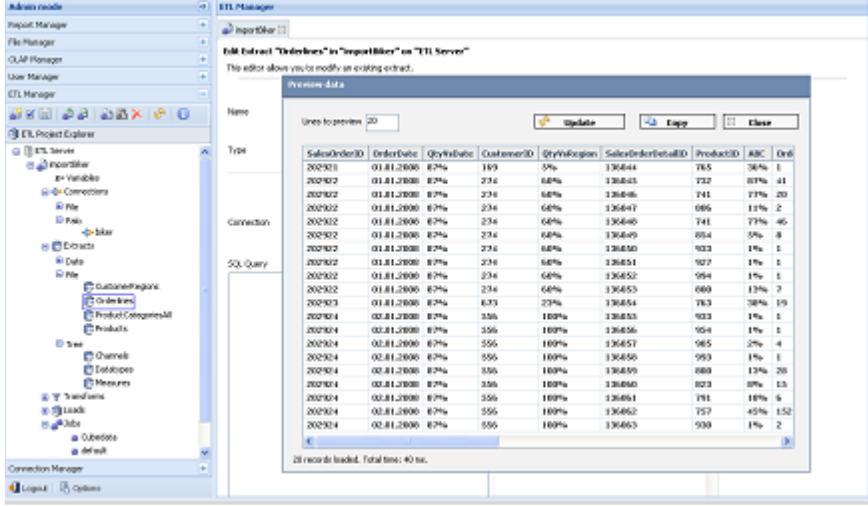

AÑO: 2014

CARRERA: Ingeniería en Sistemas – IUA.

AÑO: 2014

CARRERA: Ingeniería en Sistemas – IUA.

## **TERCERA PARTE →MODELO TEORICO**

De acuerdo a la metodología elegida se buscará trabajar sobre los siguientes conceptos relacionados con el Data Warehouse (según Bill Inmon):

Colección de datos:

- Orientada al sujeto.
- Integrada.
- Variable en el tiempo.
- No volátil.

Y para el establecimiento del proceso analítico de jerarquías se sigue la metodología desarrollada por Thomas L Saaty, The Analytyc Hierachy Process.

## **Enfoque Metodológico**

## **Problemas de decisión de criterios múltiples:**

En este tipo de problemas quien toma las decisiones se encuentra con una situación que es afectada por criterios múltiples cuando tiene que llegar a la mejor decisión global. En nuestro dominio de estudio observamos como el hecho de tener que decidir por emitir algún tipo de alerta dependerá de varias variables (criterios) de ocurrencia simultánea y de diferente peso en el tiempo. En situaciones como estas la complejidad del problema se incrementa ya que la decisión a tomar puede ser viable desde el punto de vista de un criterio y no tanto teniendo en cuenta el valor de algún otro criterio.

Se ha determinado que en esta situación es el proceso analítico de jerarquías o PAJ como un método conveniente a aplicar; porque permite la inclusión de factores subjetivos para

 $A\tilde{N}O: 2014$ 

CARRERA: Ingeniería en Sistemas – IUA.

llegar a la solución (juicio del profesional). El decisor debe formular juicios respecto a la importancia relativa de cada uno de los criterios de decisión (variables), y después especificar su preferencia respecto a cada una de las alternativas de decisión (soluciones) y respecto a cada criterio. El resultado es una jerarquización con prioridades que indica la preferencia global según cada alternativa de decisión.

Procedimiento:

1) Describir el problema en términos de la meta global:

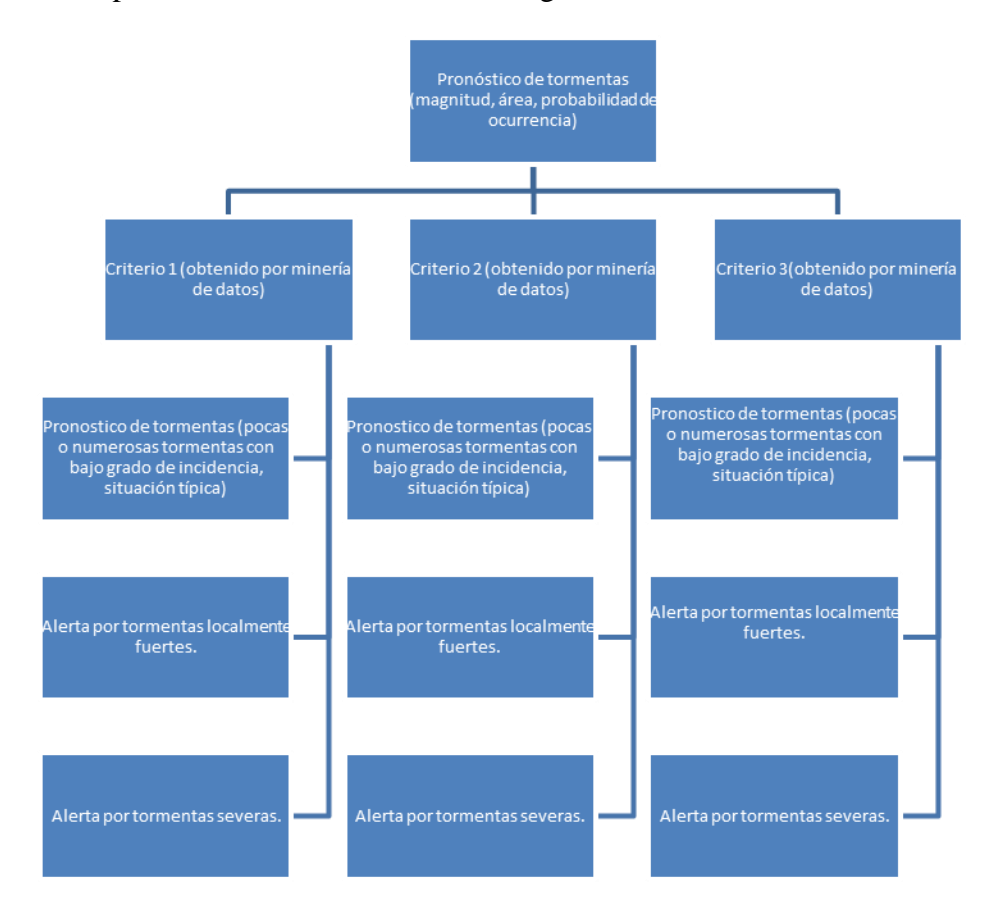

Vemos que en este caso la meta global es determinar el tipo de pronóstico de tormentas que se va a emitir: los criterios de decisión; es decir los datos obtenidos del repositorio de datos son múltiples y devienen de un proceso previo de minería de datos. Las soluciones son tres y el problema está en decidir qué tipo de pronóstico es inducido o determinado por el peso de cada uno de los criterios de decisión cuando se los toma en conjunto.

- 2) Las prioridades de los criterios en términos de la meta global:
- Matriz de comparaciones pareadas (para cada criterio):

 $A\tilde{N}O: 2014$ 

CARRERA: Ingeniería en Sistemas – IUA.

Variable 1: pp acumulada.

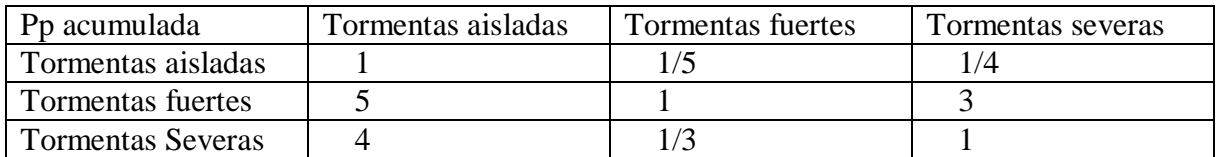

En esta matriz el valor del renglón aij es la medida de preferencia del pronóstico de la columna i cuando se lo compara con el pronóstico de la columna j.

Se observa lo siguiente:

- Cuando se compara un pronóstico consigo mismo el valor a introducir es uno (igualmente preferible). Todos los elementos de la diagonal de la matriz de comparaciones pareadas son 1.
- Se considera que es fuertemente preferible (valor 5) emitir un pronóstico de tormentas fuertes respecto a un pronóstico de tormentas aisladas (valor de a21) por ende la comparación recíproca es 1/5 (valor de a12).

Escala para la puntuación:

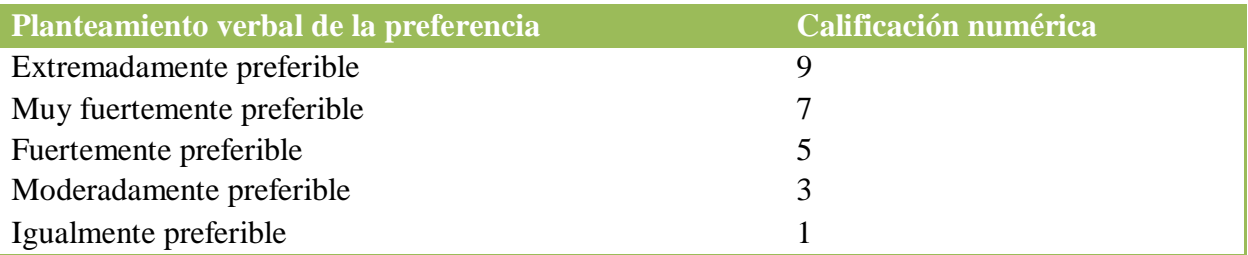

2 4 6 y 8 representan valores intermedios entre cada categoría.

 Totales por columna: 1  $\frac{1}{5}$   $\frac{1}{4}$  $\begin{array}{c|c|c|c|c|c} \hline 5 & & 3 \\ \hline \end{array}$ 4  $\vert$  1/3  $\vert$  1

**10 23/15 17/4**

3) Sintetización de juicios (para cada criterio):

## AÑO: 2014

CARRERA: Ingeniería en Sistemas – IUA.
Dividir cada elemento de la matriz por el total de su columna:

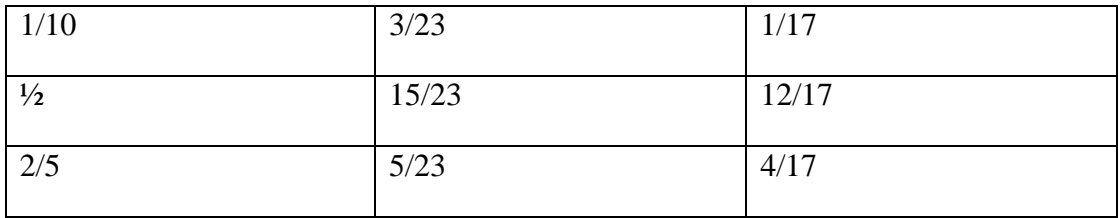

Promediar los elementos de cada renglón:

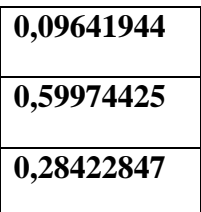

Ha quedado establecida la probabilidad relativa de los tres pronósticos respecto al criterio de precipitación acumulada. En este caso si solo consideráramos a esta variable sería factible emitir un alerta por tormentas fuertes.

Así quedo determinado el primer vector de prioridad.

4) Consistencia:

Es un índice que indica la presencia de juicios inconsistentes en una matriz de comparaciones pareadas. Su valor límite es 0,1. Se calcula de la siguiente manera:

• Para cada matriz:

$$
\begin{pmatrix} 1 \\ 5 \\ 4 \end{pmatrix} * 0,096 + \begin{pmatrix} 1/5 \\ 1 \\ 1/3 \end{pmatrix} * 0,5999 + \begin{pmatrix} 1/4 \\ 3 \\ 1 \end{pmatrix} * 0,284 =
$$
  

$$
\begin{pmatrix} 0,096 \\ 0,48 \\ 0,384 \end{pmatrix} + \begin{pmatrix} 0,11998 \\ 0,5999 \\ 0,1999 \end{pmatrix} + \begin{pmatrix} 0,071 \\ 0,852 \\ 0,284 \end{pmatrix} = \begin{pmatrix} 0,28698 \\ 1,9319 \\ 0,8679 \end{pmatrix}
$$

 El vector resultante se llama vector de suma ponderada, divido cada componente por el respectivo componente del vector de prioridad:

 $A\tilde{N}O: 2014$ 

CARRERA: Ingeniería en Sistemas – IUA.

- 1.  $0,28698/0,096 = 10,5259$
- 2.  $1,9319/0,5999 = 11,3393$
- 3.  $0,8679/0,284 = 3,0559$

Y promedio los valores:  $\lambda$  max = 8,307

Calculo el IC =  $\frac{0,507}{alternativas} = \frac{0,507}{2} = 2,6535$ 5,307 1  $\frac{8,307-alternativas}{alternativas-1}=\frac{5,307}{2}=$ Ξ, *alternativas alternativas*

RC = IC/IA (IA es un índice aleatorio que sería de 0,58 en este caso con tres alternativas):

 $RC = 4,57 \gg 0,1$ . En este caso deben corregirse los valores para que los juicios sean consistentes. Obviamente el proceso es engorroso de no contar con un procesamiento electrónico.

### **Arboles decisorios complementarios para selección de la alternativa:**

**Árbol de decisión hipotético para un caso:** Tormentas locales de masa de aire, aspectos a analizar:

AÑO: 2014

CARRERA: Ingeniería en Sistemas – IUA.

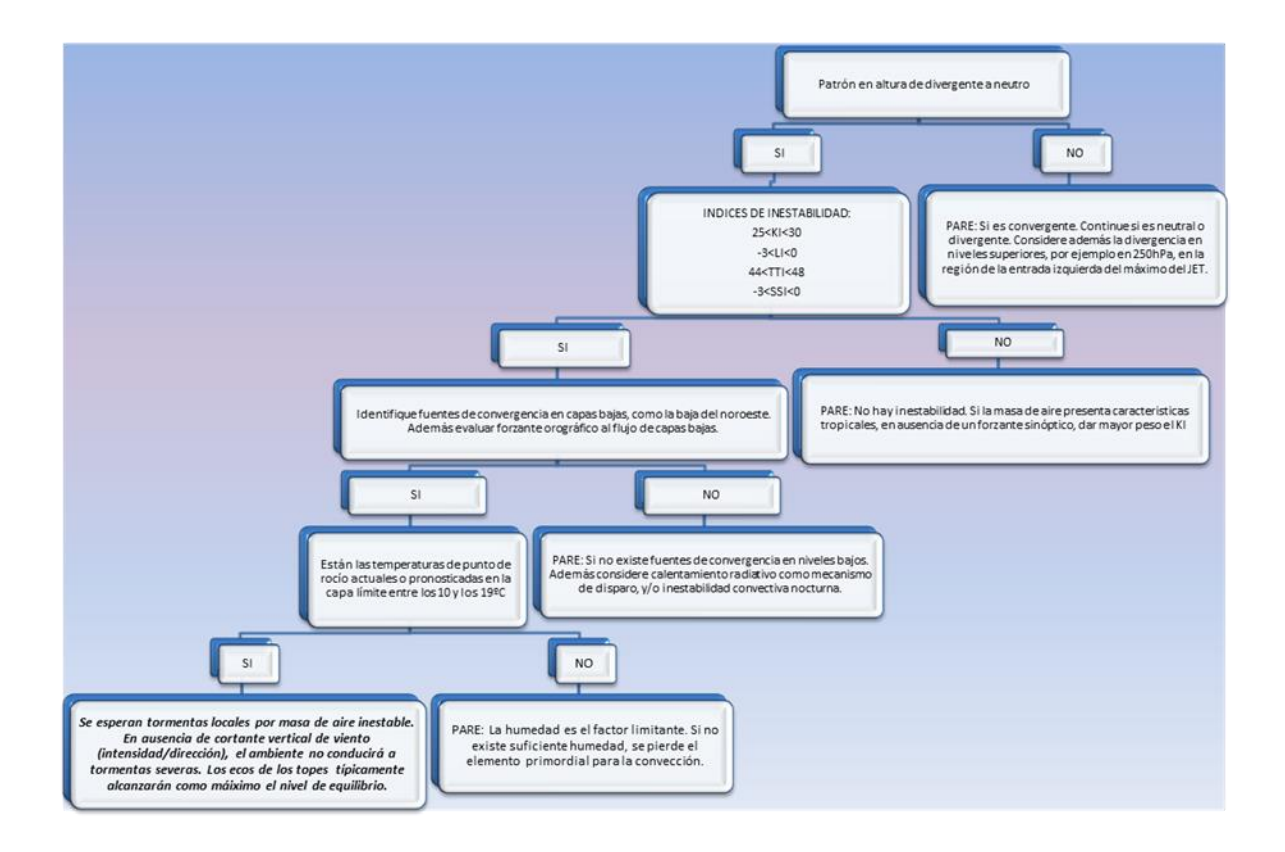

AÑO: 2014

CARRERA: Ingeniería en Sistemas – IUA.

# CUARTA PARTE  $\rightarrow$  CONCRECION DEL MODELO:

# **Planificación del Proyecto**

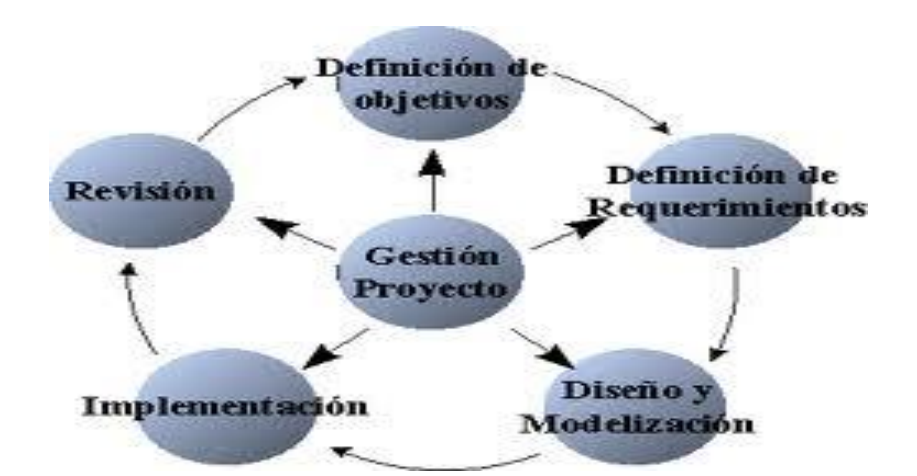

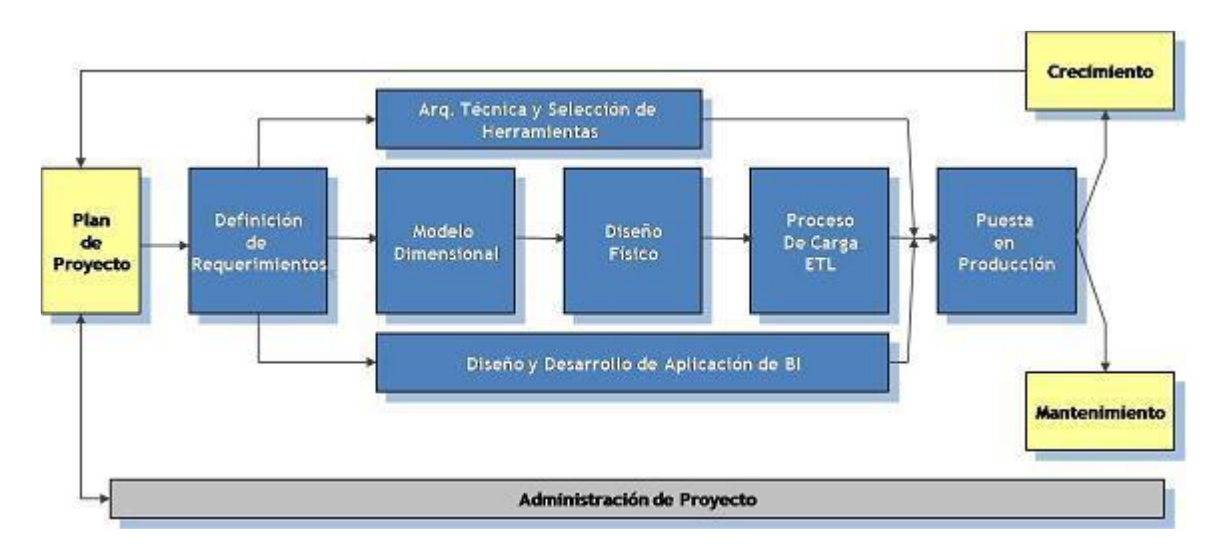

**Anexo: Implementación incremental para DW:**

AÑO: 2014

CARRERA: Ingeniería en Sistemas – IUA.

La metodología incremental nace con la finalidad de definir indicadores que entreguen información relevante para la toma de decisiones reduciendo costos y agilizando la puesta en marcha del proyecto de implementación de un Data Warehouse.

### Introducción:

La idea principal es, que manejemos y analicemos grandes volúmenes de datos pero con información satisfaga las necesidades operativas con la mayor precisión posible y en el menor tiempo.

Por lo tanto el Data Warehouse, aparece como un proceso para consolidar y administrar datos de variadas fuentes con el propósito de satisfacer esas necesidades críticas del servicio.

Elegir una adecuada metodología de implementación implica conocer cabalmente los procesos de negocios empresariales con la finalidad de poder diseñar indicadores y métricas que entreguen la información relevante, así como también que integren y combinen los datos de los diferentes sistemas empresariales para una toma de decisiones estratégicas, reducción de costos e implementación a corto plazo para disfrutar en el menor tiempo posible de los beneficios que este traerá a la empresa.

La metodología de implementación que describiremos aquí resume todos esos beneficios y más, ya que nos permite la construcción de un Data Warehouse de manera incremental.

Dicha metodología está concebida para manejar y escalar la complejidad dimensional de un proyecto de implementación, en donde se podrá disfrutar de forma paulatina de los beneficios que la implementación traiga consigo con resultados a corto plazo.

 $A\tilde{N}O: 2014$ Reduciendo de esta manera los riegos y asegurando que el tamaño del proyecto permanezca manejable en cada fase de implementación, incluso si la meta eventual es alcanzar un Data

CARRERA: Ingeniería en Sistemas – IUA.

Warehouse empresarial.

Esta metodología, sin embargo es un marco global que considera todos los aspectos de creación de un Data Warehouse, la idea es mantener el marco conceptual, la metodología y los requerimientos de manera tal que la metodología sea "un molde" para todas las necesidades de implementación sin importar cuál sea el tipo de negocio.

Esta metodología está dividida en 4 fases las cuales son:

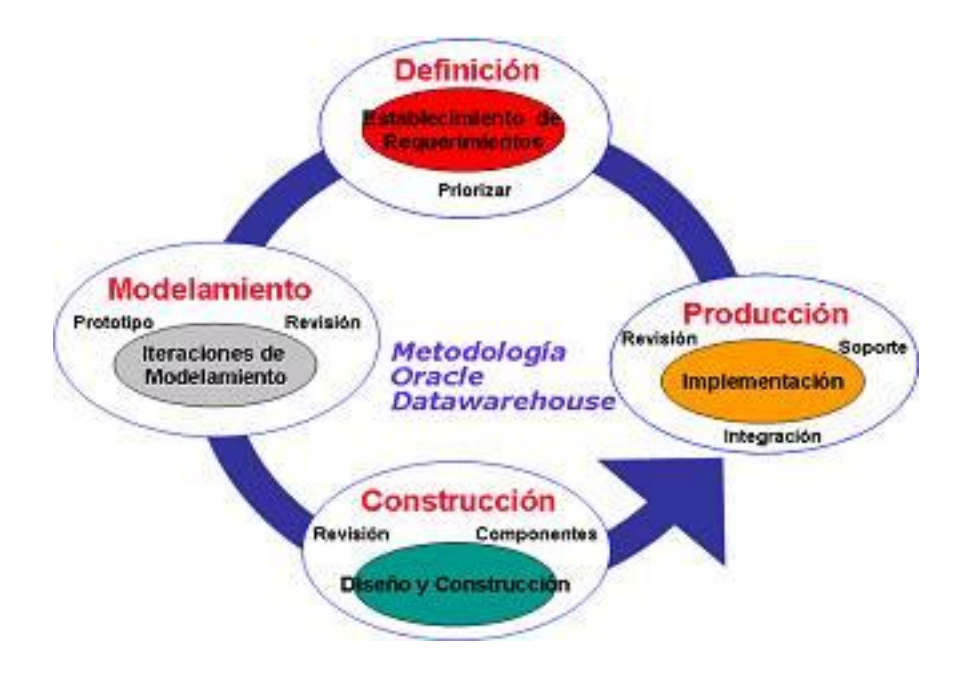

## Definición

La fase de definición es el primer paso de la implementación, y consta del planteamiento de los objetivos del proyecto, para confirmar, documentar, y priorizar el nivel de los requerimientos del negocio para una adecuada implementación de la solución.

 $A\tilde{N}O: 2014$ Los requerimientos son establecidos y priorizados en las reuniones de definición de requerimientos, de las cuales se obtiene como resultado modelos de negocio de alta definición que nos permitirán capturar en el menor tiempo posible el alcance de la

CARRERA: Ingeniería en Sistemas – IUA.

solución.

Es importante en esta fase definir el plan inicial y los miembros que integrarán el equipo de proyecto.

## Modelamiento

El éxito de la fase de modelamiento, consiste en comprobar que el equipo de desarrollo ha entendido los procesos y los requerimientos establecidos en la fase de definición. Por lo tanto las reuniones periódicas con los líderes de usuarios finales y el desarrollo de un prototipo funcional arquitectónico, como medio de comunicación entre ellos, será necesario para la confirmación de que los desarrolladores han comprendido los requerimientos del negocio.

El prototipo arquitectónico también será utilizado, para validar el modelo de la arquitectura y así reducir el riesgo de desarrollo. Aquí será necesaria la creación de un ambiente de desarrollo para soportar estas actividades.

Adicionalmente se deberá definir el equipo de pruebas y administración de la solución para una revisión del modelo arquitectónico. En lo posible este equipo deberá estar compuesto por miembros de los equipos de usuarios que dominan el tema y desarrolladores altamente expertos.

#### Construcción

La fase de construcción tiene como objetivo obtener una solución que optimice los requerimientos del negocio. En esta fase, un proceso iterativo es usado para refinar los componentes desarrollados para la adquisición de información y acceso a la misma, hasta que satisfagan todos los requerimientos del negocio.

#### $A\tilde{N}O: 2014$

CARRERA: Ingeniería en Sistemas – IUA.

Una vez planeadas las iteraciones deben ser completadas por cada partición y deberán estar integradas dentro de los componentes de administración. Por último la solución completa es probada. Los líderes de usuarios proveerán de los detalles mientras duren estas iteraciones.

Finalmente es requerido en esta fase un test de performance y la creación de los materiales de documentación como soporte de la solución.

#### Producción

Esta fase comprende desde la instalación del sistema hasta que finalmente este se encuentre funcionando en el ambiente de producción. Es requerida una última validación y carga de la información inicial, para comenzar a administrar el crecimiento y soporte de la solución.

El soporte de la aplicación es dado de manera transitoria por el equipo de desarrollo del cliente o también llamado equipo de soporte en post-producción.

Los backups periódicos de la información son indispensables en esta fase.

Palabras clave:

Data Warehouse, es un conjunto de datos integrados orientados a un dominio integrado, que varían con el tiempo y que no son transitorios, los cuales soportan el proceso de toma de decisiones empresariales.

Iteración, como el mecanismo por el que obtenemos las partes y las partes de las partes.

Prototipo, es un modelo a escala del proyecto real, pero no tan funcional para que equivalga a un producto final, proporcionando una retroalimentación temprana por parte de los usuarios acerca del sistema.

 $A\tilde{N}O: 2014$ CARRERA: Ingeniería en Sistemas – IUA. PROYECTO DE GRADO – Mauricio Nicolás Laurizi.

# **Aclaración:**

Esta planificación es para la elaboración del DW; para la implementación del proceso analítico de Jerarquías se servirá del uso de una planilla de cálculo especialmente diseñada para la carga de los datos obtenidos por minería y sumarización del prototipo de DW:

# **Criterios de Éxito**

- EL DW tiene que satisfacer los requerimientos de los usuarios, aun cuando estos no son capaces de articular sus necesidades.
- EL DW debe contribuir significativamente al éxito de la organización.
- La organización debe ser capaz de establecer prioridades en sus proyectos.
- Los altos niveles de administración deben percibir que el DW contribuye significativamente a la organización.
- Los usuarios aceptan el DW y lo usan frecuentemente.
- Los costos no exceden los beneficios.
- Debe asignarse un presupuesto adecuado.
- Personal capacitado debe asignarse al proyecto.
- La implementación del DW no debe generar problemas en otras áreas.
- Debe establecerse un plazo razonable.

# **Factores Críticos de Éxito**

- Fije las metas específicas, logrables, y mensurables.
- Involucre a todos durante el proceso.
- Ponga atención en las cosas importantes por la cual se concibe el DW.
- Preste atención al detalle y no suponga.
- Considere una estrategia a largo plazo.
- Aprenda de otros que estén funcionando.
- Si la información no se considera un recurso de valor, no habrá apoyo para el DW.
- Justifique la creación del DW. Use un análisis de costos y beneficios.

## **Supuestos y restricciones**

Supuestos:

 $A\tilde{N}O: 2014$ 

CARRERA: Ingeniería en Sistemas – IUA.

- Va a haber una amplia colaboración de los departamentos antes citados en la disposición de la información concurrente y que retroalimenta los procesos organizativos. Esta colaboración implica la disposición y el tiempo real invertido en el proyecto.
- No habrá restricciones de tipo presupuestario.

Restricciones:

- La falta de compromiso genera una solución parcial y que no aporta en forma global a la construcción de la solución.
- Las partes no asumen los compromisos necesarios, relegando sus tareas por falta de tiempo ya que realizan múltiples tareas que consideran de mayor relevancia.

# **Resultados del proyecto**

- Análisis de requerimientos.
- El modelo de datos que soportará el Data Warehouse (modelo de datos dimensional).
- Diseño y desarrollo de la Base de Datos a partir del análisis de las diversas fuentes de datos.
- Diseño de los procesos de carga de datos desde las fuentes al data warehouse, esto incluye:
	- o Diseño del proceso de carga inicial.

 $A\tilde{N}O: 2014$ 

CARRERA: Ingeniería en Sistemas – IUA.

o Diseño del proceso de carga periódica.

o Definición de la periodicidad de las cargas.

- Construcción y/o selección del software que implementará las aplicaciones de usuario.
- Validación y prueba de los datos.
- Capacitación de los usuarios.
- Instalar la infraestructura física para los usuarios.
- Procedimientos de backup para las aplicaciones.

## **Agenda**

A efectos de planificar el trabajo a realizar se ha diseñado la siguiente agenda de

actividades (no se contempla como laborables los feriados ni sábados y domingos; con una

jornada de trabajo de ocho horas):

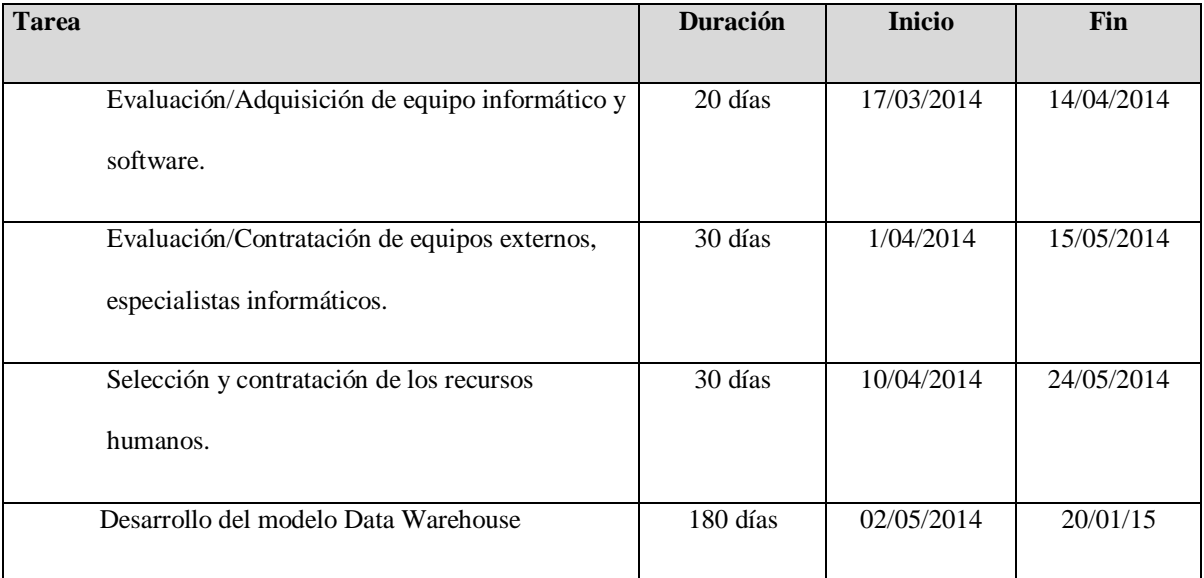

### AÑO: 2014

CARRERA: Ingeniería en Sistemas – IUA.

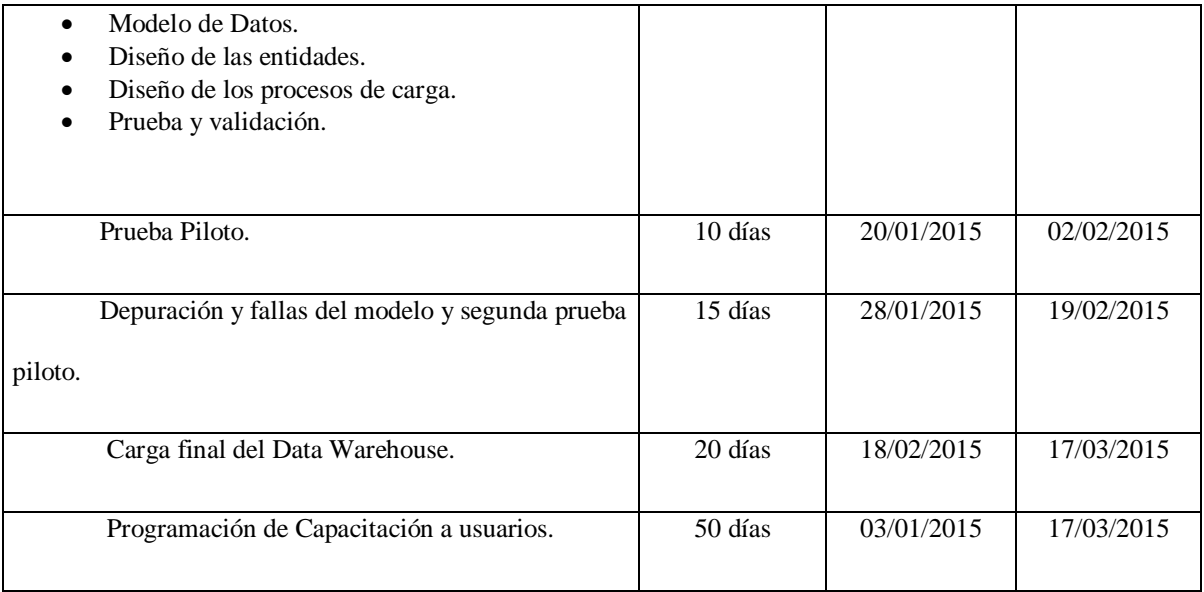

## **Organización del proyecto**

### **Contactos externos**

Los equipos externos con los que se toma contacto para el desarrollo del proyecto denominado "agenda de gestión". Son el director, los gerentes administrativos y los usuarios finales.

## **Roles y responsabilidades**

**Líder del proyecto:** Gestiona los distintos flujos de trabajo, coordinando las tareas a realizarse. Tiene una visión general del sistema a desarrollar. Define y acuerda los tiempos necesarios de acuerdo al alcance del proyecto para cada flujo de trabajo.

**Analista funcional:** Recaba información y comprende el alcance de los procesos del modelo. Especifica actores y casos de uso. Especifica flujos de acciones de los procesos, como así también los resultados de los mismos.

 $A\tilde{N}O: 2014$ 

CARRERA: Ingeniería en Sistemas – IUA.

**Analista programador:** Codifica las especificaciones del analista funcional. Acuerda con el Líder del Proyecto sobre la plataforma, arquitectura y tiempos involucrados en el proceso de codificación.

#### **Administrador de Datos**

Consultar con el equipo de DW

Modelar los datos

Asegurar la calidad e integridad del modelo usado

\*Comparar los requerimientos del DW con el modelo usado

\*Administrar el modelo usado

\*Control de la Base de datos

\*Incorporar los Metadatos del modelo en la Base de datos

\*Servir de contacto entre la organización y los proveedores de herramientas

\*Determinar qué datos usar cuando hay más de una versión en el sistema actual

### **Analista de Datos**

- \*Funcionar como especialista en diseño técnico
- \*Traducir las reglas del negocio en herramientas del DW
- \*Buscar la forma de re-utilizar e integrar los datos
- \*Corroborar los datos operativos con los modelos usados en el DW

\*Implementar datos y metadatos en el DW

#### **Diseñador de Aplicaciones**

 $A\tilde{N}O: 2014$ CARRERA: Ingeniería en Sistemas – IUA. PROYECTO DE GRADO – Mauricio Nicolás Laurizi. \*Participar en el diseño del DW \*Programar las consultas complejas

\*Identificar los datos que pueden incorporarse al DW

\*Evaluar los datos actuales

\*Desarrollar y mantener modelos sobre las necesidades organizacionales

\*Responsable de las ecuaciones necesarias en la transformación de datos

#### **Director de Seguridad**

\*Educar a los usuarios en los conceptos de seguridad de sistemas

\*Determinar niveles de acceso a los datos

\*Establecer procedimientos de seguridad

\*Poner a prueba los procedimientos de seguridad

\*Administrar la función de seguridad

#### **Administrador de Base de Datos**

\*Colaborar con el Administrador de los datos

\*Diseñar la Base de Datos del DW

\*Participar en el movimiento de datos del sistema actual del DW

\*Responsable del desempeño del DW

\*Hacer copias de seguridad de los datos

\*Implementar niveles de seguridad de la BD

\*Contactar a los proveedores de DBMS

\*Tener experiencia en las herramientas de interrogación

#### **Servicio de Soporte Técnico**

\*Establecer la arquitectura del DW

 $A\tilde{N}O: 2014$ \*Desarrollar los planes de capacidad del DW

CARRERA: Ingeniería en Sistemas – IUA.

\*Estar pendiente del desempeño del DW

\*Desarrollar acciones emergentes y contingentes

\*Recomendar aspectos de conectividad

\*Administrar la instalación y el mantenimiento

\*Hacer pruebas de desempeño

**Testeador:** Toma las especificaciones del analista funcional y corrobora que el código escrito por el analista programador cumpla con los requerimientos planteados. Realiza el testeo de interfaces. Corrobora que se cumpla con las reglas funcionales.

**Usuarios (Clientes):** Sus funciones principales serán:

\*Identificar los requerimientos de datos.

\*Definir los datos.

\*Responsables de los datos.

\*Identificar las prioridades de implementación.

\*Determinar las clases de datos.

\*Determinar la calidad de los datos existentes.

\*Validar los reportes generados por el DW.

\*Identificar las transformaciones necesarias para el traslado de datos existentes al DW.

Estos trabajadores son genéricos en última instancia se trata de un resultado con carácter académico.

### **Plan de proyecto**

## **Plan de la fase**

 $A\tilde{N}O: 2014$ 

CARRERA: Ingeniería en Sistemas – IUA.

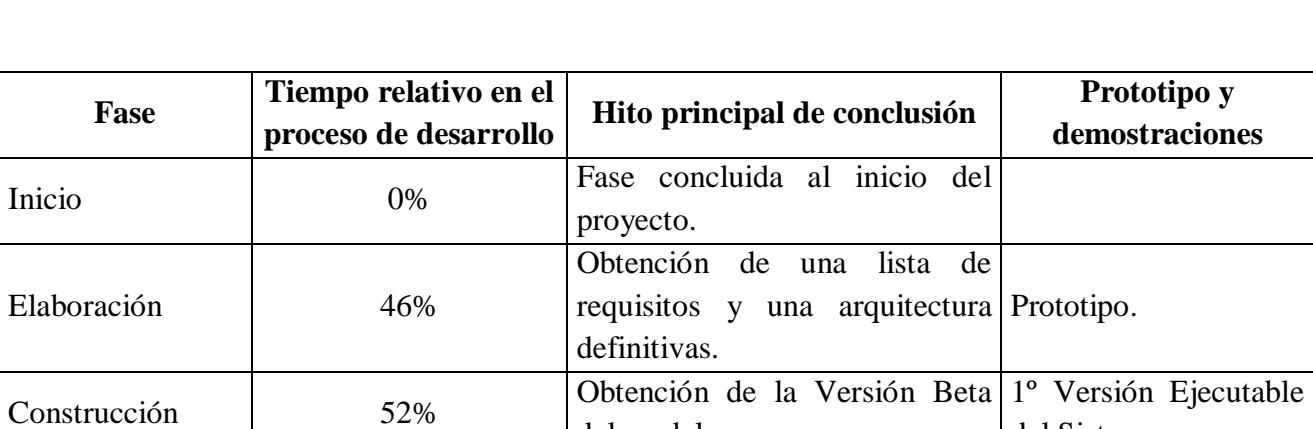

del modelo.

Transición 2% Entrega del producto final. Producto final.

del Sistema

La estimación de la duración de las fases se realiza en base al tiempo calculado en el Análisis de costos del proyecto.

 $\Diamond$  Durante la fase de inicio se esboza una arquitectura del nuevo sistema con casos de uso críticos, y subsistemas fundamentales y riesgos más importantes. Se realizan estimaciones aproximadas para el proyecto.

Hito principal (criterios de logro y aceptación): establecer objetivos del ciclo de vida para el proyecto.

 $\Diamond$  En la elaboración se detallan la mayoría de los casos de uso y se establece la línea base de la arquitectura. Se busca que ambos sean lo suficientemente estables y que los riesgos se encuentren controlados.

Hito principal (criterios de logro y aceptación): establecimiento de la arquitectura del ciclo de vida. Se pueden estimar costes, fechas con mayor precisión.

 $\Diamond$  La construcción es la fase en donde se crea el producto y el mismo puede ser entregado a los usuarios.

Hito principal (criterios de logro y aceptación): desarrollo del sistema entero y la garantía de que el mismo posee una funcionalidad operativa inicial.

 $\Diamond$  La fase de transición es cuando el producto (versión beta) es probado por un cierto número de usuarios para encontrar y subsanar defectos y deficiencias e introducir posibles mejoras.

Hito principal (criterios de logro y aceptación): garantía de un producto preparado para su entrega a los usuarios. Enseñanza de uso del software.

Se realizarán demostraciones al finalizar las fases de inicio, elaboración y construcción y una versión principal y definitiva al final de la fase de transición.

 $A\tilde{N}O: 2014$ 

CARRERA: Ingeniería en Sistemas – IUA.

### Análisis costo/beneficio

Una dirección típica requiere una análisis de costo-beneficio (CBA) o un estudio de retorno de la inversión antes de embarcarse en la iniciativa de un data warehousing.

ROI son las siglas en inglés de Return On Investment y es un porcentaje que se calcula en función de la inversión y los beneficios obtenidos, para obtener el ratio de retorno de inversión. Aunque el ROI de un DW es único para cada empresa, es posible clasificar los tipos de beneficios y los costos asociados con el DW.

### **Beneficios del Data warehouse**

\*Redefinición del Steffi asignado al viejo SSD.

\*Mejora de Productividad del Personal Analítico.

\*Mejoras de desempeño.

### **Costos del Data warehouse**

Los costos típicos de un DW están en estas cuatro categorías:

\*Hardware.

\*Software.

\*Servicios.

\*Costo del Staff Interno.

#### **Retorno de la Inversión (ROI)**

 $A\tilde{N}O: 2014$ 

CARRERA: Ingeniería en Sistemas – IUA.

#### **El ROI de un Data Warehouse es único para cada empresa.**

Los costos y beneficios de un DW varían significativamente de una empresa a otra. Las diferencias se influencian principalmente por:

\*El **estado actual de la tecnología** dentro de la empresa.

\***La cultura** de la organización en términos de los estilos de tomas de

decisión y la actitud hacia la tecnología.

\*La **posición** de la compañía en su mercado versus la de sus competidores El efecto del DW sobre la dirección táctico y estratégica en una empresa se asemeja a limpiar el parabrisas barroso de un automóvil. Es difícil cuantificar el valor de manejar un automóvil con un parabrisas más limpio. Similar dificultad se presenta cuando queremos calcular el valor de manejar una empresa con mejor información y visión.

**El beneficio puede tardar algún tiempo y por consiguiente puede ser difícil cuantificar de antemano.**

\***En promedio el ROI en 3 años es de 401% .**

\***El 25% tuvo un ROI >600%.**

\***Retorno medio 167% .**

 $A\tilde{N}O: 2014$ Vamos a explicar uno de los conceptos que tenemos que tener en cuenta a la hora de evaluar una inversión en un negocio, tanto online como offline. Se trata del ROI, el retorno

CARRERA: Ingeniería en Sistemas – IUA.

de la inversión, que ahora -en tiempos de crisis- todavía cobra mayor importancia, para saber si estamos gastando bien nuestro dinero en nuevos negocios, o realizando nueva inversión en negocios que ya tengamos funcionando.

El ROI es un valor que mide el rendimiento de una inversión, para evaluar qué tan eficiente es el gasto que estamos haciendo o que planeamos realizar. Existe una fórmula que nos da este valor calculado en función de la inversión realizada y el beneficio obtenido, o que pensamos obtener.

ROI = (beneficio obtenido - inversión) / inversión

Es decir, al beneficio que hemos obtenido de una inversión (o que planeamos obtener) le restamos el costo de inversión realizada. Luego eso lo dividimos entre el costo de la inversión y el resultado es el ROI.

Por ejemplo, hemos hecho una inversión de 1000 euros y hemos obtenido 3000 euros. Entonces el ROI sería igual a (3000 - 1000) / 1000 = 2

El valor de ROI es un ratio, por lo que se expresa en porcentaje. En nuestro ejemplo anterior, que tenemos un ROI de 2%.

Para saber el porcentaje de beneficios de nuestra inversión podemos multiplicar el ROI por 100. Es decir, con un ROI del 2% en realidad estamos ganando un 200% del dinero invertido, o lo que es lo mismo, de cada euro invertido estamos obteniendo 2 euros (siempre una vez descontado el coste de la inversión).

El ROI es un parámetro muy simple de calcular para saber lo positiva que sea una inversión. Los valores de ROI cuanto más altos mejor. Si tenemos un ROI negativo es que estamos perdiendo dinero y si tenemos un ROI muy cercano a cero, también podemos pensar que la inversión no es muy atractiva. A la hora de evaluar una inversión nos viene muy bien calcular el ROI, sobre todo para comparar dos posibles inversiones, pues si con una inversión conseguimos un ROI mejor que con otra, pues debemos pensar en invertir nuestro dinero únicamente en la fórmula que nos reporte mejores ratios.

Por ejemplo, supongamos que desea atraer usuarios a su sitio web para generar ventas de sus artículos, lo que le supondría unos beneficios de 10 dólares por artículo vendido.

 $A\tilde{N}O: 2014$ 

CARRERA: Ingeniería en Sistemas – IUA.

Invirtió 1.000 dólares en su campaña publicitaria de la semana pasada y, como resultado, ha vendido 130 artículos. Los ingresos obtenidos de las ventas, o beneficio total, son 1.300 dólares (10 dólares de beneficios multiplicados por 130 unidades). Por consiguiente, resta los 1.000 dólares del costo de su campaña publicitaria de los 1.300 dólares de beneficios, con lo que obtiene 300 dólares. Esta cantidad son los beneficios que recupera como resultado de su inversión publicitaria inicial de 1.000 dólares. Su ROI, expresado como porcentaje de su inversión inicial, sería del 30% (300/1.000 multiplicado por 100).

En el caso que nos ocupa se estima que con mejoras en el procesamiento de la información se podrá plantear soluciones más efectivas a requerimientos específicos como así mismo precisar pronósticos precisos al contar con información detallada. Por lo tanto de mejorar el nivel de detalle y de acierto de los pronósticos en las diversas áreas de aplicación de los mismos (terrestres, marítimos, aéreos, agrícola-ganaderos, para emprendimientos industriales, etc.) los beneficios serán cuantiosos.

 $A\tilde{N}O: 2014$ 

CARRERA: Ingeniería en Sistemas – IUA.

# **CUARTA PARTE CONCRECION DEL MODELO**

En esta sección se describirá el proceso de concreción del modelo planteado desde la etapa de extracción de los datos desde la base de datos operacional (en este caso, se trata de la salida del modelo ETA) hasta la obtención, refinamiento y generación del modelo multidimensional en el cual se apoyará el modelo OLAP de análisis y toma de decisión de datos planteado.

## **1) El pronóstico numérico:**

Se entiende por pronóstico del tiempo a la previsión de parámetros o variables meteorológicas tales como visibilidad, nubosidad, precipitaciones, temperatura y vientos en capas fijas de la atmósfera. Los métodos tradicionales de previsión se basan en la identificación y el seguimiento de ciertas características llamadas sinópticas (de sinopsis: síntesis) tales como depresiones y anticiclones báricos, perturbaciones y frentes o límites entre dos masas de aire diferentes. Las posiciones futuras se evalúan teniendo en cuenta los desplazamientos anteriores pero en realidad las trayectorias no son rectilíneas, los desplazamientos se aceleran o retardan, las depresiones se profundizan o se "llenan" y los frentes se intensifican o se debilitan. Los meteorólogos sinópticos tienen reglas basadas en razonamientos físicos para extrapolar estas variaciones, identificando ciertas configuraciones que conducen a la aparición de nuevas evoluciones. Existe otro enfoque posible para la previsión de estas perturbaciones meteorológicas fundamentado en que los movimientos de la atmósfera se rigen por leyes físicas. El sistema de ecuaciones que gobierna estos movimientos (aplicado a condiciones físicas) surge de la hidrodinámica y la termodinámica y se denomina modelo físico–matemático. La evolución de los campos meteorológicos (en otras palabras, su previsión) se puede determinar entonces integrando numéricamente las ecuaciones respecto del tiempo cronológico si se dan los campos iniciales y las condiciones en los límites del área de pronóstico. Esta metodología se denomina pronóstico numérico y ha tomado un gran desarrollo en los países de meteorología avanzada, gracias al progreso tecnológico en la computación. La formulación matemática de los procesos atmosféricos deriva en un conjunto de ecuaciones que describen el cambio temporal de las variables atmosféricas (presión del aire, viento, temperatura). Desafortunadamente, la estructura matemática de estas ecuaciones es tan compleja (ecuaciones diferenciales parciales y no lineales) que no existe una solución analítica que determine el estado futuro de la atmósfera con exactitud. Sin embargo, estas ecuaciones se pueden resolver en forma aproximada con métodos numéricos. La solución numérica de las ecuaciones del modelo requiere como primer paso definir la grilla del modelo. Es decir, definir con qué espaciamiento (regular) se van a resolver las ecuaciones con los métodos numéricos. Esto representa una dificultad debido a que la estructura espacial y temporal de los procesos relevantes en la atmósfera que afectan al tiempo es muy variable. Además de la distribución en gran escala de las áreas de sistemas de alta y baja

 $A\tilde{N}O: 2014$ 

CARRERA: Ingeniería en Sistemas – IUA.

presión (de dimensiones mayores a los 1000 km) que determinan en forma general la situación meteorológica:

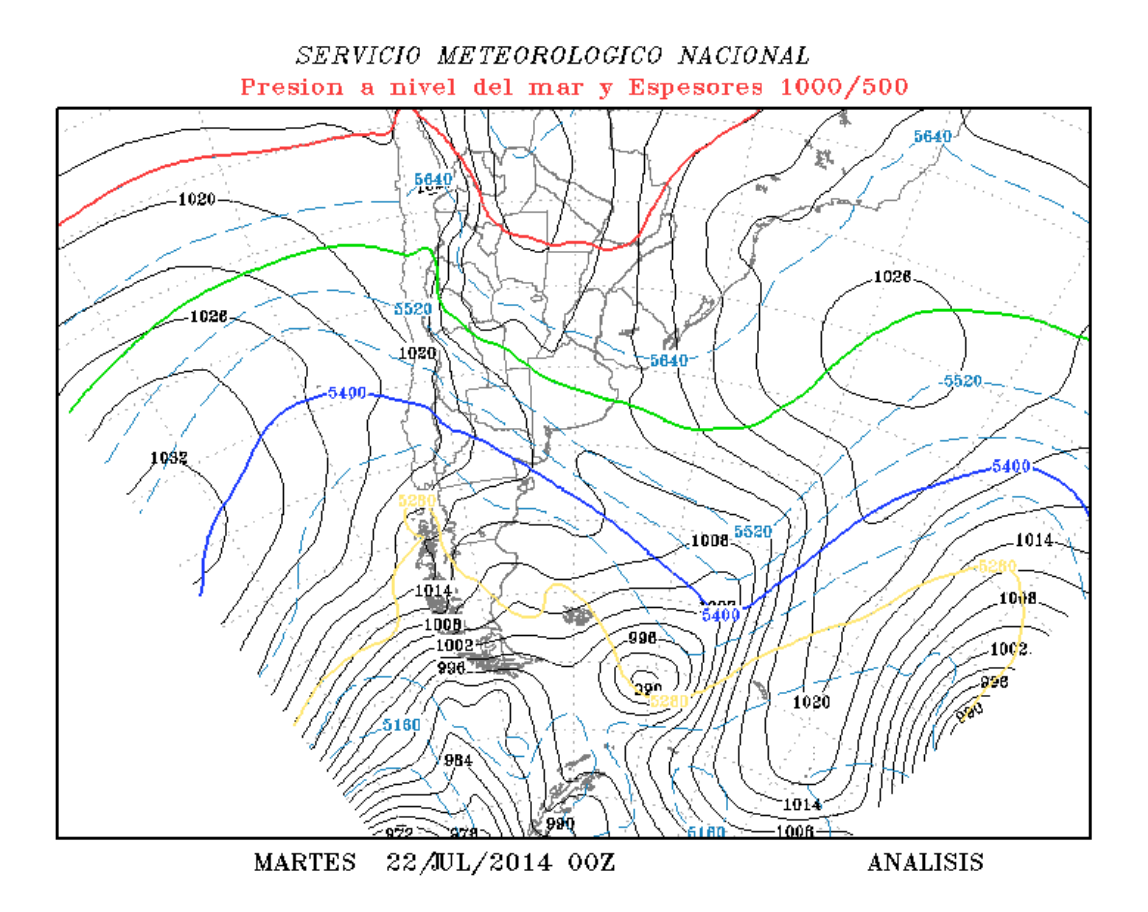

La dificultad radica que hay también fenómenos de pequeña escala como tormentas (con dimensiones características de unos pocos kilómetros) las cuales, en su escala, pueden tener una gran influencia en el estado del tiempo

# MODELOS NUMÉRICOS

Los modelos numéricos requieren una distribución regular de las variables en mallas o retículos a fin de estimar las expresiones algebraicas. **Los parámetros atmosféricos se observan, sin embargo, en lugares geográficos fijos o bien al azar pero siempre distribuidos irregularmente**. Es necesario entonces interpolar estos valores distribuidos en forma no regular a una malla o retículo regular. Este proceso se denomina **asimilación de datos** y análisis objetivo. Este último no consiste sólo en la mera interpolación matemática sino que los métodos de análisis objetivo imponen condiciones de consistencia basadas en leyes físicas para reducir los errores. Existe una gran diferencia entre los cálculos necesarios para la previsión de los sistemas meteorológicos y los correspondientes,

## $A\tilde{N}O: 2014$

CARRERA: Ingeniería en Sistemas – IUA.

por ejemplo, a un suceso astronómico como un eclipse. En este último caso intervienen los movimientos de sólo tres cuerpos: el sol, la tierra y la luna. La atmósfera en cambio es un fluido tridimensional continuo y aún una representación aproximada requiere conocer un enorme número de parámetros. Como ejemplo consideremos el número de cálculos necesarios para la previsión de la circulación global de la atmósfera. Tomemos un retículo sobre la esfera terrestre con puntos separados en 5º de latitud y longitud y ocho niveles verticales (cada 2 km por ejemplo).

En cada punto del retículo tridimensional consideremos cinco variables: las dos componentes del viento (dirección y fuerza), la temperatura, la presión y la humedad. El número total de parámetros es, por lo tanto,

72 (meridianos) x 36 (paralelos) x 8 (niveles verticales) x 5 (variables) H" 100.000. La extrapolación en el tiempo en cada paso para estos modelos es de aproximadamente de 6 minutos así que se necesitan 240 pasos para prever 24 horas y en cada uno de estos pasos deben calcularse los 100.000 parámetros antes mencionados. La cantidad de datos generados por estos modelos es considerable y es vital, por consiguiente, disponer de algún tipo de salida gráfica para representar las isolíneas de los distintos campos y facilitar la interpretación de los resultados. Al respecto, el uso de graficadores controlados por computadoras es de gran importancia. Un ejemplo de estos gráficos se muestra en la figura. En este mapa se han ploteado automáticamente los datos observados de radiosondeos para el nivel geopotencial seleccionado para luego superponer el campo analizado de una variable.

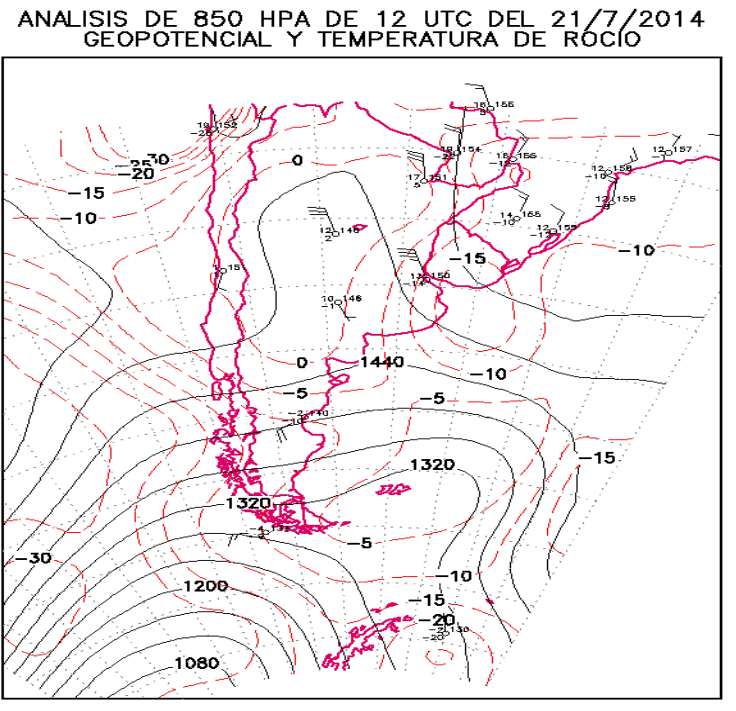

SERVICIO METEOROLOGICO NACIONAL CMRE BUENOS AIRES

#### $A\tilde{N}O: 2014$

CARRERA: Ingeniería en Sistemas – IUA.

# 2) Pronóstico Numérico en el SMN:

*Para realizar la corrida de los modelos numéricos, el Servicio Meteorológico Nacional cuenta actualmente con un Sistema Origin 2400 (Silicon Graphics) con 16 procesadores R12.000 y R14.000, con Sistema Operativo Unix (Irix) y una Indigo 2 (Silicon Graphics) con un procesador R10.000. A este fin, el Servicio Meteorológico Nacional procesa operativamente dos veces al día el modelo ETA SMN, el cual es un modelo de alta resolución (25 km en la horizontal y 38 niveles en la vertical) y de área limitada, que abarca la región definida entre 14 y 65º latitud Sur y 30 y 91º longitud Oeste*. El mismo está contenido dentro de un modelo global (GFS, NCEP) cuya resolución horizontal es de 50 km. Por otro lado, también cuenta el SMN con el modelo regional ARPE, el cual es de área limitada, pero a diferencia del anterior, este modelo es de baja resolución (150km en la horizontal). Durante el pronóstico, el modelo global provee de las valores de las variables en los bordes a los modelos regionales para que ellos realicen su pronóstico. Actualmente el modelo ETA SMN pronostica a 120 horas a intervalos de 3 horas para 38 niveles de presión en la vertical mientras que el modelo ARPE lo hace a 36 horas, con intervalos de 6 horas y para 10 niveles en la vertical.

**Modelo ETA SMN:** El modelo ETA es un modelo de última generación utilizado tanto para la investigación como para el pronóstico operativo del tiempo. El modelo es descendiente del anterior modelo HIBU (Instituto de Hidrometeorología y la Universidad de Belgrado) desarrollado en los setentas en la ex Yugoslavia (Mesinger y Janjic, 1974). En los años ochenta, se incluye el esquema de advección horizontal del estilo de Arakawa de Janjic (1984), luego reescrito para utilizar la coordenada vertical eta (Mesinger et al. 1988), y subsecuentemente se le agrega un paquete físico avanzado (Janjic 1990, Mesinger y Lobocki 1991).

Comenzó a ser operativo en el NCEP en 1993. El nombre del modelo deriva de la letra griega (eta) que denota la coordenada vertical (Mesinger 1984). Las variables pronosticadas por el modelo son: presión en superficie, viento horizontal, temperatura, humedad específica, energía cinética turbulenta y agua y hielo de nube. Las variables del modelo están distribuidas en la grilla E de Arakawa.

Las principales características dinámicas del modelo son:

• La coordenada vertical eta produce superficies cuasi horizontales, y por lo tanto reducen el error de la fuerza de presión debido a la topografía.

• Esquemas diferenciales temporales adelantado-atrasado para resolver los términos de ondas de gravedad

• La aproximación de Arakawa en la diferenciación espacial, con conservación de entropía y energía, por lo que se impone un fuerte impedimento en la sistemática y falsa cascada de energía hacia las escalas más

Chicas.

• Conservación de energía en transformaciones entre la energía potencial y cinética en la diferenciación espacial.

 $A\tilde{N}O: 2014$ 

CARRERA: Ingeniería en Sistemas – IUA.

• Opción de correr el modelo en el modo no hidrostático y con coordenada sigma. Una simulación directa de todos los procesos atmosféricos importantes no siempre es posible, aún con modelos de resolución muy fina. Los procesos que tienen lugar en escalas temporal o espacial que no están contenidas en la estructura de la grilla (por ejemplo turbulencia, formación y desarrollo de nubes, etc.) deben ser descriptos por lo que se conoce como parametrizaciones. Por un lado, estas parametrizaciones influyen en la calidad general del modelo numérico debido a que las transformaciones energéticas en la atmósfera que ellas describen (liberación de calor latente, procesos radiativos,...) tienen una influencia decisiva en posteriores desarrollos de los sistemas. Por el otro lado, hay parámetros pronosticados que derivan directamente de estas parametrizaciones o que son fuertemente influenciados por ellas (precipitación, porcentaje de nubosidad, temperatura cerca del suelo). Los procesos atmosféricos que son parametrizados incluyen:

• Dos esquemas convectivos para la nubosidad y precipitación convectiva como así también un esquema físico para la precipitación no convectiva.

• Microfísica de nubes: Se pronostican las variaciones de 6 estados del agua: agua y hielo de nube, lluvia, nieve/graupel/sleet.<br>
SERVICIO METEOROLOGICO NACIONAL

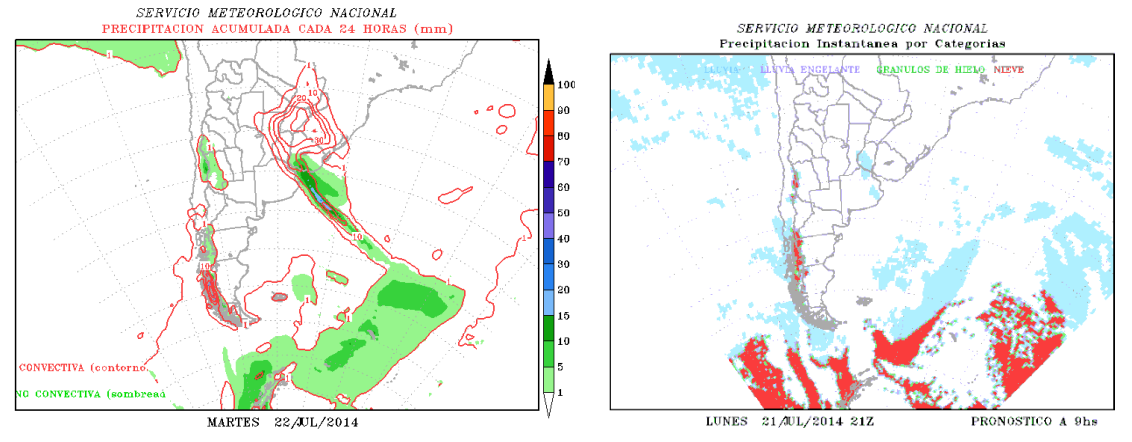

- Radiación de onda larga y corta
- Turbulencia y capa límite planetaria

• Proceso de superficie: el modelo del suelo tiene cuatro niveles que se encuentran en 0-10, 10-30, 30-60, 60-100 cm de espesor, discrimina entre 16 tipos de suelos, 24 tipos de vegetación (que varía durante el año) e incluye el pronóstico de deshielo y acumulación de nieve como así también tiene en cuenta el hielo en el suelo influyendo significativamente en el albedo pronosticado.

Otro tipo de productos que se pueden obtener con este modelo numérico son pronósticos puntuales en cualquier parte de la región contenida dentro del dominio del modelo:

 $A\tilde{N}O: 2014$ 

CARRERA: Ingeniería en Sistemas – IUA.

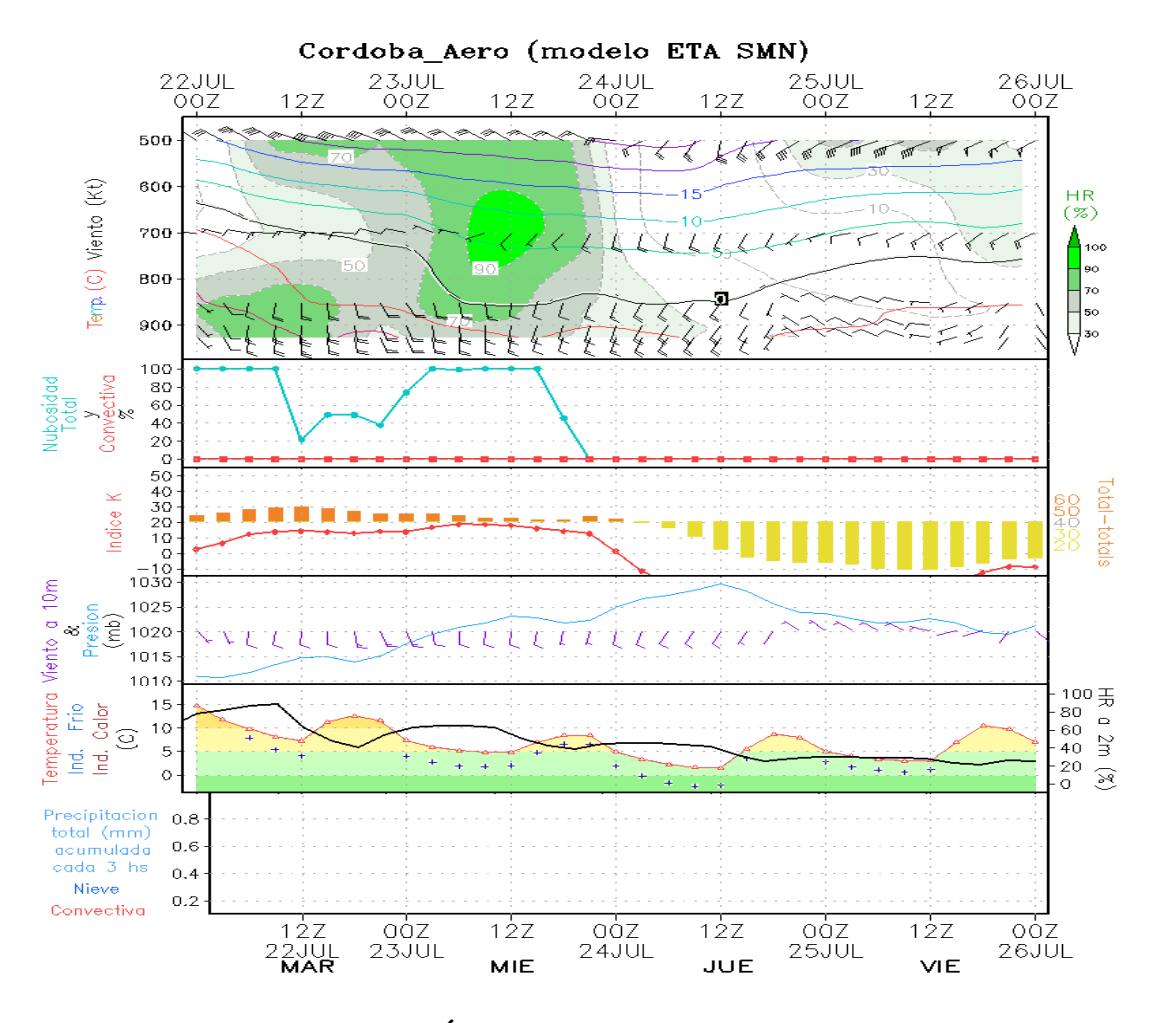

# **PERSPECTIVAS DE LOS MÉTODOS NUMÉRICOS**

Desde el primer ensayo exitoso, en el año 1950, de las técnicas de integración numérica en la previsión de campos meteorológicos sinópticos, estas se han aplicado a una gran variedad de problemas de previsión tanto atmosféricos como oceánicos. Podemos referirnos a la circulación general de la atmósfera y océanos, la estimación de cambios o tendencias climáticos, las tormentas tropicales, los frentes, las brisa de mar y tierra, la convección en nubes tipo cúmulus, la contaminación atmosférica, la capa límite atmosférica y la turbulencia.

Como se ha visto, lo modelos numéricos pronostican variables tales como el viento y la temperatura en la atmósfera libre, la presión a nivel del mar y, en cierto grado, la precipitación y la humedad en forma general.

Con la evolución de las computadoras en la última década (más capacidad de cálculo y menor costo) hizo posible dar detalles tales como el viento local en superficie, o la temperatura y precipitación locales. Al mismo tiempo con la mejora de las comunicaciones se ha logrado que los centros meteorológicos regionales pudieran correr sus modelos

 $A\tilde{N}O: 2014$ 

CARRERA: Ingeniería en Sistemas – IUA.

numéricos de muy alta resolución (es decir, con mayor detalle) en su zona de interés dando pronósticos más precisos espacial y temporalmente.

El estado actual de las técnicas de previsión presenta la situación, algo paradójica, de buenos pronósticos para períodos hasta una semana mediante métodos numéricos, para el caso de las ondas sinópticas, en tanto que extremadamente difícil prever fenómenos de pequeña escala y rápida evolución tales como precipitaciones intensas y localizadas, ráfagas o tornados. En este caso la experiencia obtenida en países con tecnología avanzada muestra que **es necesaria la combinación de sistemas de observación evolucionados (como radares y satélites meteorológicos) con sistemas de cómputos electrónicos y de comunicaciones muy veloces y confiable**. ¿Por qué el interés en aplicar estos métodos cada vez más elaborados tanto científica como tecnológicamente? Por una parte la inmensa cantidad de datos que se reciben obtenidos a través de receptoras satelitales, globos sonda, boyas, observaciones convencionales, informes de aeronaves, etc., es de tal magnitud (y será aún mayor en un futuro próximo) que resulta casi imposible obtener métodos manuales que puedan elaborar esta masa de información en forma adecuada y en el corto lapso que se dispone para la previsión. Por otra, con los métodos numéricos se obtienen campos meteorológicos coherentes de todo tipo, tanto en el espacio como en el tiempo (cronológico), en tiempo real y de aplicación operativa inmediata. **Los campos analizados forman una base de datos** sobre la cual se pueden realizar estudios climatológicos de distintos tipos. Por ejemplo se puede determinar objetivamente si la circulación fue normal o si tuvo una tendencia significativa en un período dado: jet subtropical más al norte, pasaje de vaguadas más frecuente que lo normal, mayor advección de humedad hacia regiones sensibles, entre otros. Estos métodos no sólo aumentan la confiabilidad de la previsión de los distintos parámetros meteorológicos sino que dan la oportunidad de cuantificar su ocurrencia, permitiendo mediante la verificación estadística objetiva de los distintos procedimientos y así mejorarlos o desechar los inadecuados. Es por ello que la previsión meteorológica con estos nuevos medios no es una empresa puramente científica o tecnológica de alto costo; es un elemento esencial en la planificación de las actividades y un servicio necesario para una economía más productiva.

*La síntesis e integración de información provista por el modelo puede permitir un análisis más minucioso y exhaustivo por parte de los tomadores de decisión. Este es el objetivo del presente trabajo.*

## **Proceso de extracción y depuración de los datos:**

**a) Identificación de trabajadores, procesos y entidades:**

**Se han identificado los siguientes trabajadores y procesos para la primera fase de la implementación:**

 $A\tilde{N}O: 2014$ 

CARRERA: Ingeniería en Sistemas – IUA.

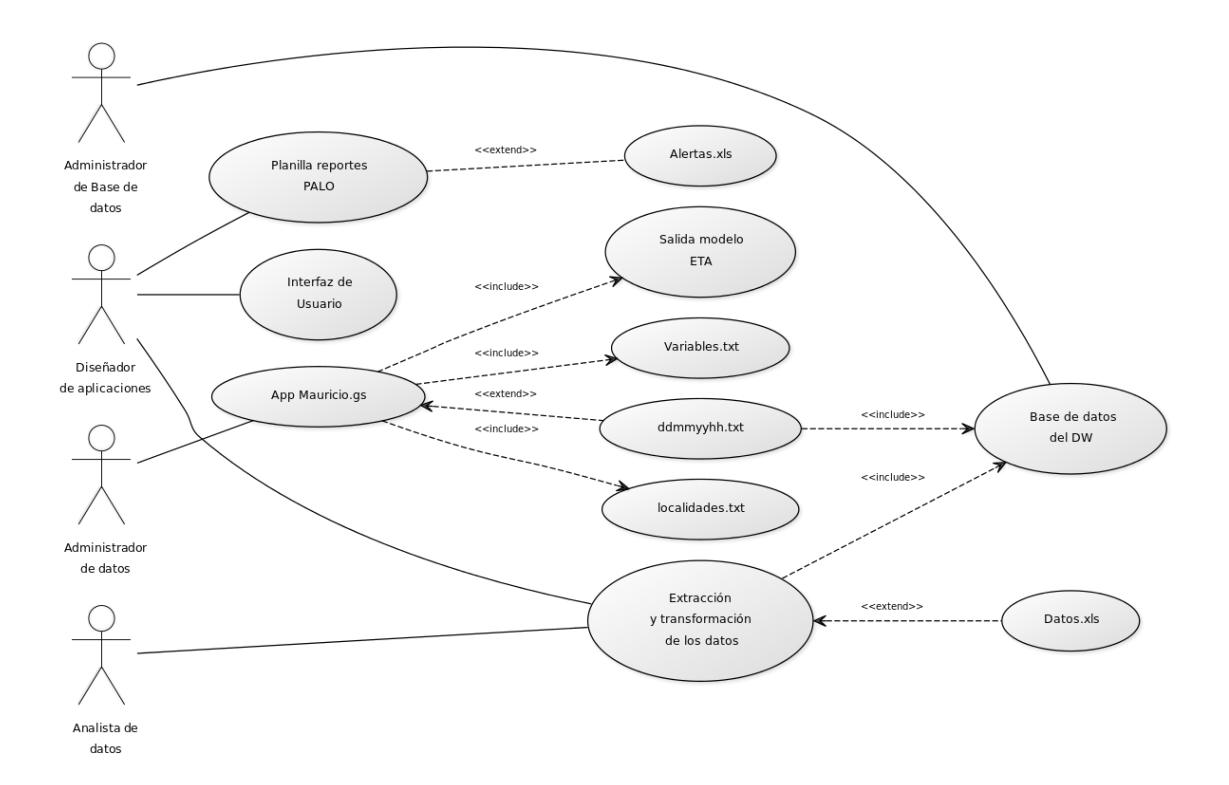

# **EXTRACCÍON DE LOS DATOS:**

La aplicación Mauricio.gs extrae la información de los archivos binarios del modelo ETA según el siguiente proceso. Esta actividad la realiza el trabajador: "ANALISTA DE DATOS".

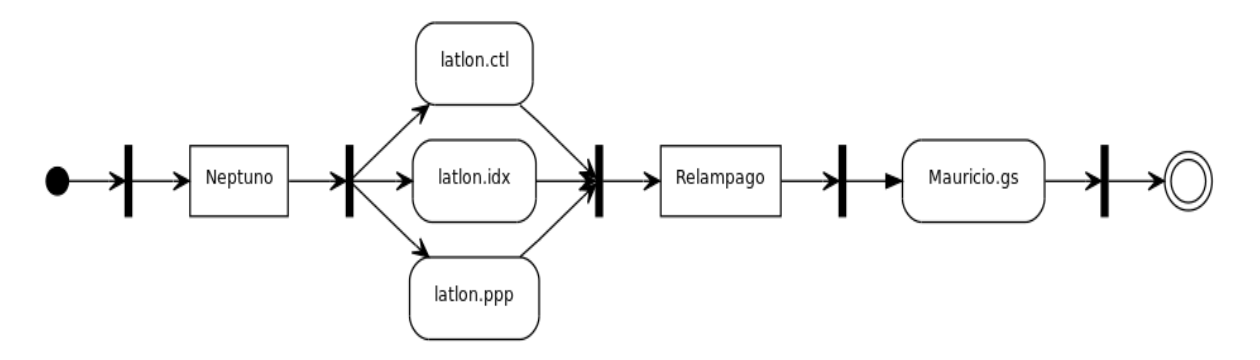

Donde NEPTUNO y RELAMPAGO son estaciones de trabajo del Departamento de Procesamiento de datos donde se alojan los archivos fuente binarios y los ejecutables respectivamente.

**latlon.ctl:** descriptor del contenido.

AÑO: 2014

CARRERA: Ingeniería en Sistemas – IUA.

**latlon.idx:** Indice para acceso a archivos binarios que contienen los datos de la salida del modelo.

**Latlon."ppp":** contiene todas las variables pronosticadas a un determinado tiempo (57 archivos).

**Proceso Mauricio.GS:** Esta aplicación que corre bajo lenguaje GRADS extrae para las estaciones meteorológicas (que corresponden a ciertos puntos de grilla del modelo ETA) los datos parar las variables que se han seleccionado para el proyecto. Los datos se corresponden en este caso a la salida de 00UTC. Se trata de 57 tiempos de pronóstico por cada variable. El proceso devuelve un archivo tipo "ddmmaahh.txt" por ejemplo 19051400.txt (día 19 de mayo de 2014 para las 00UTC).

```
A\tilde{N}O: 2014CARRERA: Ingeniería en Sistemas – IUA.
PROYECTO DE GRADO – Mauricio Nicolás Laurizi.
*
* Mauricio
*
* MODELO ETA-SMN 00 UTC
'reinit'
'open E:\gatto\barlovento\binarios\latlon.ctl'
******** CALCULO DE LA FECHA DE INICIO ********
rec6=sublin (result,6)
nombre=subwrd(rec6,5)
id=9ih=12anio=substr(nombre,1,4)
mes=substr(nombre,6,2)
mef = substr(mes, 2, 1)if mef=":"
mes=substr(nombre,6,1)
```
 $id=id-1$ 

 $ih=ih-1$ 

endif

dia=substr (nombre,id,2)

 $di1=substr$  (dia, 2, 1)

if di $1 =$ ":"

dia=substr(dia,1,1)

 $ih=ih-1$ 

endif

tmg=substr(nombre,ih,2)

if (mes<10);mes='0'%mes;endif

if (dia<10);dia='0'%dia;endif

if (anio>2000);anio=anio-2000;endif

if (anio<10);anio='0'%anio;endif

fecha=dia%'/'%mes%'/'%anio

fechaarc=anio%mes%dia

say fechaarc

say fecha

res=write('e:\gatto\mauricio\salida\salida.txt',fecha)

niv.1=1000

niv.2=925

niv.3=850

AÑO: 2014

CARRERA: Ingeniería en Sistemas – IUA.

niv.4=700 niv.5=500 niv.6=400 niv.7=300 niv.8=250

# \*COMIENZO CON ESTACIONES

control=0

while (control=0)

entrada=read('e:\gatto\mauricio\ESTACIONES200gs.TXT')

```
alfa=sublin(entrada,1)
```
if (alfa=0)

#### \*COMIENZA PROCESO DE ESTACION\*

nombre=sublin(entrada,2)

```
nombre=subwrd(nombre,1)
```
say nombre

lati=sublin(entrada,2)

lati=subwrd(lati,2)

long=sublin(entrada,2)

long=subwrd(long,3)

 $lati=lati/(-100)$ 

 $long = long / (-100)$ 

AÑO: 2014

CARRERA: Ingeniería en Sistemas – IUA.

'set t 1'

'set lat 'lati

'set lon 'long

salida=nombre%';'%lati%';'%long

res=write('e:\gatto\mauricio\salida\salida.txt',salida)

```
*----------------------------------------------------------------------------------------------------
```
\*lectura del archivo de variable\_1 y extraccion

say ('leyendo el archivo de nuevo')

vcontrol=0

```
while (vcontrol=0)
```
ventrada=read('e:\gatto\mauricio\variable\_1.txt')

```
valfa=sublin(ventrada,1)
```
if (valfa=0)

## \*COMIENZA PROCESO DE ESTACION\*

```
vnombre=sublin(ventrada,2)
```

```
vnombre=subwrd(vnombre,1)
```
say vnombre

```
salida=sacador2(vnombre,lati,long)
```
res=write('e:\gatto\mauricio\salida\salida.txt',salida)

else

say 'TERMINE con variable\_1'

vcontrol=1

AÑO: 2014

CARRERA: Ingeniería en Sistemas – IUA.

valfa=close('e:\gatto\mauricio\variable\_1.txt')

say ('cerrando variable\_1.txt')

endif

endwhile

\*lectura del archivo de variable\_2 y extraccion

\* Este archivo tiene variables que seran extraida por localidad

\* y por nivel del presion.

say ('leyendo el archivo de nuevo 2')

v2control=0

```
while (v2control=0)
```
v2entrada=read('e:\gatto\mauricio\variable\_2.txt')

v2alfa=sublin(v2entrada,1)

if  $(v2alfa=0)$ 

### \*COMIENZA PROCESO DE ESTACION\*

```
v2nombre=sublin(v2entrada,2)
```

```
v2nombre=subwrd(v2nombre,1)
```
say v2nombre

 $nivel=1$ 

```
while(nivel\leq=8)
```
salida=sacador3(v2nombre,lati,long,niv.nivel)

res=write('e:\gatto\mauricio\salida\salida.txt',salida)

nivel=nivel+1

 $A\tilde{N}O:2014$ 

CARRERA: Ingeniería en Sistemas – IUA.

endwhile else say 'TERMINE con variable\_2' v2control=1 v2alfa=close('e:\gatto\mauricio\variable\_2.txt') say ('cerrando variable\_2.txt') endif endwhile \*---------------------------------------------------------------------------------------------------- else say 'TERMINE PRIMERA PARTE!' control=1 valfa=close('e:\gatto\mauricio\ESTACIONES200gs.TXT') say ('cerrando ESTACIONES200GS.txt') endif endwhile \*----------------------------------------------------- FIN ---------------------------------------------- -- 'quit' function sacador2 (variable,lati,longi) \*SACA VARIABLES EXACTAS nubo=''

AÑO: 2014

-

CARRERA: Ingeniería en Sistemas – IUA.

'set gxout stat'

'set lat 'lati

'set lon 'longi

 $ind=1$ 

while (ind<57)

'd 'variable'(t='ind')'

alfa=sublin(result,8)

var=subwrd(alfa,4)

nubo=nubo%var%';'

 $ind=ind+1$ 

endwhile

\*ultimo tiempo =57

'd 'variable'(t=57)'

alfa=sublin(result,8)

var=subwrd(alfa,4)

nubo=nubo%var%'='

return(nubo)

function sacador3 (variable,lati,longi,altura)

# \*SACA VARIABLES EXACTAS

nubo=''

'set gxout stat'

'set lat 'lati

AÑO: 2014

CARRERA: Ingeniería en Sistemas – IUA.

'set lon 'longi

'set lev 'altura

 $ind=1$ 

while (ind $<57$ )

'd 'variable'(t='ind')'

alfa=sublin(result,8)

var=subwrd(alfa,4)

nubo=nubo%var%';'

 $ind=ind+1$ 

endwhile

\*ultimo tiempo = 57

'd 'variable'(t=57)'

alfa=sublin(result,8)

var=subwrd(alfa,4)

nubo=nubo%var%'='

return(nubo)

Así, se obtiene un archivo plano (txt) con los cincuenta y siete tiempos por cada variable de decisión y para cada localidad. La elección de las variables de decisión se basa en estudios previos referente a la potencialidad o factibilidad de desarrollo de tormentas a partir de ciertos valores considerados de umbral en las mismas.

### **La lista de las variables es la siguiente (variables.txt):**

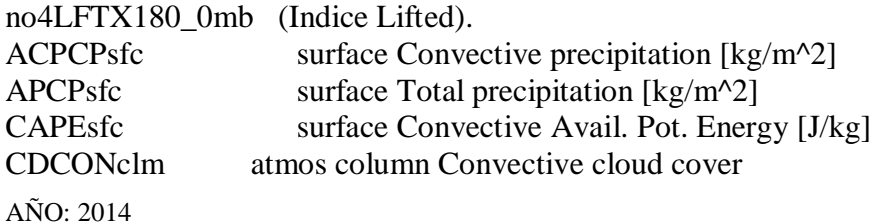

CARRERA: Ingeniería en Sistemas – IUA.
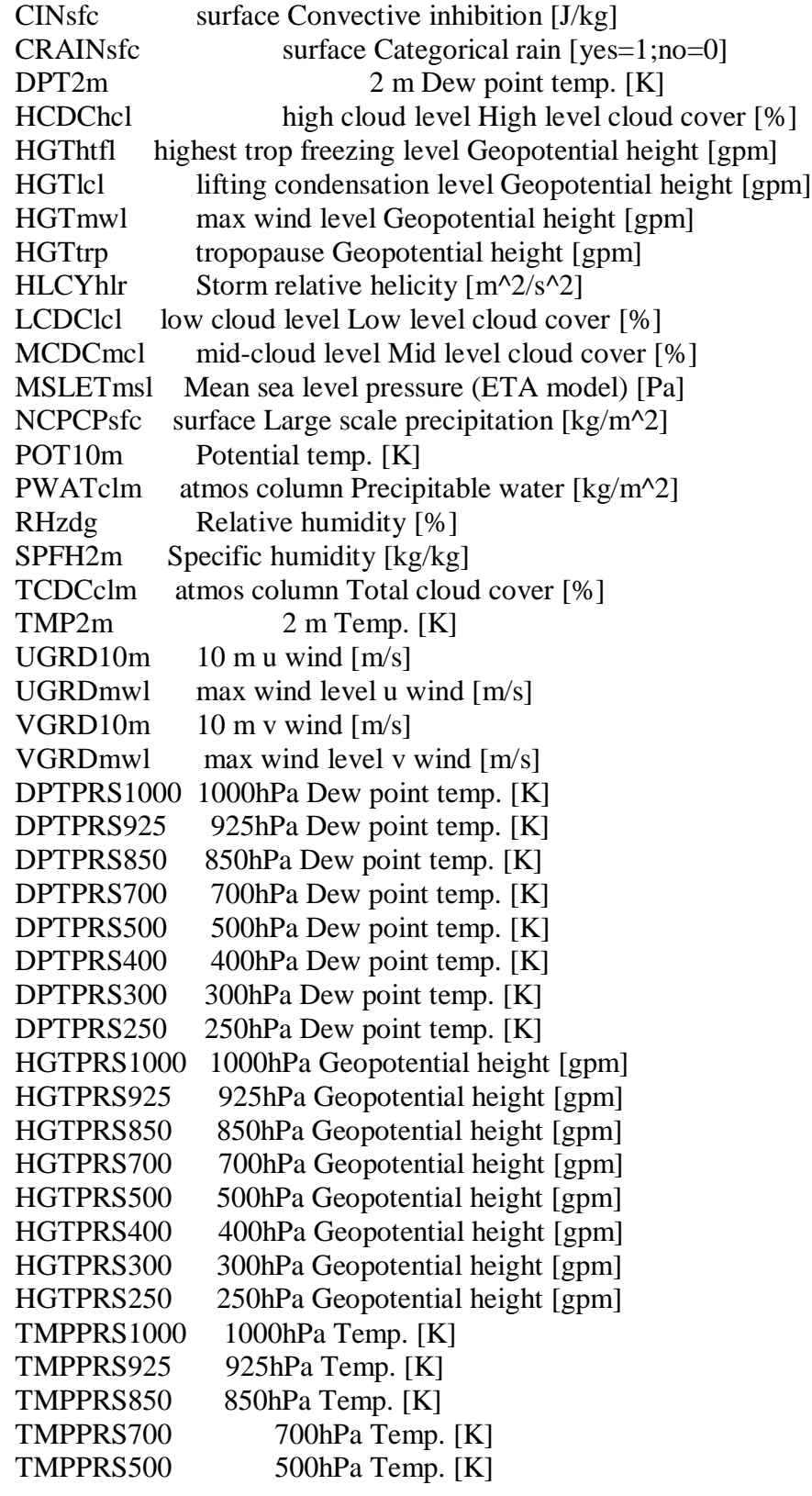

AÑO: 2014

CARRERA: Ingeniería en Sistemas – IUA.

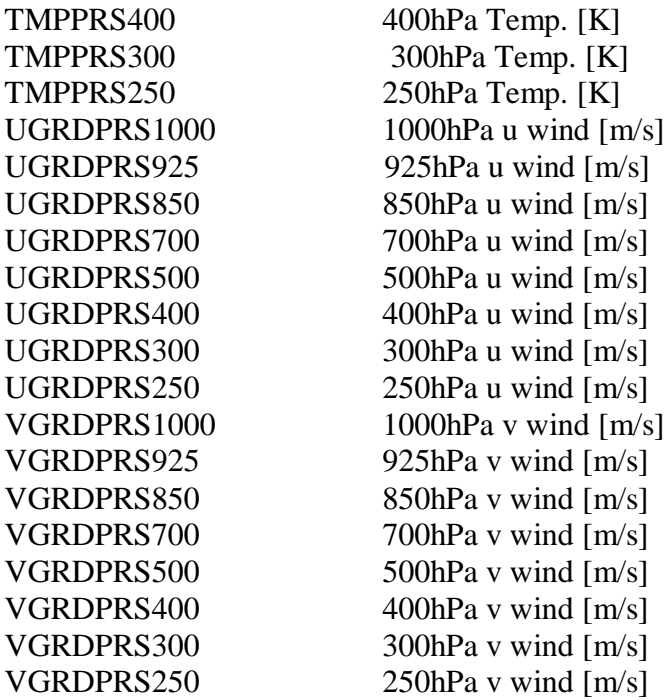

Datos que están disponibles para las siguientes localidades (puntos de grilla del modelo). Contenido del archivo **localidades.txt**:

ezeiza

AÑO: 2014

CARRERA: Ingeniería en Sistemas – IUA.

 $A\tilde{N}O: 2014$ 

CARRERA: Ingeniería en Sistemas – IUA.

 $A\tilde{N}O: 2014$ 

CARRERA: Ingeniería en Sistemas – IUA.

#### $A\tilde{N}O: 2014$

CARRERA: Ingeniería en Sistemas – IUA.

#### **Diseño de la aplicación, depuración y consolidación de los datos:**

 $A\tilde{N}O: 2014$ 

CARRERA: Ingeniería en Sistemas – IUA.

Una vez obtenido el archivo de datos comienza el trabajo de selección y depuración de los datos construyendo la base de datos relacional auxiliar y fundamentalmente generando una planilla Excel para ser accedida por un cliente desde una estación remota en el Departamento Pronósticos. Se constituyó un software que opera en modalidad cliente – servidor bajo lenguaje PHP servidor APACHE y base de datos MYSQL como plataforma general para posibilitar la interacción tanto para el **administrador de Base de Datos** como para el **Analista** de los mismos obteniéndose los siguientes prototipos del sistema:

## **VISTA DEL MENÚ PRINCIPAL:**

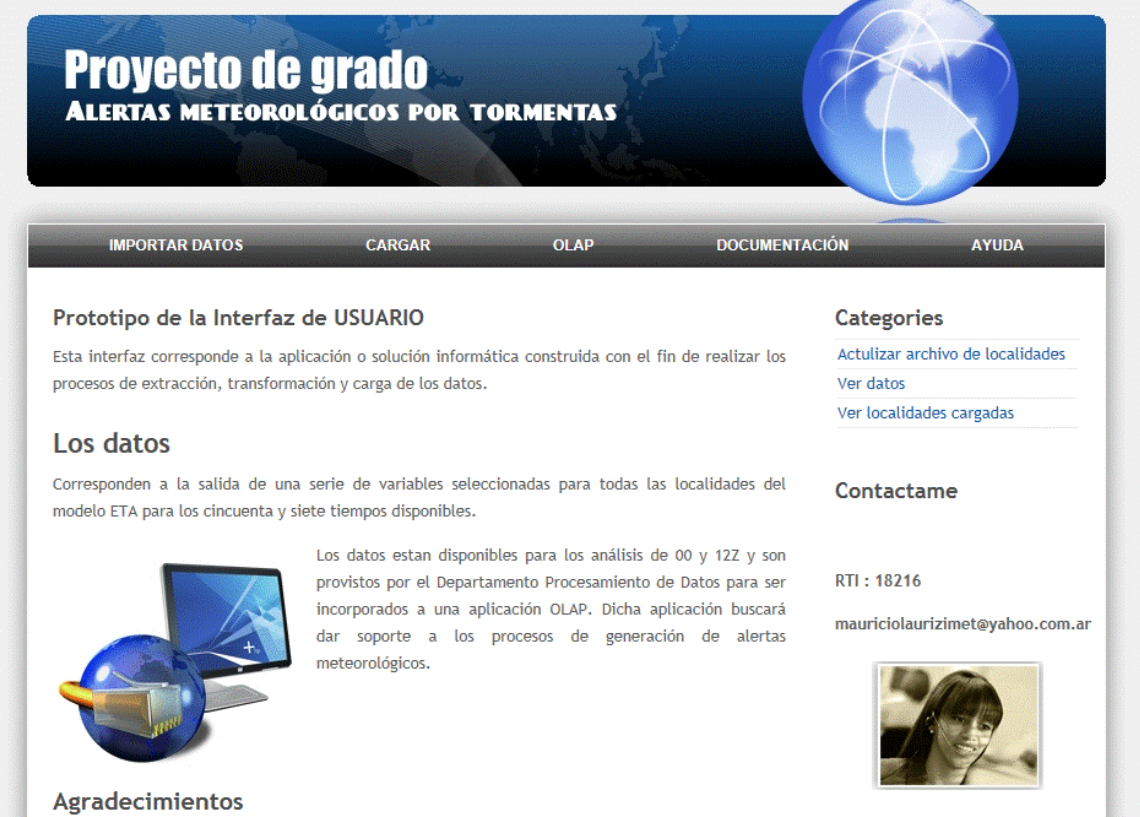

Centro Meteorologico Nacional, Departamento Procesos Automatizados y Departamento Asuntos Antárticos.

 $A\tilde{N}O: 2014$ 

CARRERA: Ingeniería en Sistemas – IUA.

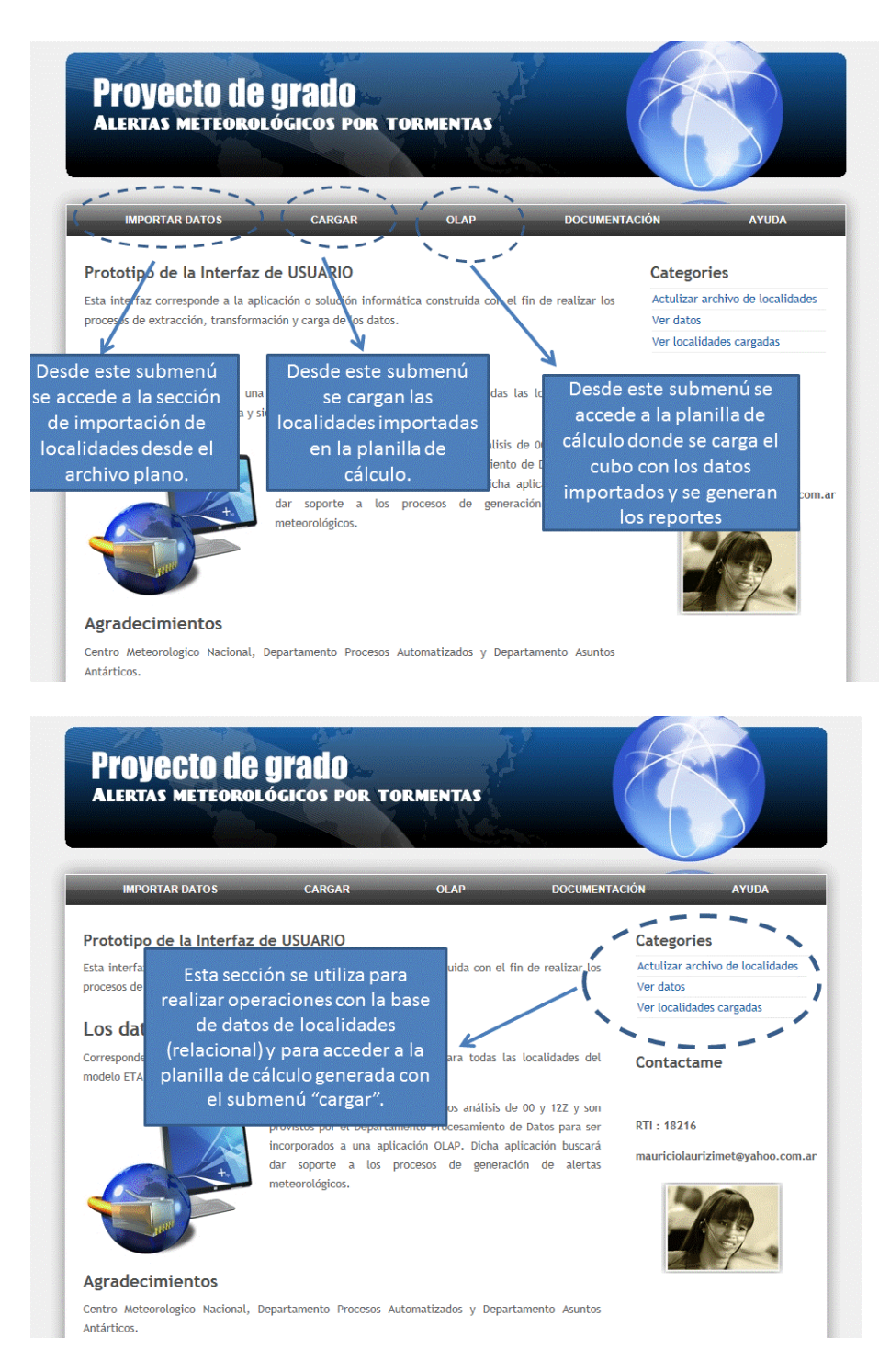

## **MODELO FÍSICO - ARQUITECTURA:**

AÑO: 2014

CARRERA: Ingeniería en Sistemas – IUA.

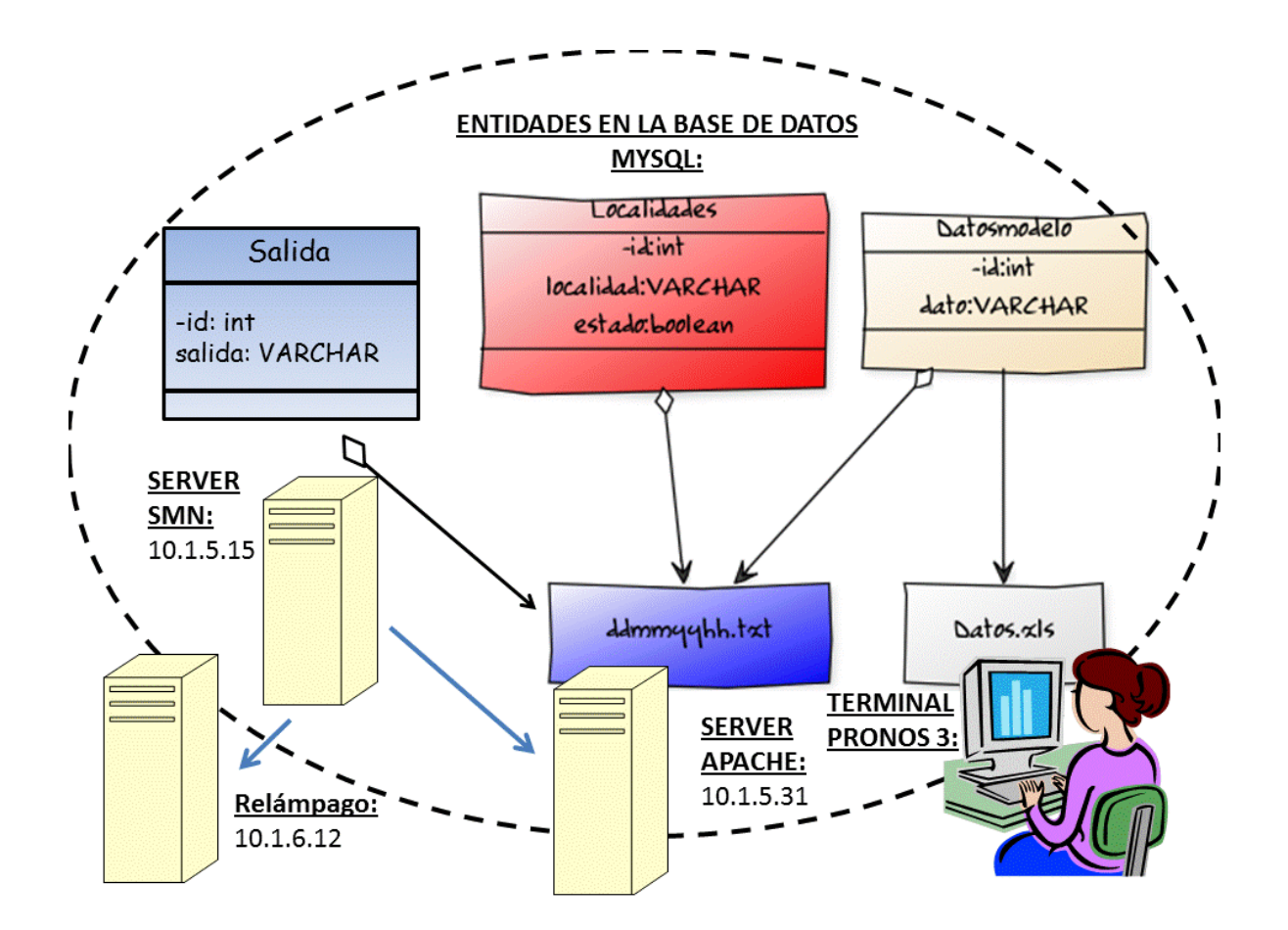

#### **Descripción:**

En este paso la aplicación utiliza una serie de archivos que corren bajo el servidor APACHE en lenguaje PHP para decodificar el contenido del archivo ddmmyyhh.txt (donde dd: dos dígitos para el día, mm: dos dígitos para el mes, yy: dos dígitos para el año, y hh: salida que puede ser 00 o 12) que procede de la terminal relámpago. La salida con los datos depurados se almacena en la tabla "Datosmodelo", mientras que las tablas auxiliares de "localidades" y "salida" sirven para indexar y clasificar el contenido del archivo plano. Los datos depurados son luego volcados a la planilla "Datos.xls" a requerimiento del usuario de la terminal PRONOS3.

#### **Procedimientos de transformación realizados (depuración):**

- Temperatura en ºC y Viento en Kts.
- Presión en hPa.
- Ampliación de memoria y tiempo de procesamiento en Servidor APACHE.

*Los archivos de aplicación son numerosos y no se incluyen en la presente sección*.

#### AÑO: 2014

CARRERA: Ingeniería en Sistemas – IUA.

Al final del proceso de consolidación y depuración de los datos la salida obtenida tiene este formato en archivo Excel (aquí se tomó un fragmento debido a que por razones del tamaño del archivo no se iba a poder visualizar con claridad el contenido):

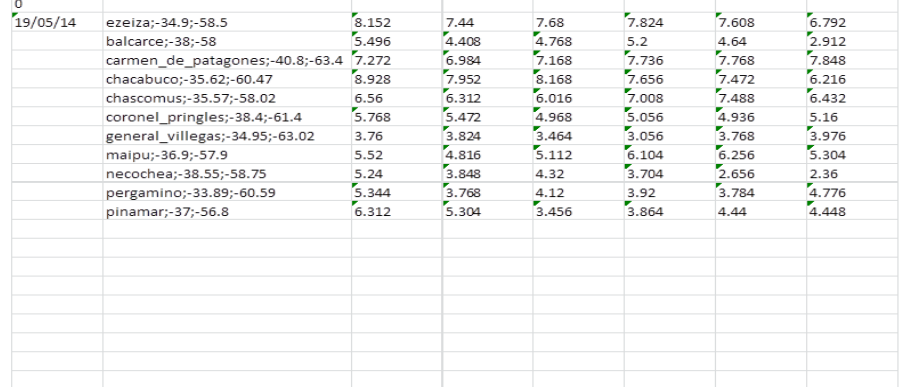

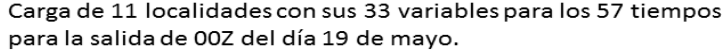

#### Cada ciclo de 57 tiempos termina con el campo nombre de la variable, en este caso no4LFTX180\_0mb

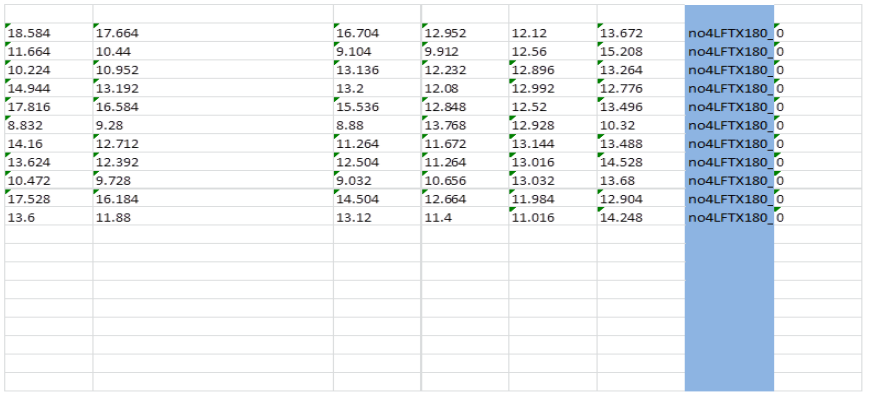

AÑO: 2014

CARRERA: Ingeniería en Sistemas – IUA.

En la siguiente sección se construirá un esquema estrella utilizando la aplicación PALO embebida en un cliente Excel dentro de la planilla **alertas.xls** para acceso a los datos generados:

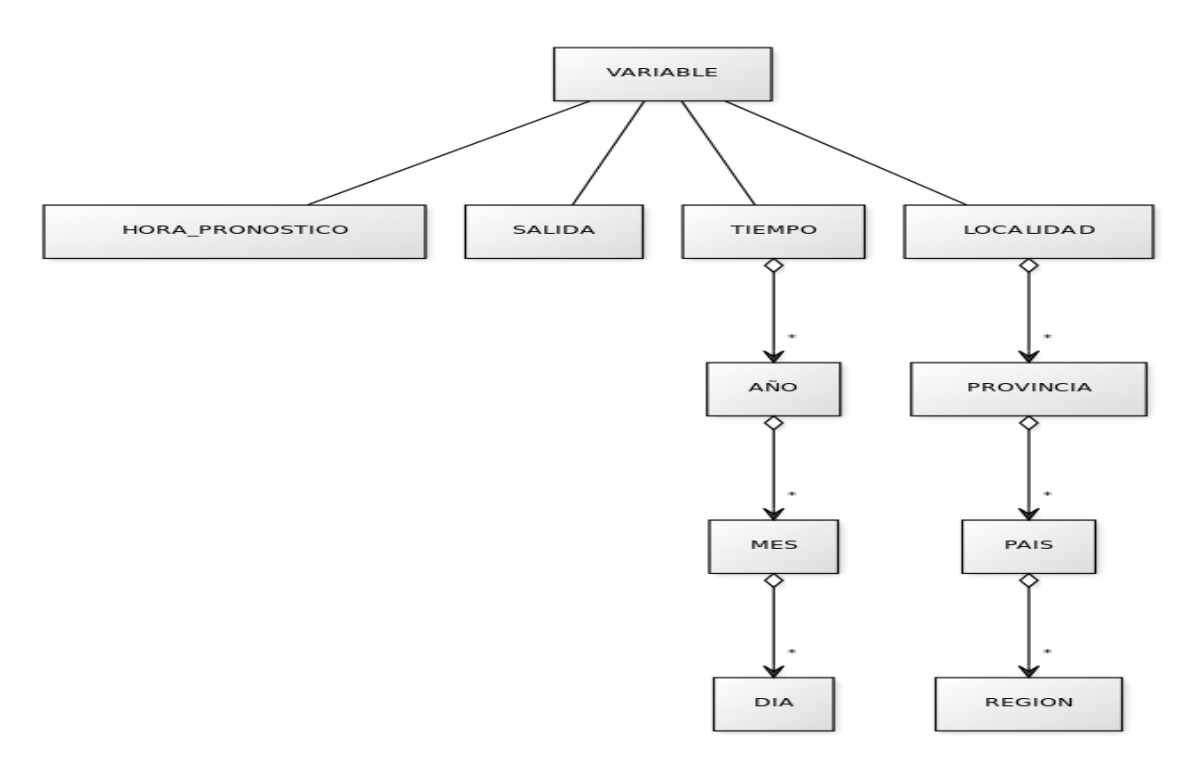

#### **ARQUITECTURA STAR SCHEMA DEL DATAMART:**

#### **MODELO DE DATOS (DETALLADO):**

AÑO: 2014

CARRERA: Ingeniería en Sistemas – IUA.

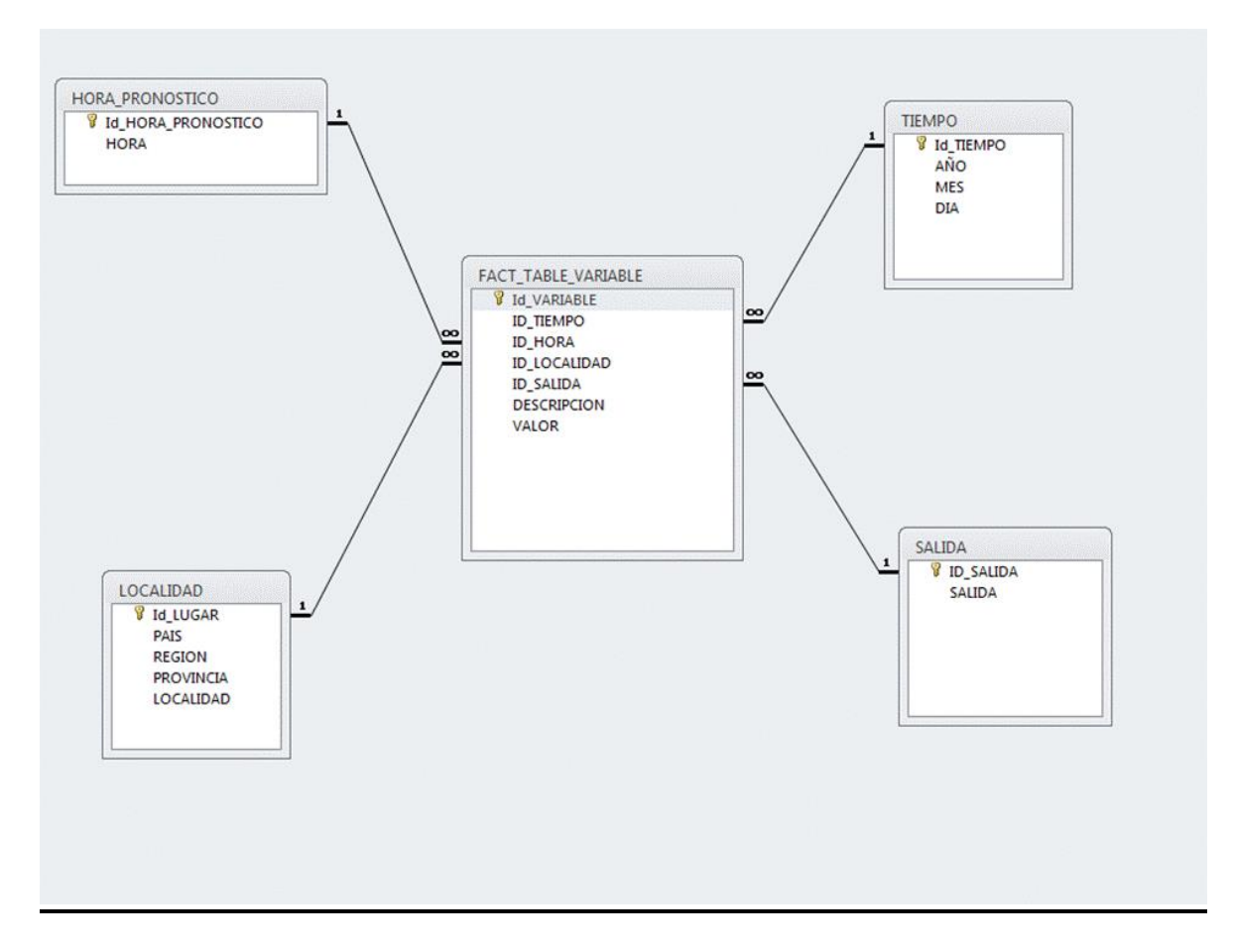

Vemos aquí como se integran los diferentes elementos del proceso en un repositorio común de acuerdo a los criterios explicitados anteriormente. Los elementos del modelo son los siguientes:

- VARIABLES: Las descriptas en la sección correspondiente (a partir de página 110).
- LOCALIDADES: Las descriptas en la sección correspondiente (a partir de página 111).
- SALIDA: Implementado para las corridas de hora 00:00UTC y 12:00UTC (UNIVERSAL TIME COORDINATED, Argentina se encuentra en el huso horario -3).
- HORA\_PRONOSTICO: Corresponden a los 57 tiempos a partir de la hora de la salida aumentando de cada tres horas.
- TIEMPO: Identifica el día de generación de las variables.

#### **DICCIONARIO DE DATOS:**

AÑO: 2014

CARRERA: Ingeniería en Sistemas – IUA.

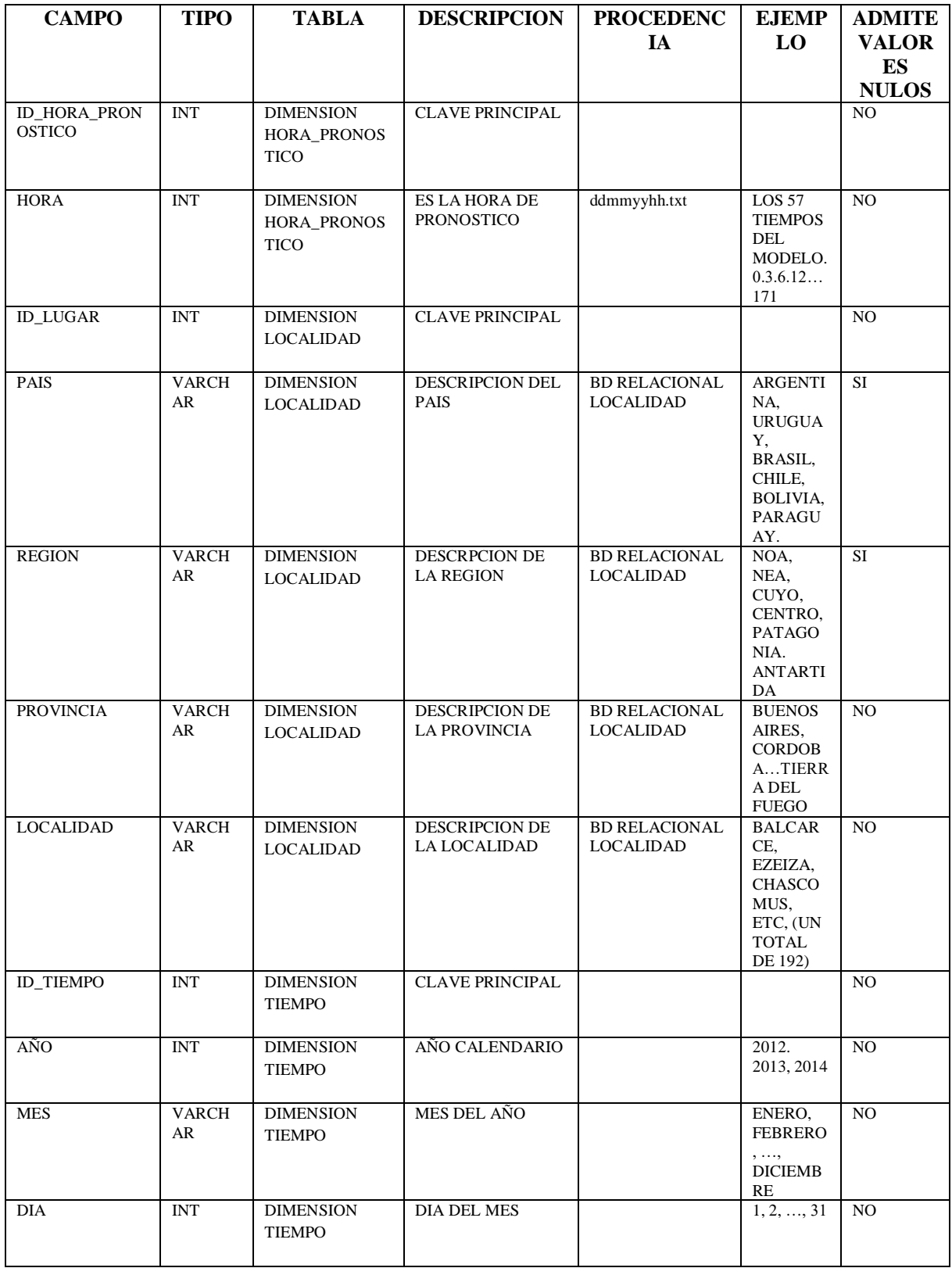

AÑO: 2014

CARRERA: Ingeniería en Sistemas – IUA.

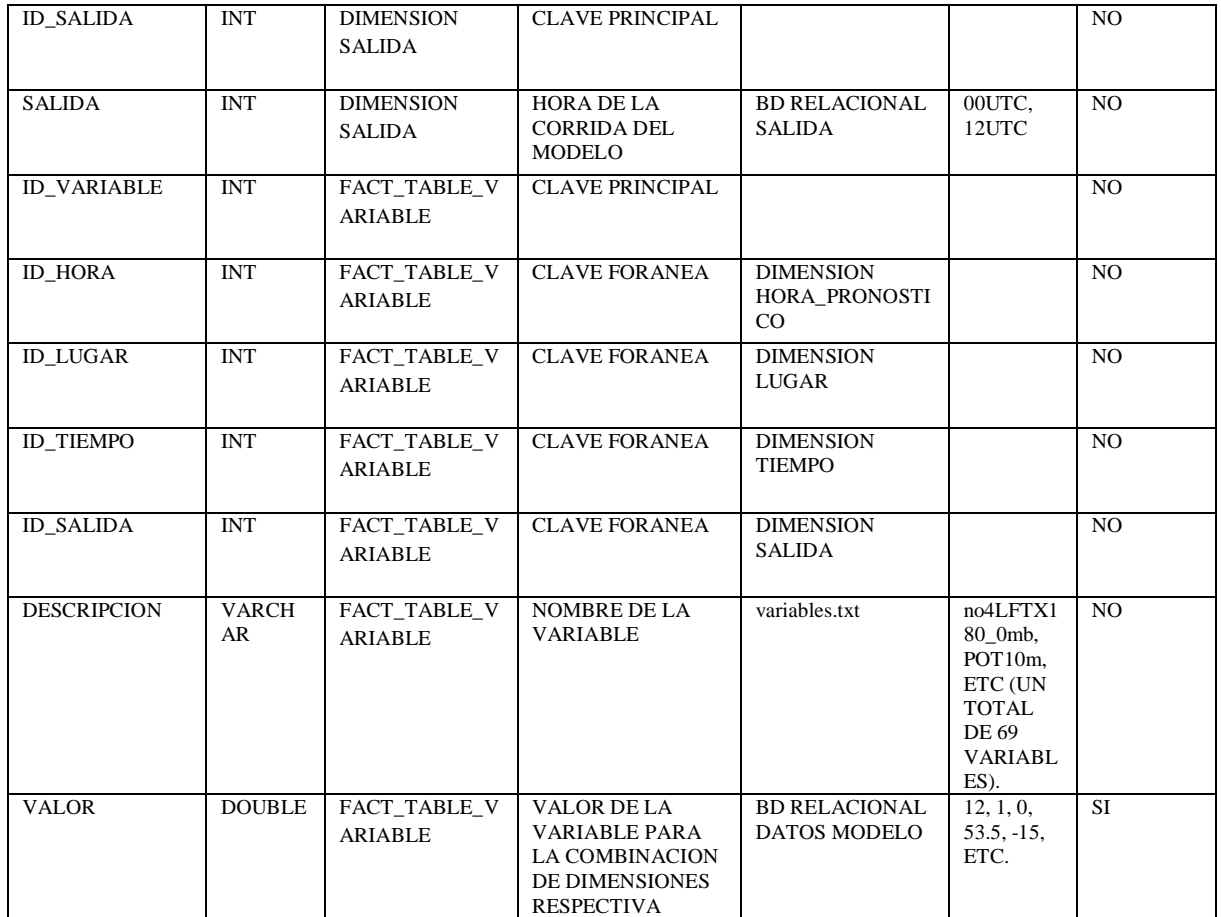

# **Diagrama de clases y actividades del proceso ETL**

AÑO: 2014

CARRERA: Ingeniería en Sistemas – IUA.

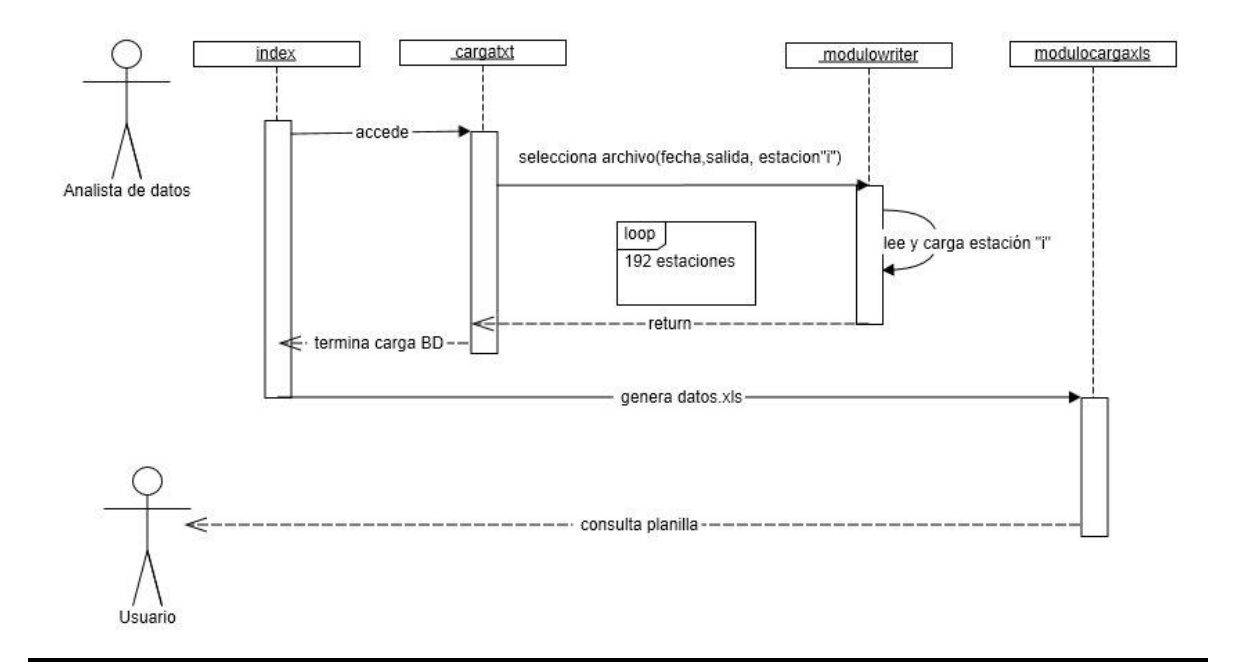

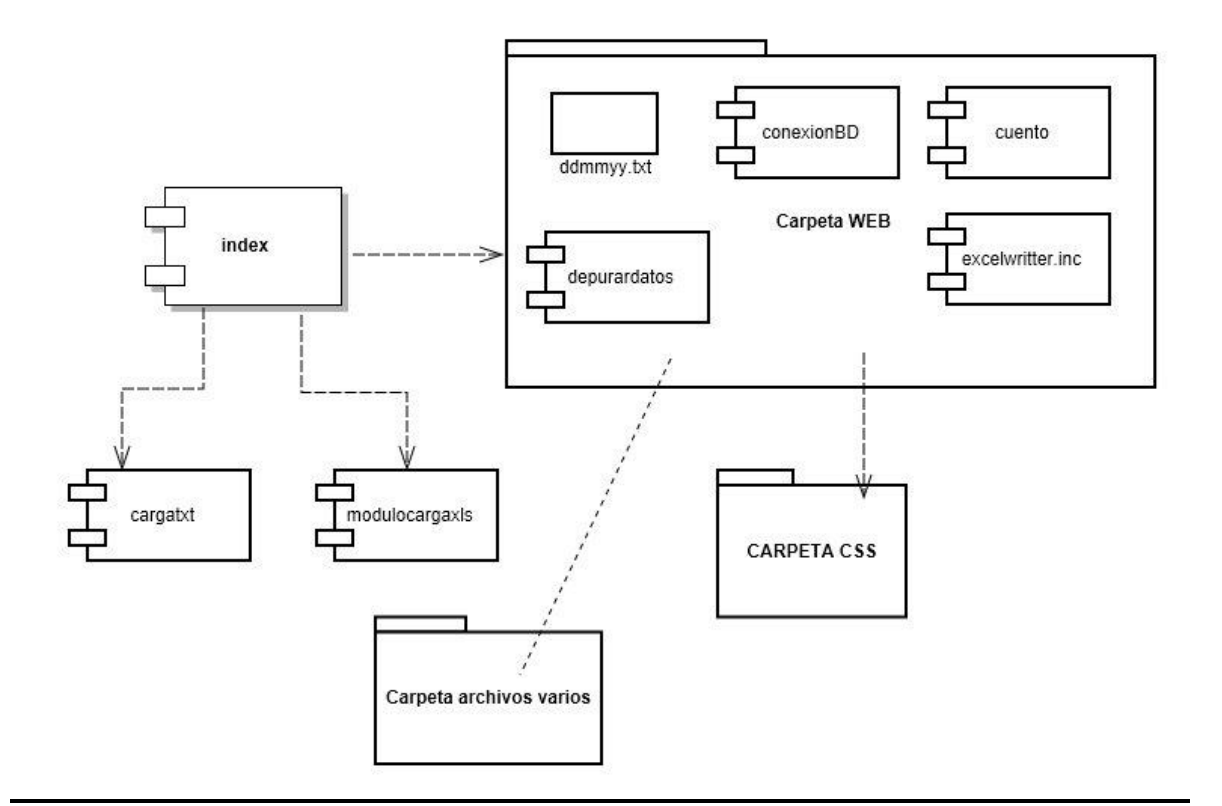

## **Clases PHP:**

AÑO: 2014

CARRERA: Ingeniería en Sistemas – IUA.

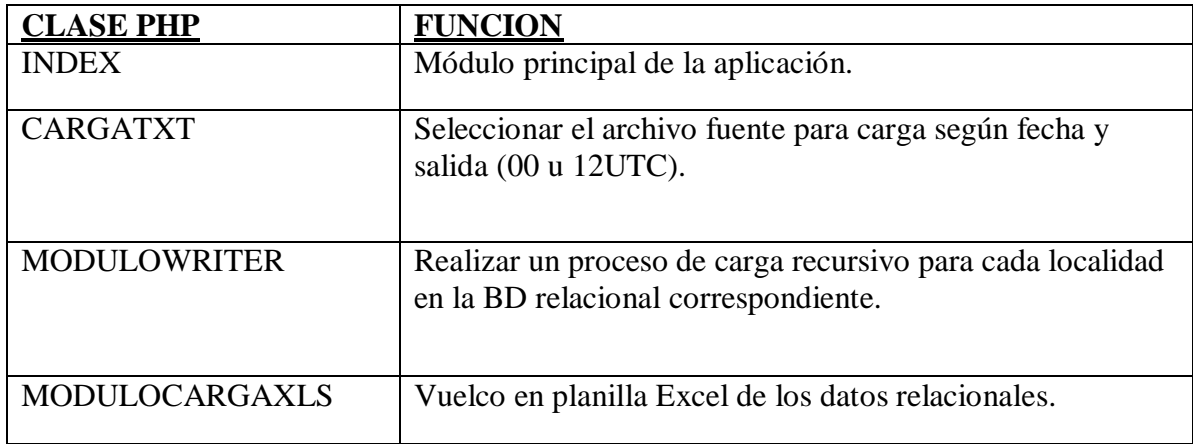

#### **Definición del modelo OLAP:**

Finalizado el proceso de extracción y transformación de los datos del modelo ETA para las condiciones ininciales definidas (fecha, salida) se accede a través de la terminal de usuario "PRONOS3" al archivo "datos.xlsm" en la sección OLAP de la plataforma del proyecto.

#### **Descarga del archivo ddmmyy.xls (en este caso del día 19 de mayo de 2014)**

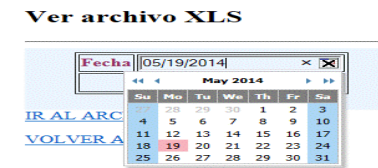

#### **Acceso al archivo "datos.xlsm":**

AÑO: 2014

CARRERA: Ingeniería en Sistemas – IUA.

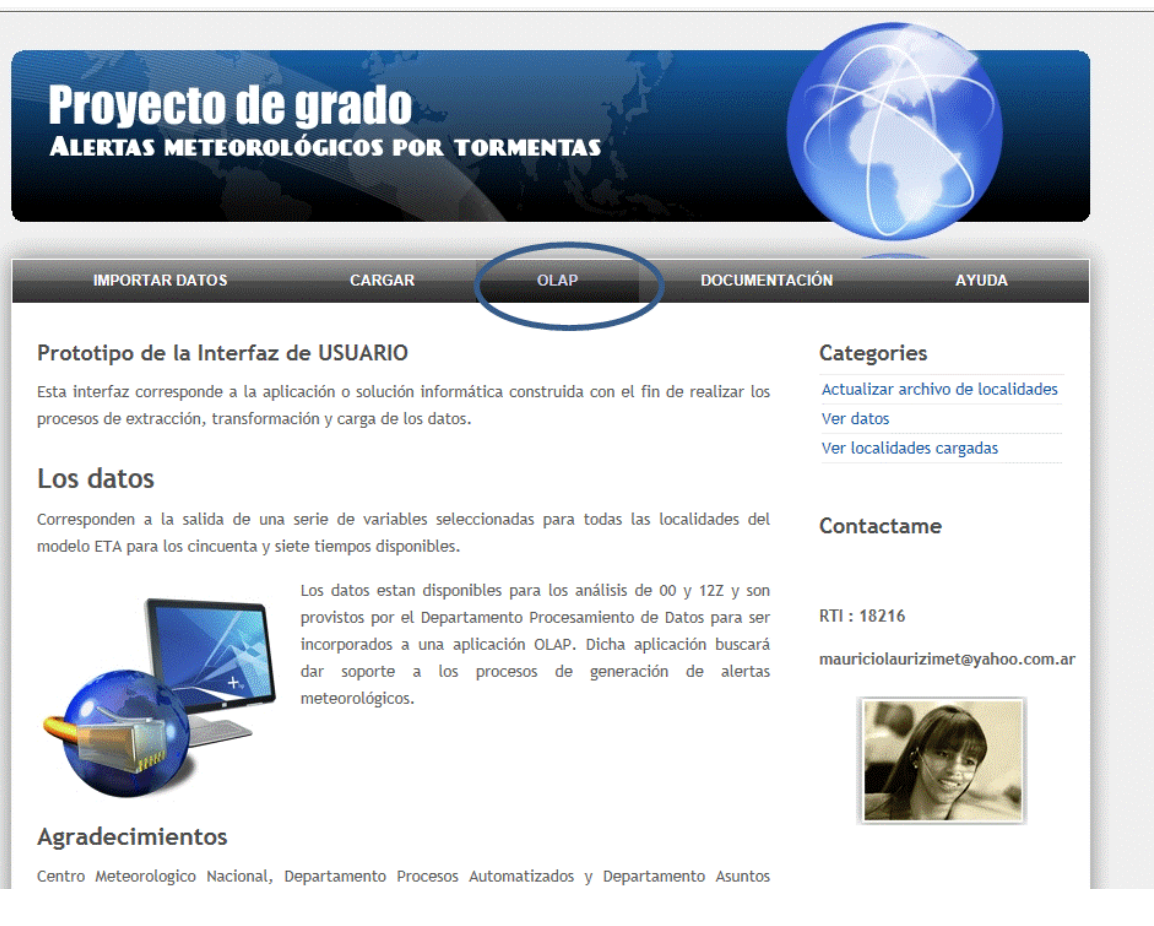

## **PALO SUITE:**

#### **Esta ha sido la herramienta utilizada para el desarrollo del proyecto, aquí la describimos brevemente:**

**Palo** es el motor **MOLAP** implementado por la empresa alemana JEDOX. Toda la propuesta B.I. de Jedox gira en torno a su motor MOLAP que es su característica diferenciadora. Si queremos implementar un Datawarehouse tradicional donde los datos son estáticos e inamovibles Palo no es nuestra solución. Si, por el contrario, queremos implementar un entorno de B.I. donde podamos realizar simulaciones, dibujar diferentes escenarios y trabajar con los datos manipulándolos para ver los diferentes posibles resultados Palo ES nuestra solución.

La funcionalidad más importante que aporta Palo, al ser MOLAP es que permite editar los valores y propagar los cambios en base a reglas de negocio. Crear fórmulas para simulaciones. Crear escenarios, etc.

 $A\tilde{N}O: 2014$ Inicialmente Palo era un motor MOLAP programado en C++ y un plugin para MS Excel que nos permitía explotar los datos desde ahí. Este núcleo inicial fue creciendo con Jpalo y Palo Web client. Una API java para poder atacar al motor desde Java y una aplicación web que nos permitía explorar nuestros cubos desde nuestro navegador.

CARRERA: Ingeniería en Sistemas – IUA.

Recientemente todo ello ha sido integrado en el Palo Suite. Una solución completa que contempla las ETL, el motor y una interfaz web para explotarlo todo.

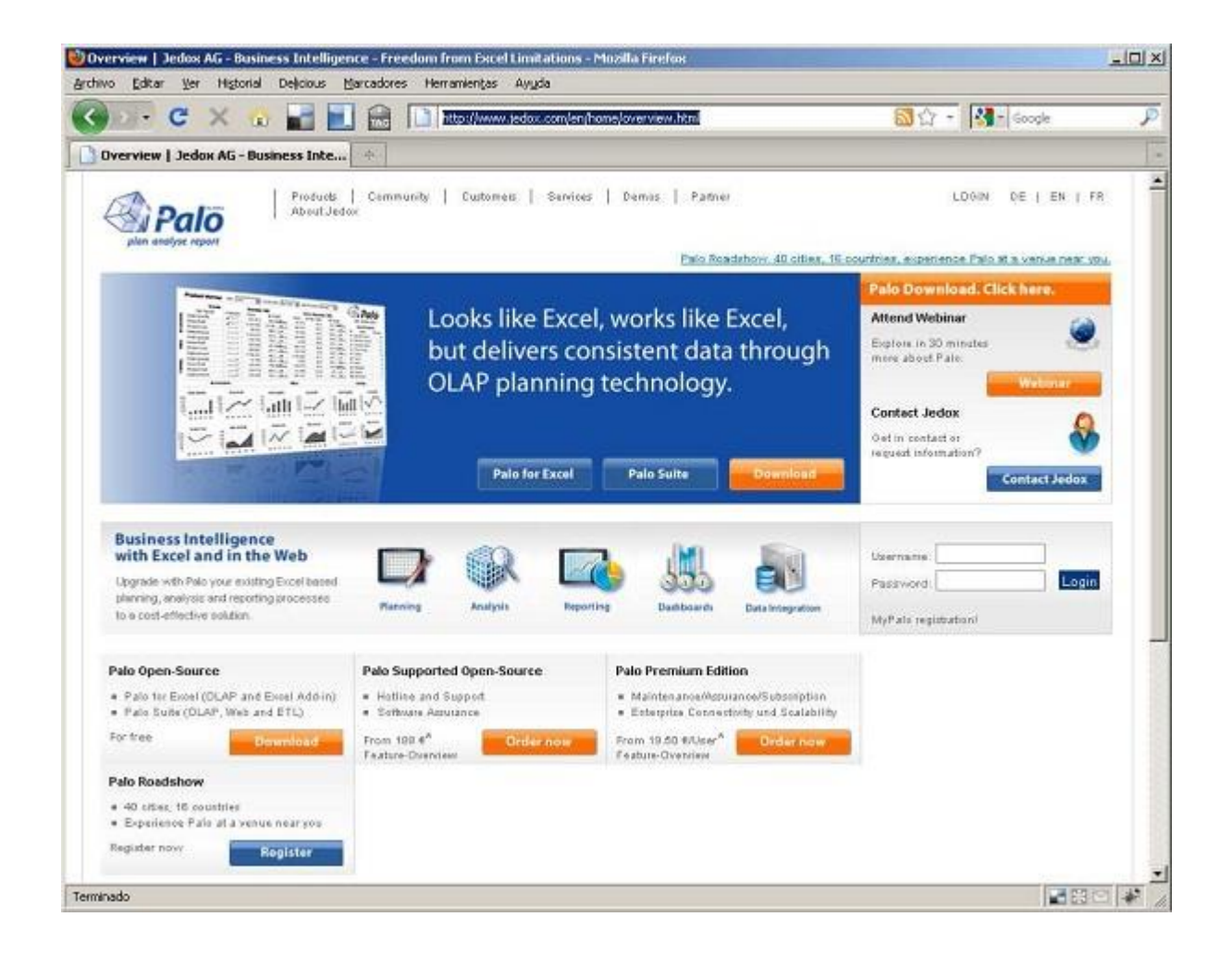

**Arquitectura PALO SUITE:**

AÑO: 2014

CARRERA: Ingeniería en Sistemas – IUA.

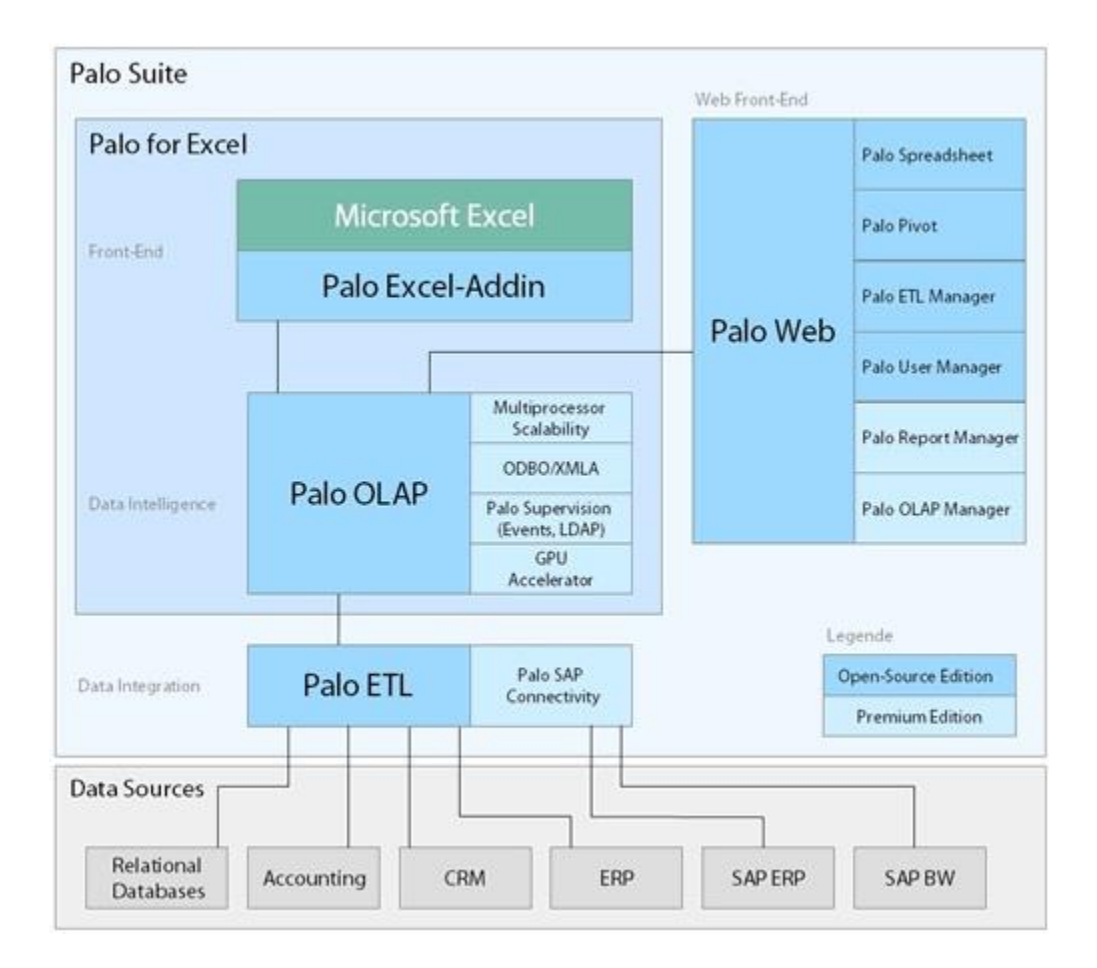

#### **ETL - Palo ETL**

Palo ETL está integrado el Palo Server. De hecho el servidor Palo nos permite realizar todas las funciones necesarias.

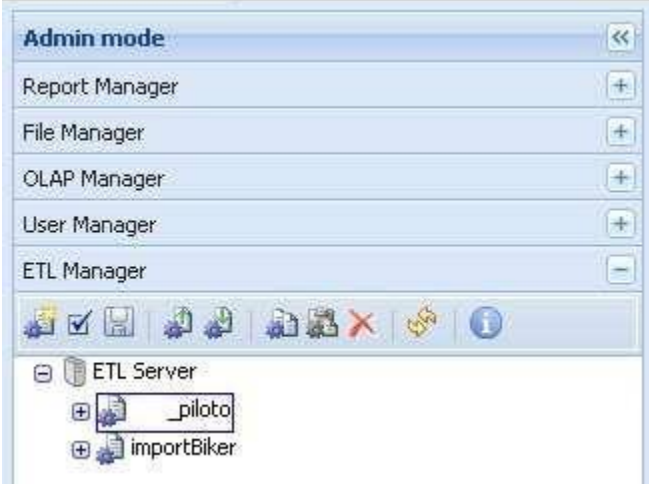

AÑO: 2014

CARRERA: Ingeniería en Sistemas – IUA.

#### **Aplicación Web: Palo Web**

- Gestión de usuarios
- Hojas de calculo
- Vistas OLAP (Pivot)
- Informes (Versión Enterprise)
- Manejo del servidor (Versión Enterprise )

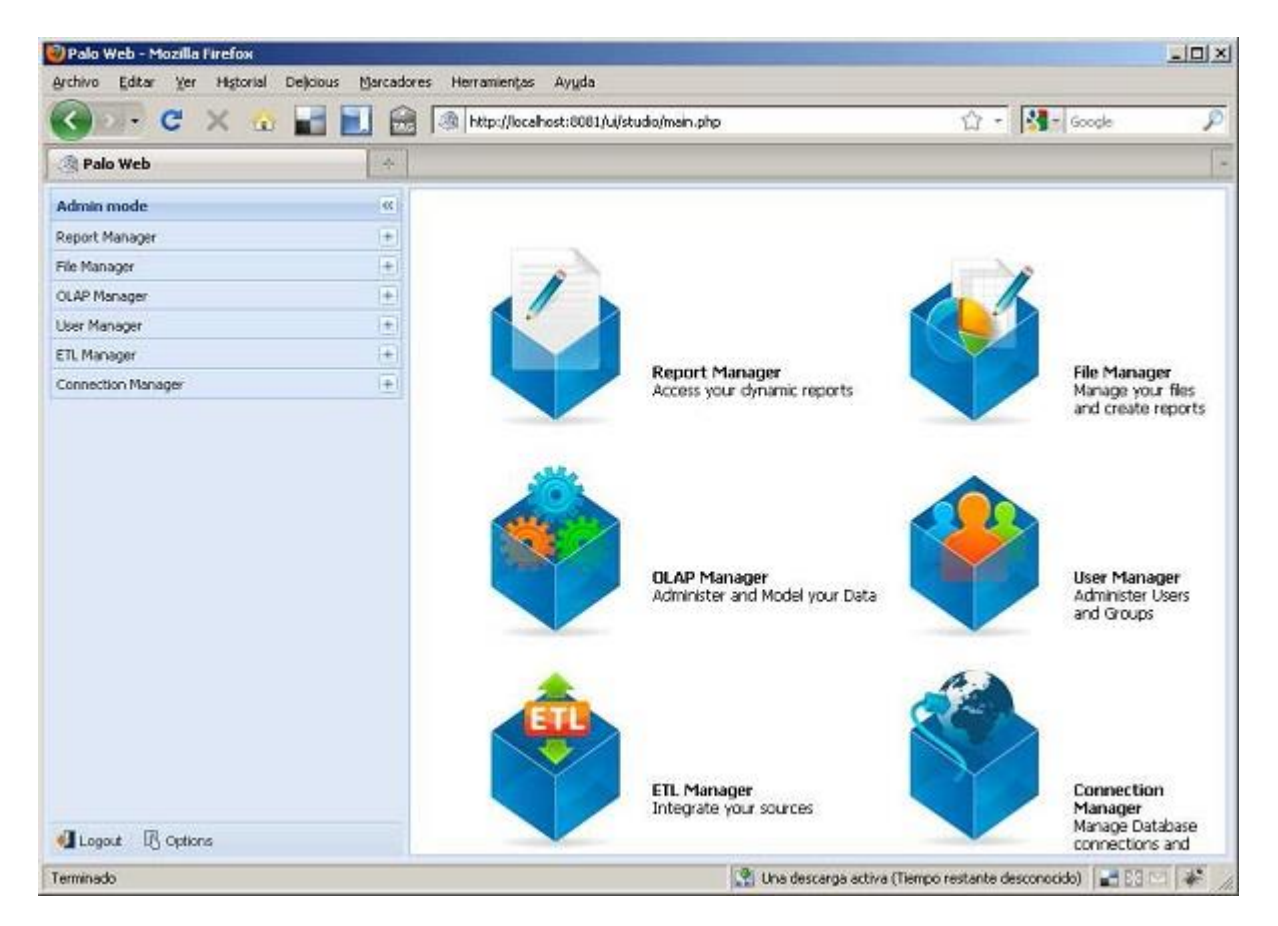

#### **Informes**

Palo tiene un planteamiento más "operacional". Los informes, en primera instancia, son las hojas de cálculo que se cargan con los datos del motor MOLAP.

AÑO: 2014

CARRERA: Ingeniería en Sistemas – IUA.

#### *Palo for Excel*

Palo for Excel es un plugin para Excel que nos permite conectarnos a nuestro motor Palo y explotar los datos dese una hoja Excel.

Es una interfaz totalmente funcional y nos permite movernos por la información de una forma totalmente transparente. Permitiéndonos navegar por los datos como cualquier Pivot.

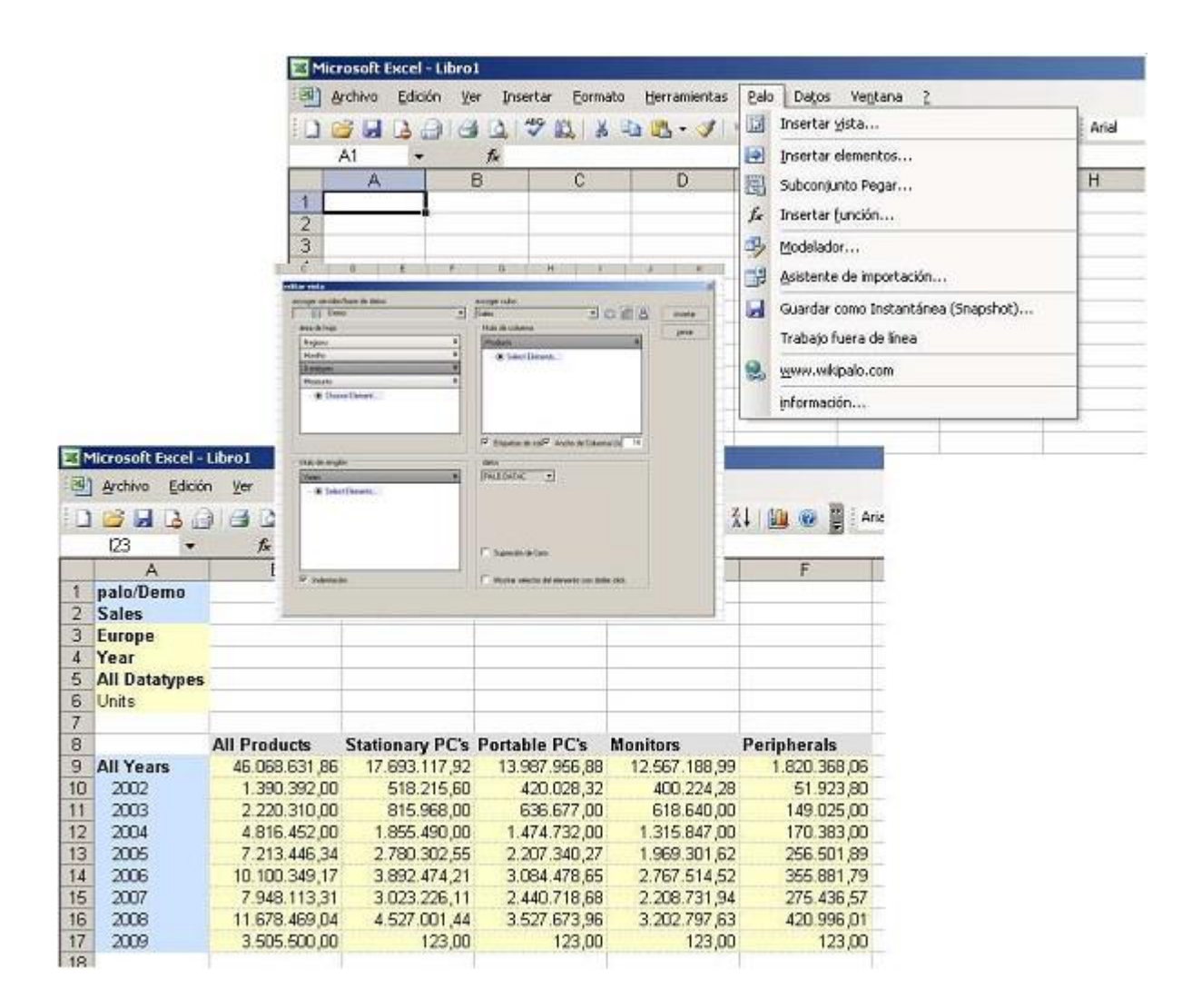

#### **Spreadsheet**

El servidor web palo incluye un gestor de hojas de cálculo que nos permite "tener todos nuestros excels en el servidor". Son hojas de cálculo plenamente funcionales que nos permiten tener centralizados todos nuestros documentos.

AÑO: 2014

CARRERA: Ingeniería en Sistemas – IUA.

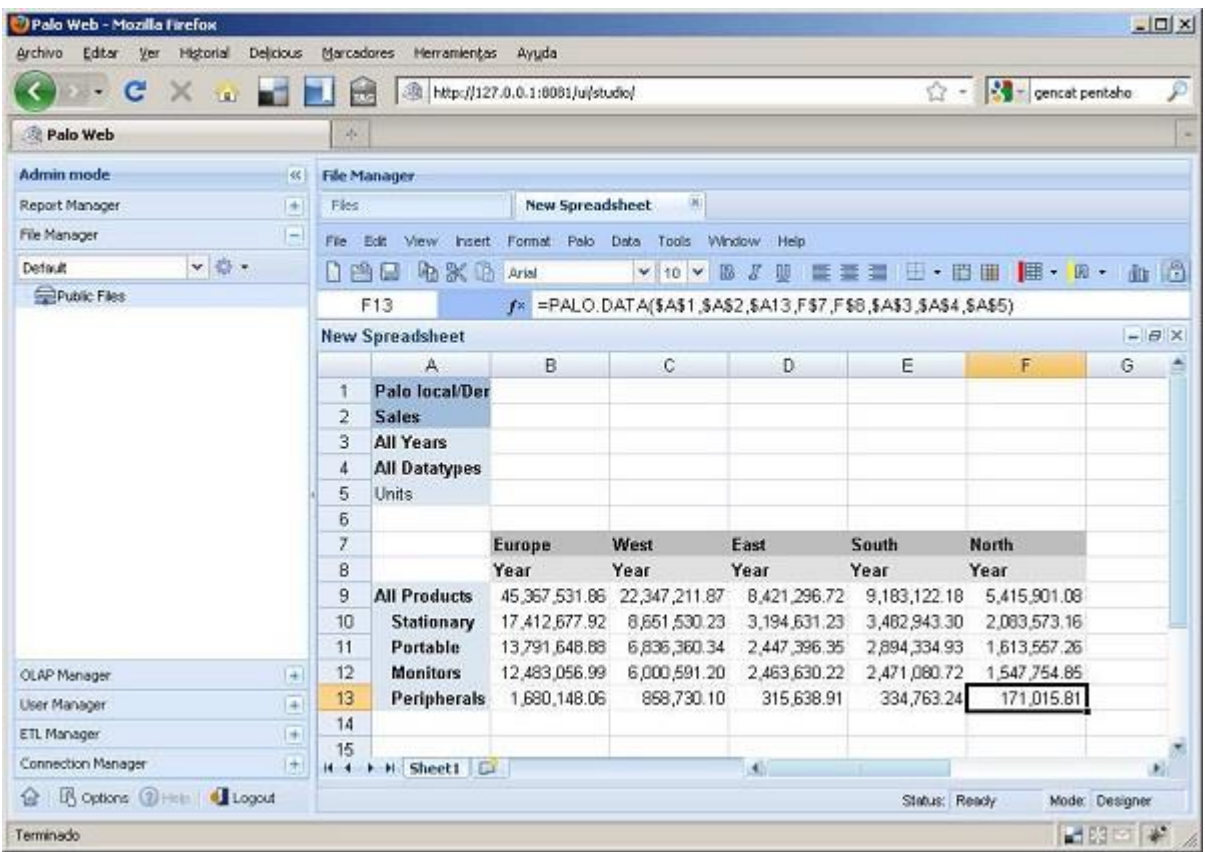

Son estas hojas de cálculo las que se exportan finalmente como Informes.

#### **OLAP: Motor**

Como ya hemos dicho aquí se halla la principal diferencia con todas las demás soluciones de B.I. Palo es un motor MOLAP contra todos los demás analizados que son ROLAP o HROLAP.

El funcionamiento interno del MOLAP es que carga los datos y pre-calcula todas las intersecciones por lo que no se fundamenta en ninguna base de datos sino que crea sus propios cubos.

Sus principales características son:

- Multidimensional in-memory.
- Agregación en tiempo real
- Write-back
- Gestión de permisos de usuarios
- Ofrece un mejor rendimiento que las soluciones ROLAP
- Ofrece muchas más posibilidades al usuario final que las soluciones ROLAP

 $A\tilde{N}O: 2014$ 

CARRERA: Ingeniería en Sistemas – IUA.

#### **Visor: Excel, Spreadsheet y Pivot.**

Los visores desde lo que podemos acceder a nuestros datos son MS. Excel y OOCalc a través del plugin pertinente. Las vistas pivot son el anterior Jpalo – PaloWebClient. Es una interfaz web que nos permite modelar nuestras vistas OLAP a través de una interfaz web interactiva y fácil de usar arrastrando las dimensiones a los diferentes ejes.

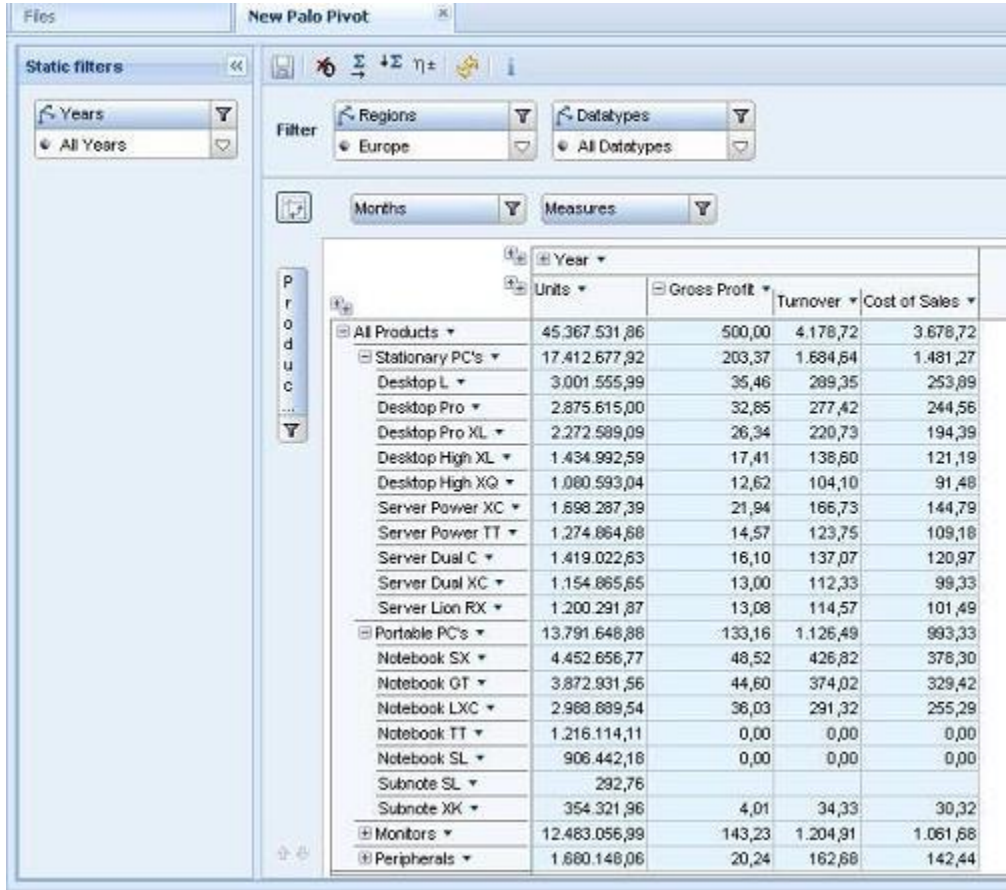

#### **Cuadros de Mando**

No existen como tal. Puedes realizar hojas de cálculo con componentes gráficos que actúen como cuadros de mandos pero no existe el componente diferenciado.

**De estas funcionalidades solo se ha explotado en este proyecto el módulo integrado en Excel. La razón es que se trata de la versión base que no solicita licencia (es gratuita). Por eso tanto el proceso ETL como la plataforma Web se han desarrollado bajo PHP, que soporta perfectamente estas utilidades descriptas.**

 $A\tilde{N}O: 2014$ 

CARRERA: Ingeniería en Sistemas – IUA.

#### **JEDOX O PALO EXCEL ADD IN:**

Trabaja con Microsoft Excel un programa que es muy amigable y de amplio uso en el campo de la gestión. Al instalarlo y ejecutarlo aparece como un submenú en el propio programa y ejecuta fórmulas propias pero con la misma lógica que Excel.

Con Jedox OLAP Server se "modela" una base de datos en memoria, es decir, la base de datos con la que trabaja un Jedox usuario es totalmente cargada en la memoria. Por lo tanto Jedox brinda rápido tiempo de respuesta. Esto en términos para los cuales está pensado este proyecto se volvió un factor clave. Hay otras herramientas para bases de datos multidimensionales basadas en tecnologías de bases de datos relacionales (ROLAP), disponibles en el mercado que tienen sus ventajas en términos de capacidad, pero en su mayoría son más lentas

El servidor OLAP se activa automáticamente cada vez que se abre el Excel.

#### **Construcción del esquema estrella OLAP:**

En el archivo "datos.xlsm" residente en la terminal "PRONOS3" se construyó el esquema estrella utilizando el modelador de PALO – Excel Add IN. Con la utilidad "modelador" se definieron cada una de las dimensiones y los hechos del modelo teórico. Para ello se construyó un cubo de datos por cada variable elegida. En primer lugar se definieron las dimensiones y sus jerarquías. Luego con ellas se realizaron los cubos:

#### **Accediendo al modelador:**

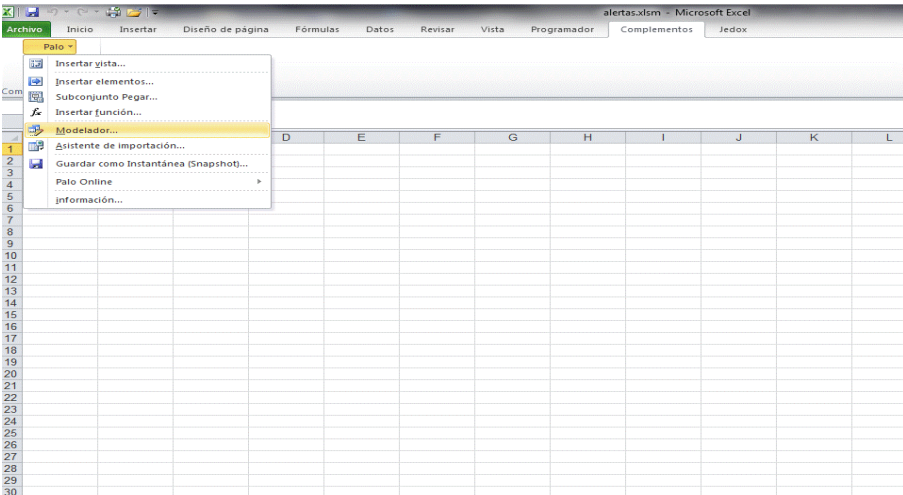

#### **Creando un cubo de datos:**

 $A\tilde{N}O: 2014$ 

CARRERA: Ingeniería en Sistemas – IUA.

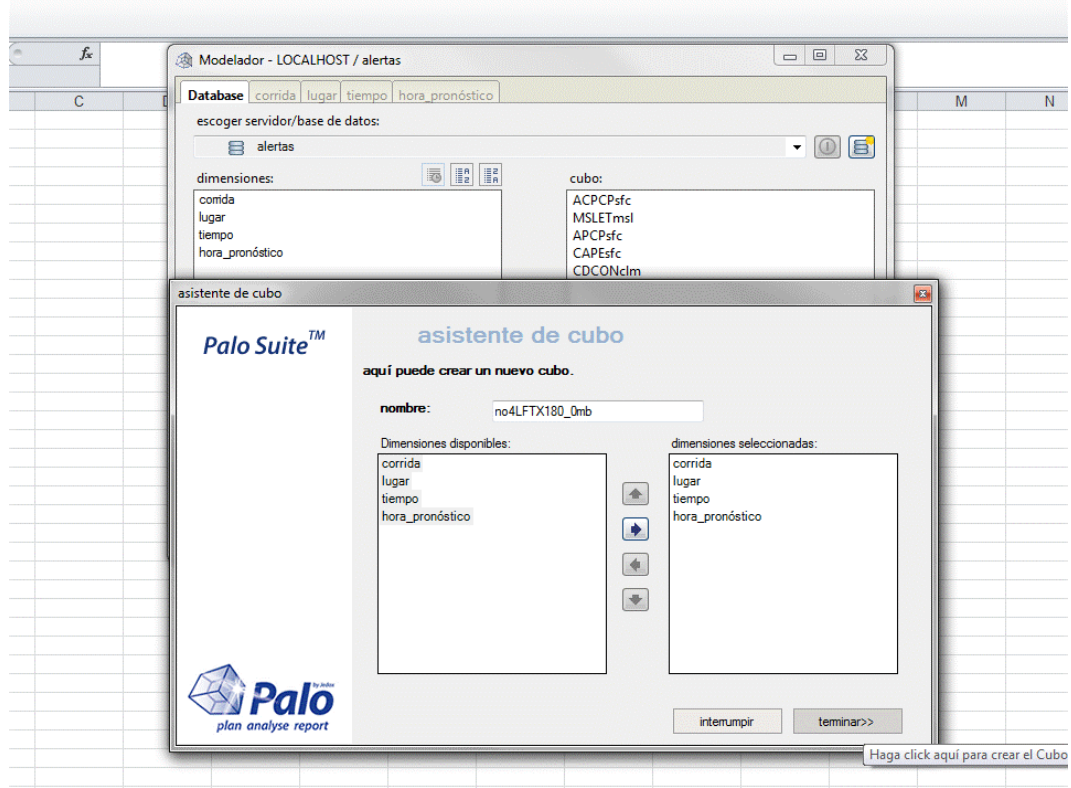

**Elementos de cada dimensión:**

#### **a) Corrida**

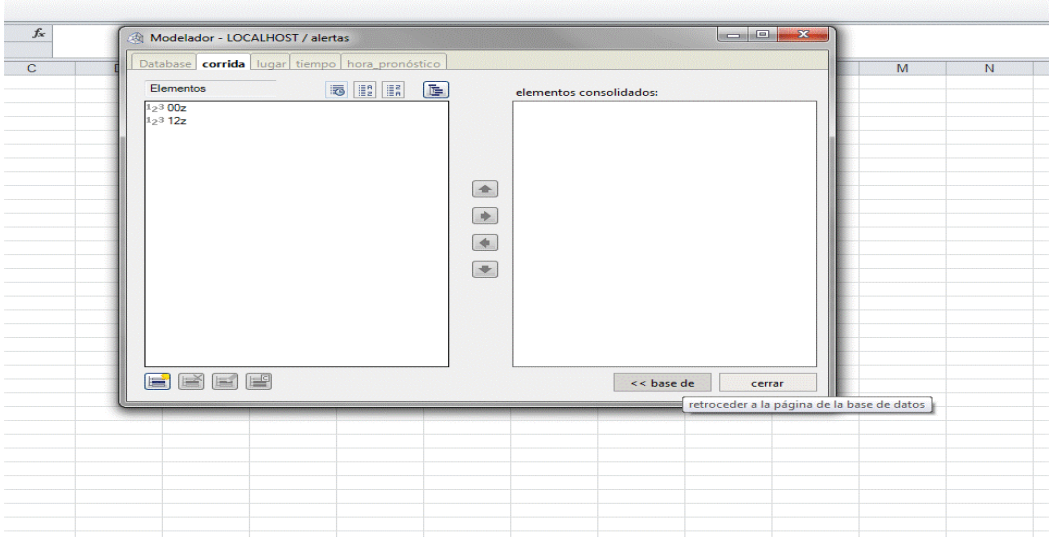

# **b) Lugar (organizada con jerarquías):**

AÑO: 2014

CARRERA: Ingeniería en Sistemas – IUA.

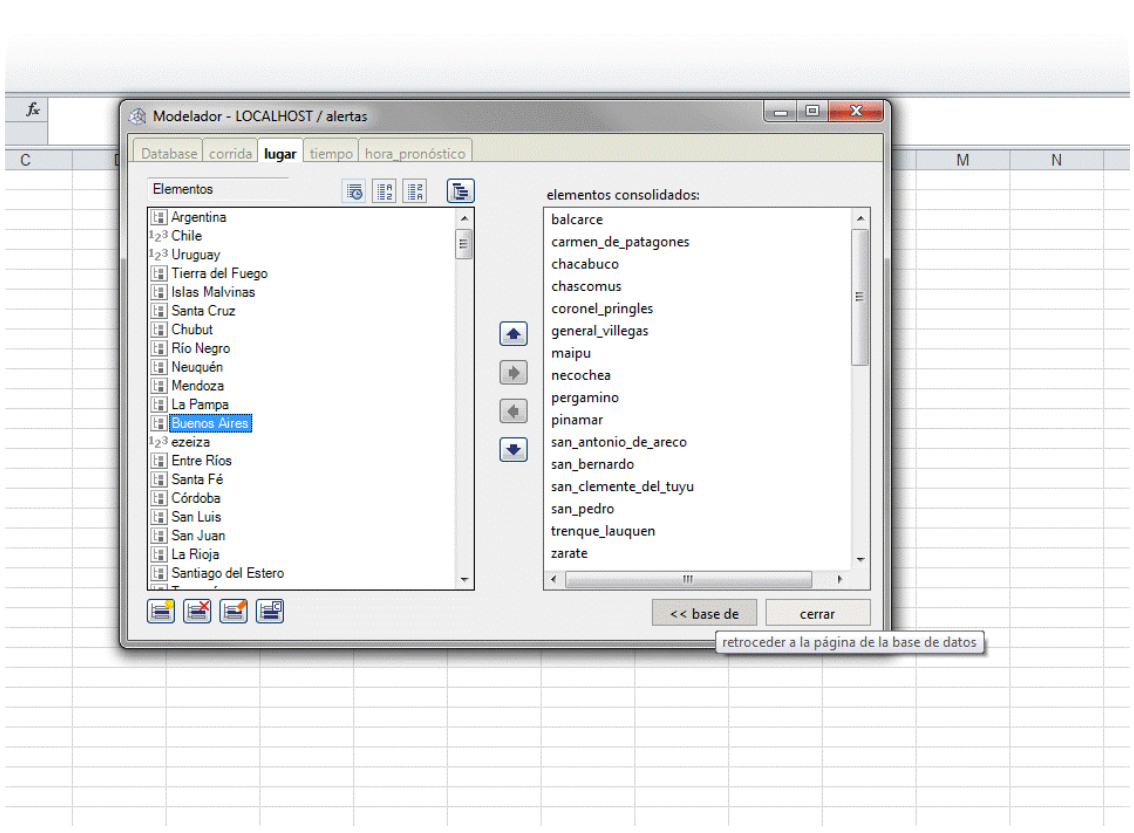

## **c) Tiempo (organizada por jerarquías):**

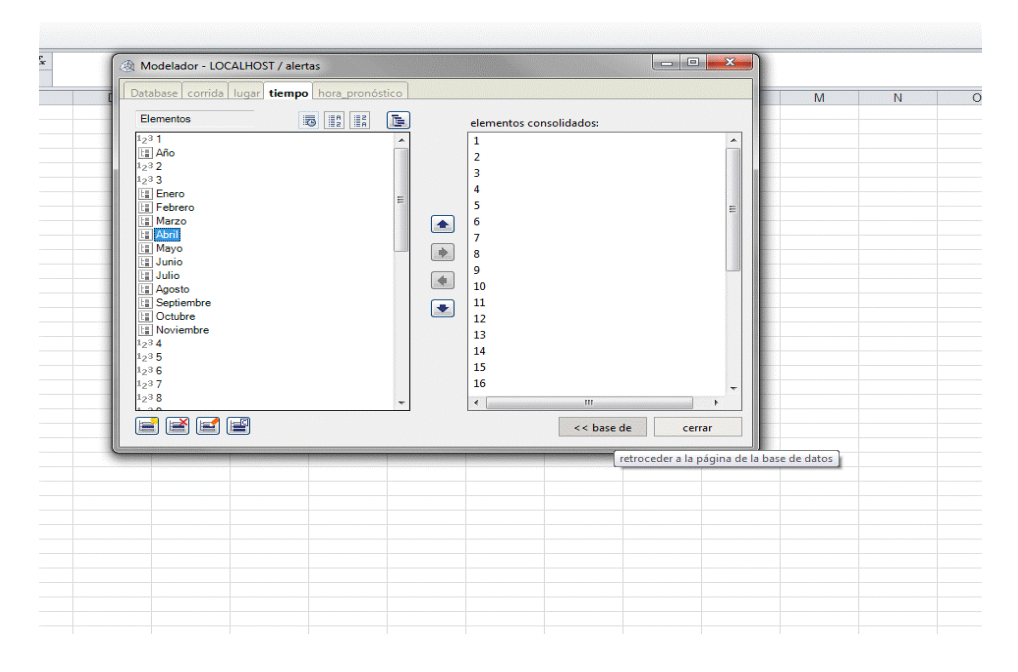

## **d) Hora\_ pronóstico**

AÑO: 2014

CARRERA: Ingeniería en Sistemas – IUA.

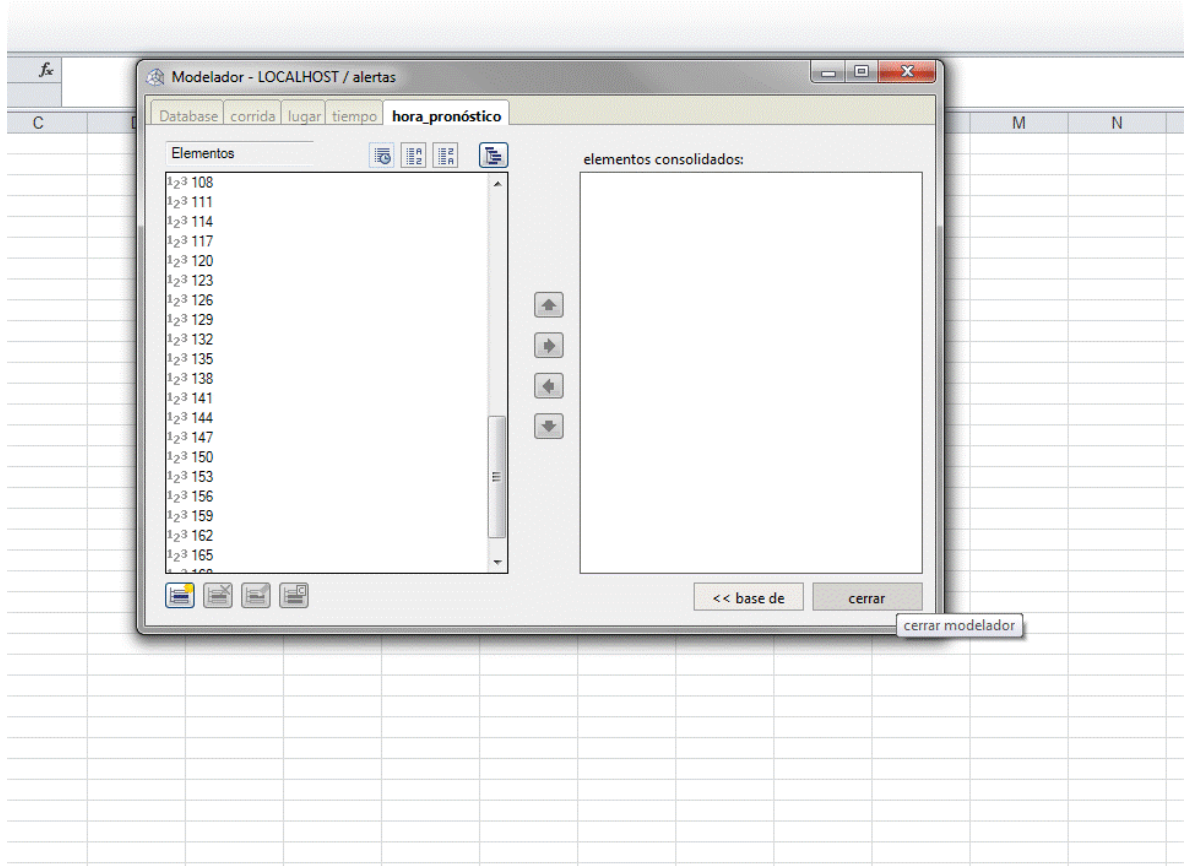

A continuación se construyeron utilizando el módulo Visual Basic dos macros en la planilla "datos.xlsm". Una para traer la totalidad de los datos cargados en el archivo depurado "ddmmyy.xls" a la hoja "completo" y otra para copiar los datos de una variable en particular a la hoja "datos".

**Macro para acceso al archivo de datos descargado:**

AÑO: 2014

CARRERA: Ingeniería en Sistemas – IUA.

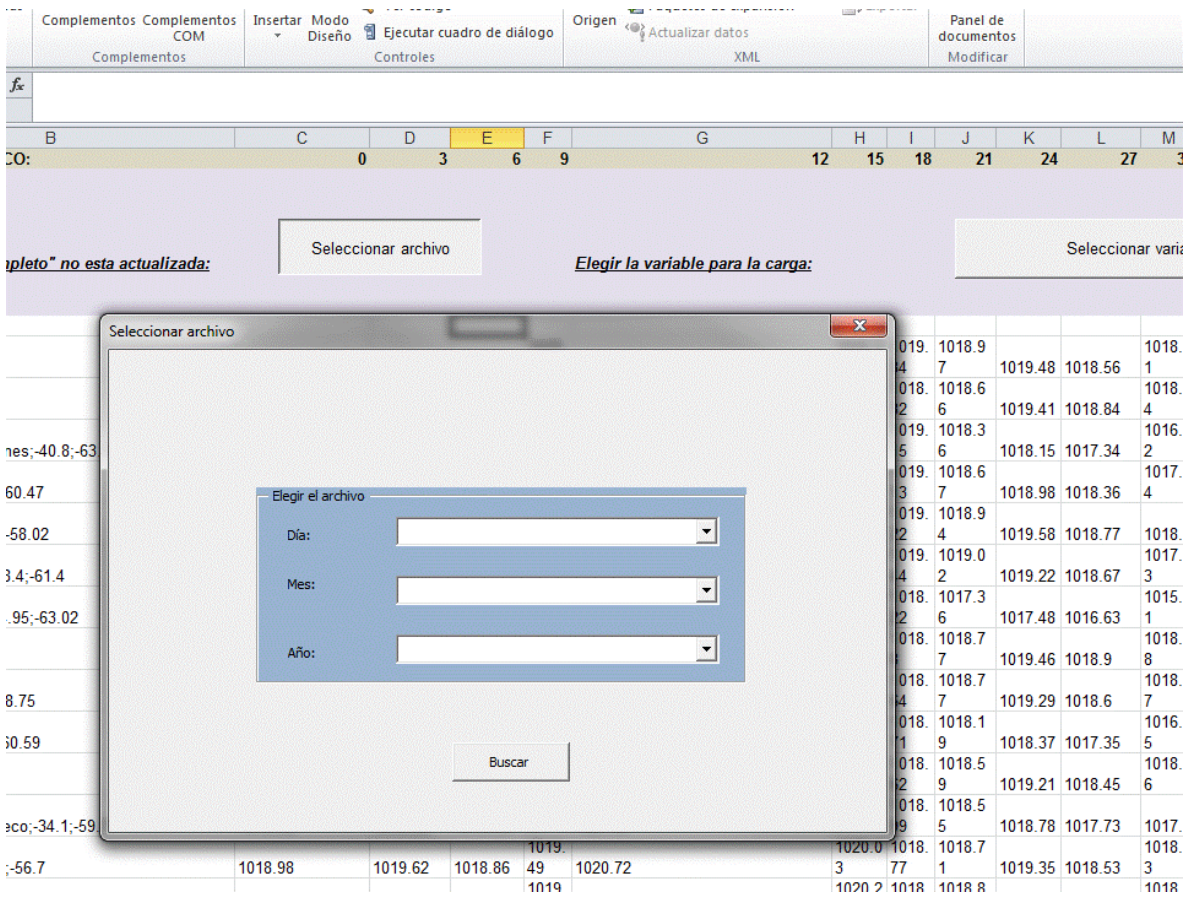

## **Macro para seleccionar la variable de interés:**

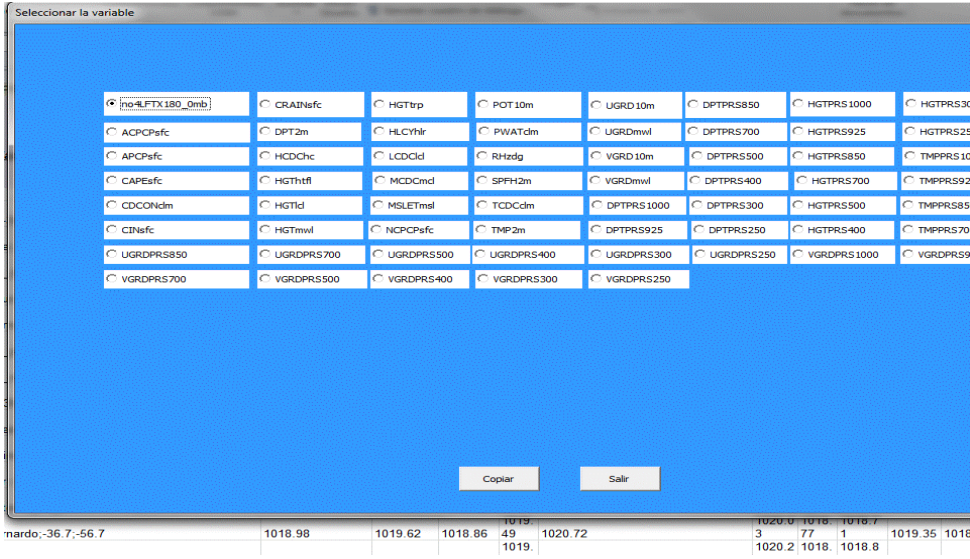

AÑO: 2014

CARRERA: Ingeniería en Sistemas – IUA.

Al ejecutar la macro los valores para cada hora de pronóstico y para cada localidad y para la salida del modelo correspondiente se almacenan en la hoja "Datos". Los valores son tomados de la hoja "completo" la cual contiene una copia del archivo ddmmyy.xls" que produjo la ejecución de la macro anterior.

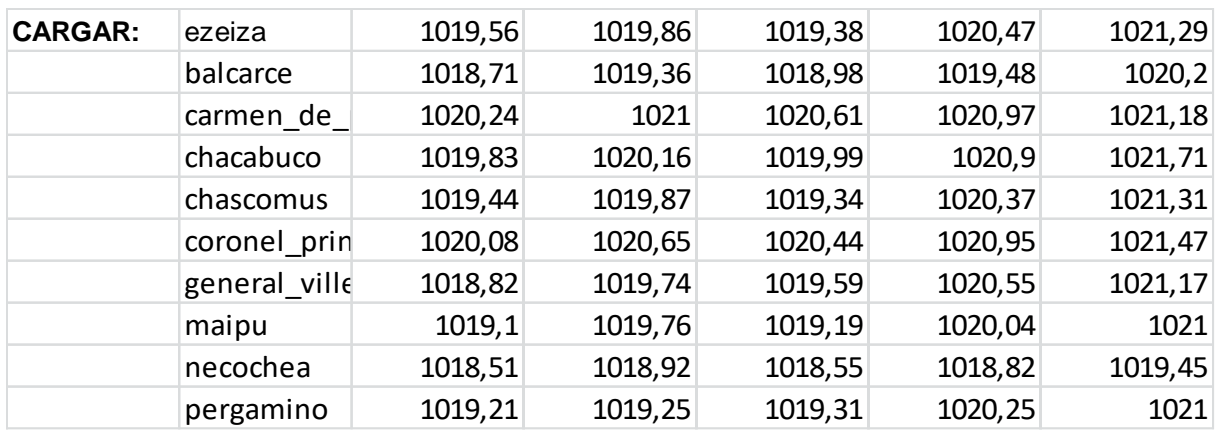

En la hoja "hago la carga de cubos" se ejecuta la función PALO.SETDATA en cada celda. En particular para la celda C1:

### PALO.SETDATA(DATOS!C6;FALSO;VEOLOSDATOSCARGADOS!\$A\$1;VEOLOSD ATOSCARGADOS!\$A\$2;VEOLOSDATOSCARGADOS!\$A\$3;\$B\$1;VEOLOSDATOS CARGADOS!\$A\$4;DATOS!C\$1)

Donde la hoja "Veolosdatoscargados" contiene los siguientes parámetros de entrada:

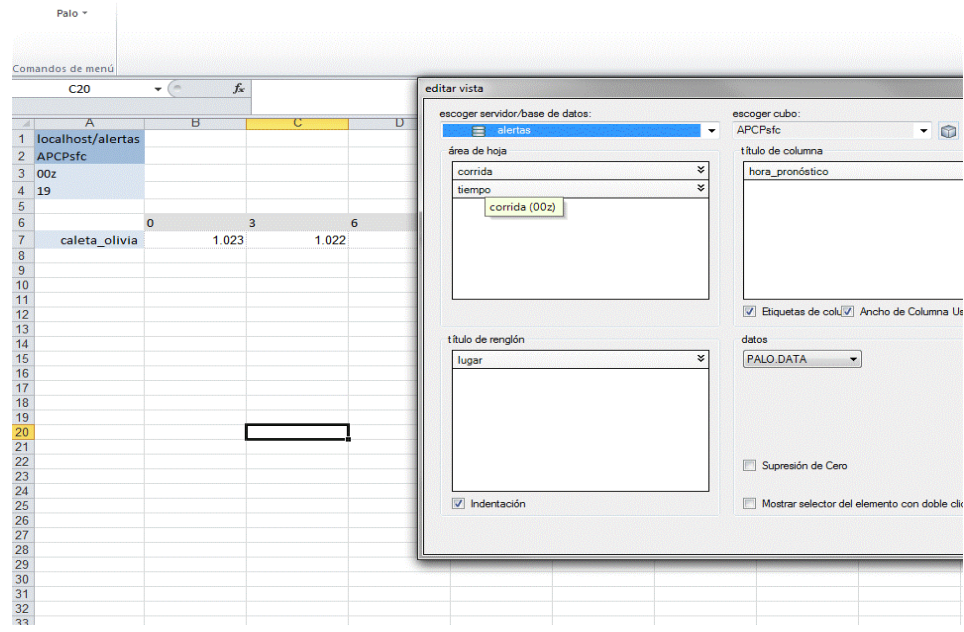

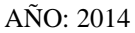

CARRERA: Ingeniería en Sistemas – IUA.

Servidor (localhost), cubo (APCPsfc), corrida (00z), lugar (Ezeiza, lo toma de la misma hoja), tiempo (19 de mayo), hora de pronóstico (0, lo toma de hoja datos).

**Ejemplo de vistas útiles usando la función PALO.DATAC del Paste View:**

## **CORTE PARA LA HORA DE PRONÓSTICO "9", VARIABLE "MSLETmsl" MODELO 00Z PARA EL DÍA 19 DE MAYO PARA TODAS LAS LOCALIDADES:**

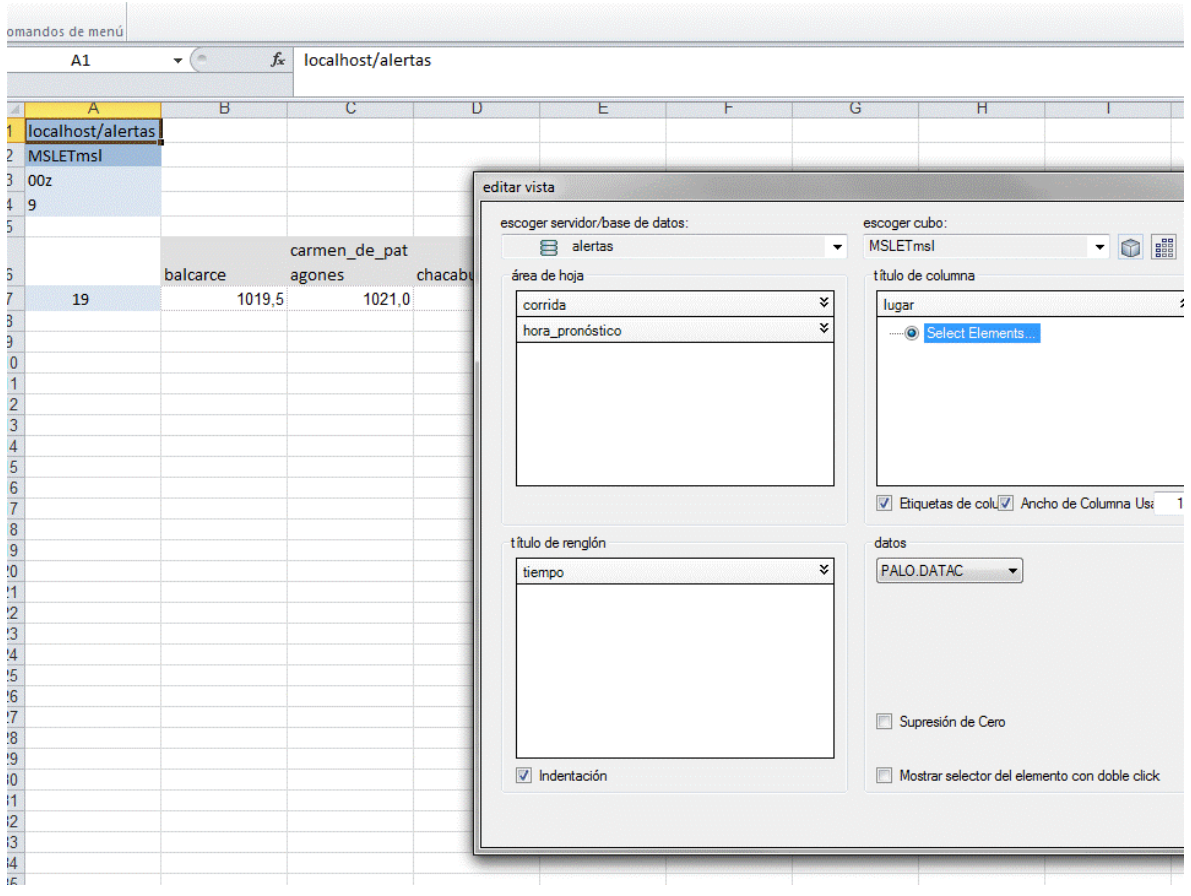

#### **CORTE PARA LA VARIABLE APCPsfc, CORRIDA DE 00Z Y PARA EL DÍA 19 DE MAYO Y PARA TODAS LAS HORAS DE PRONOSTICO:**

AÑO: 2014

CARRERA: Ingeniería en Sistemas – IUA.

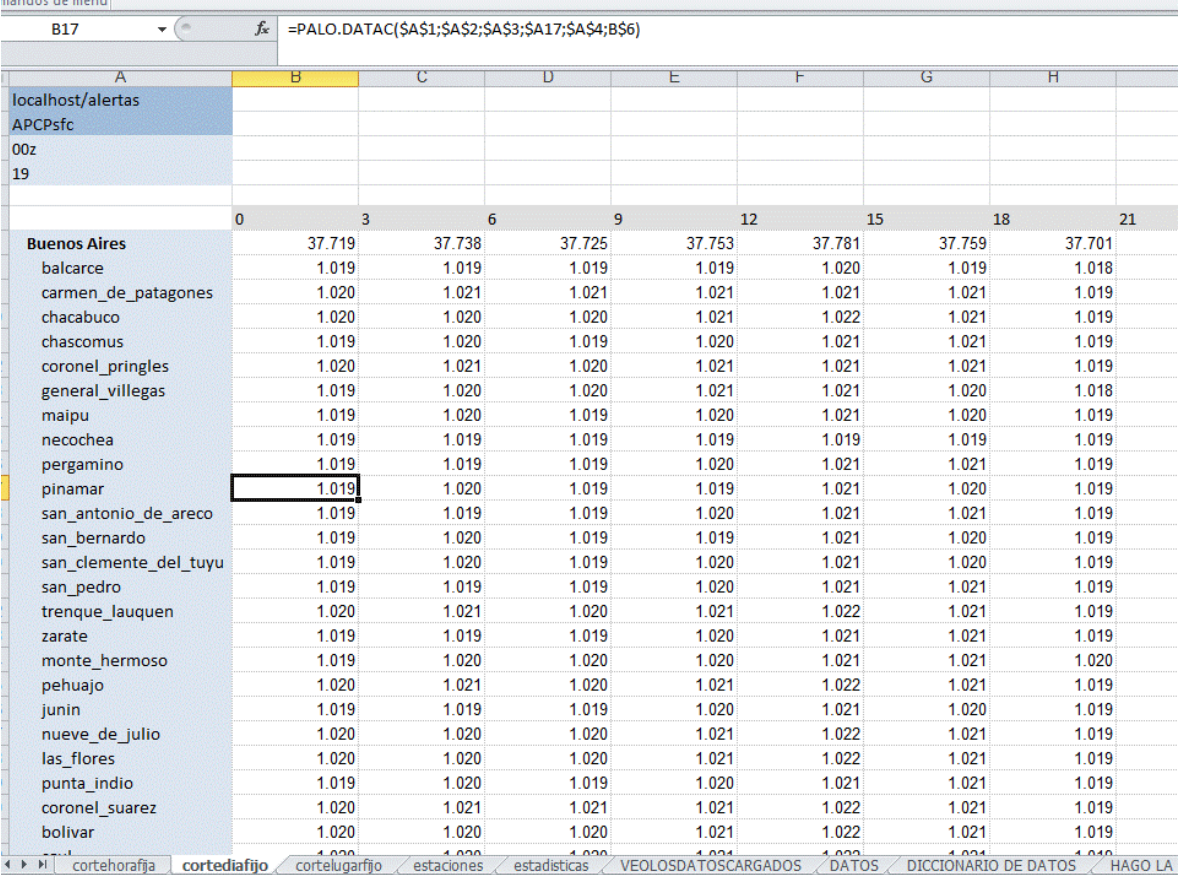

 **Otro corte ahora fijo en una localidad para todos los días del mes, notar que como se cargó un solo día el resto de los días del mes se encuentran vacíos de datos:**

AÑO: 2014

CARRERA: Ingeniería en Sistemas – IUA.

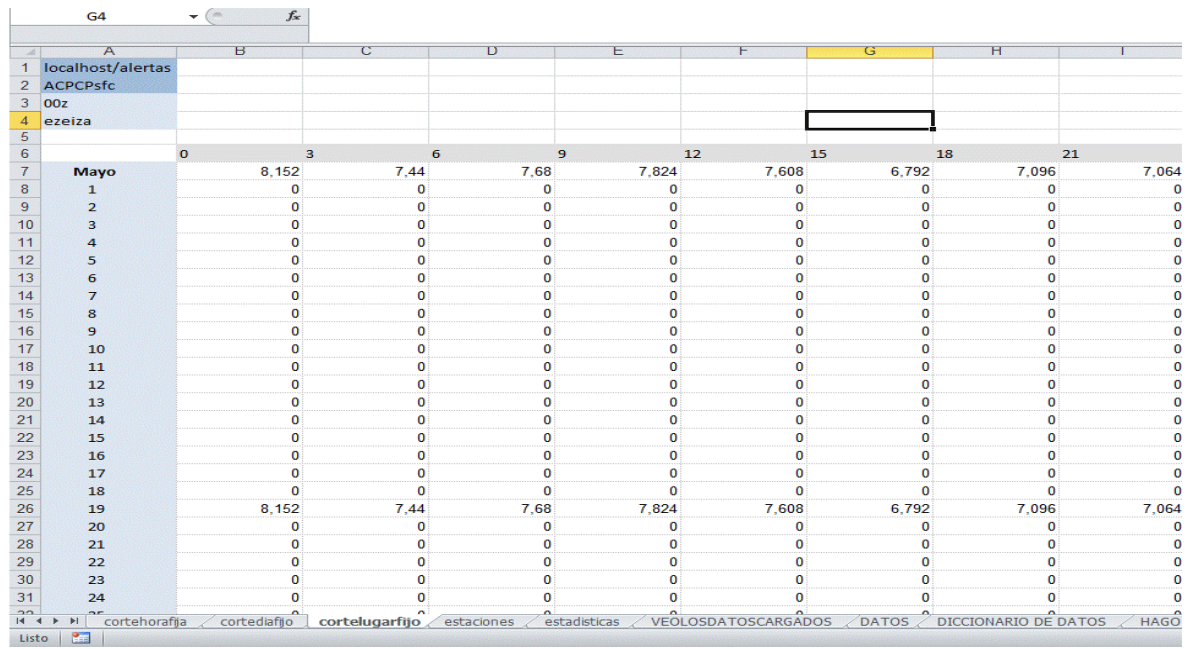

### **Otras hojas de información adicional:**

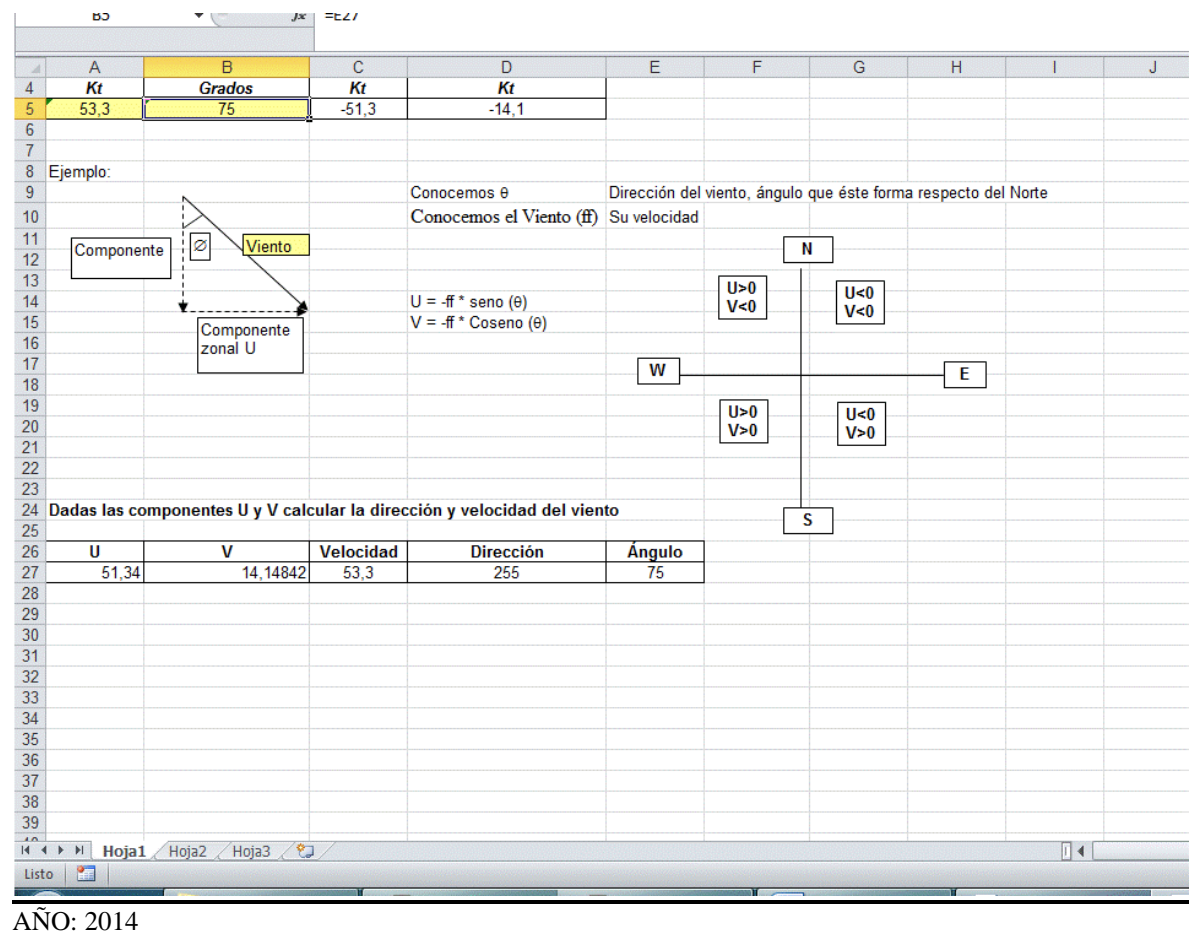

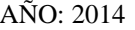

CARRERA: Ingeniería en Sistemas – IUA.

#### **Configuración del tablero de comando:**

La información la resumimos en un tablero de comando; cabe destacar que en el caso de la información meteorológica un criterio de observación preliminar se basa en distinguir valores extremos en una serie de datos. Por ello obtenemos para cada hora de pronóstico los valores máximos y mínimos para la variable seleccionada:

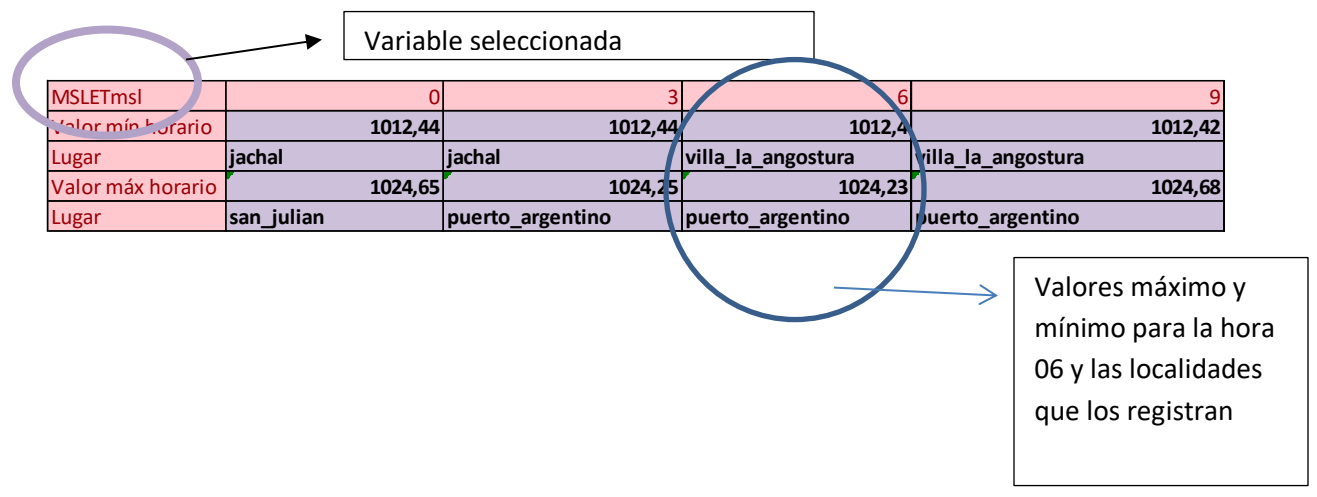

#### **Para los mínimos de la variable se detectan los valores extremos y su ubicación espacial y temporal:**

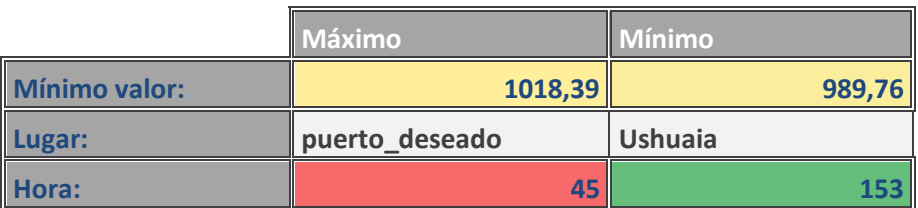

#### **Para los máximos de la variable se detectan los valores extremos y su ubicación espacial y temporal:**

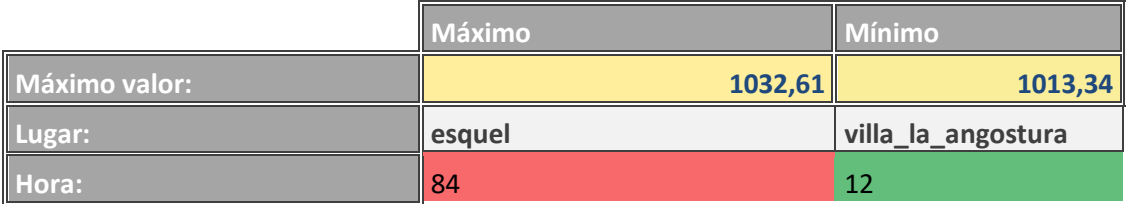

AÑO: 2014

CARRERA: Ingeniería en Sistemas – IUA.

Por otro lado es de interés observar la evolución temporal o "dibujo" de la serie:

Selecciono la estación de interés:

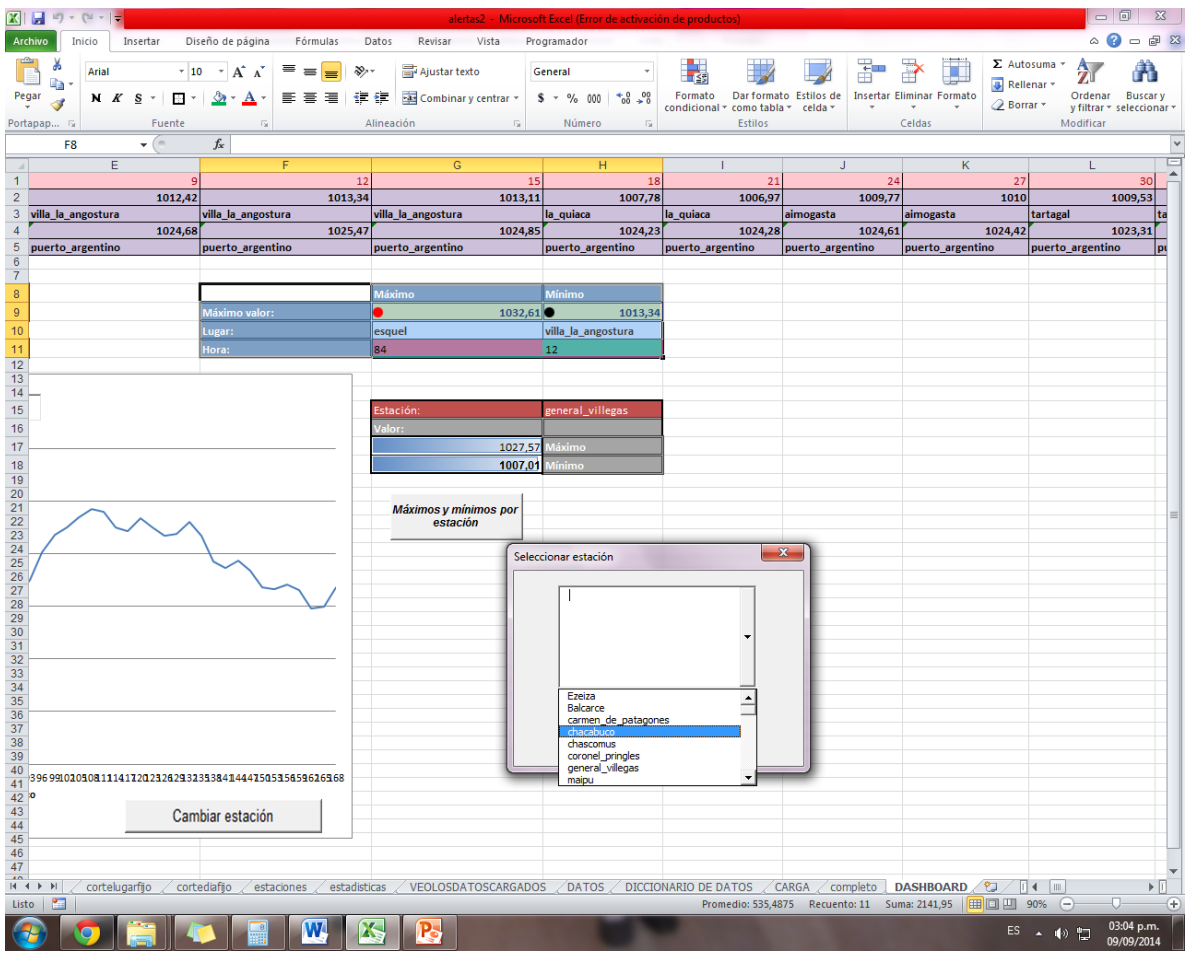

Observo la gráfica temporal, detecto extremos:

AÑO: 2014

CARRERA: Ingeniería en Sistemas – IUA.

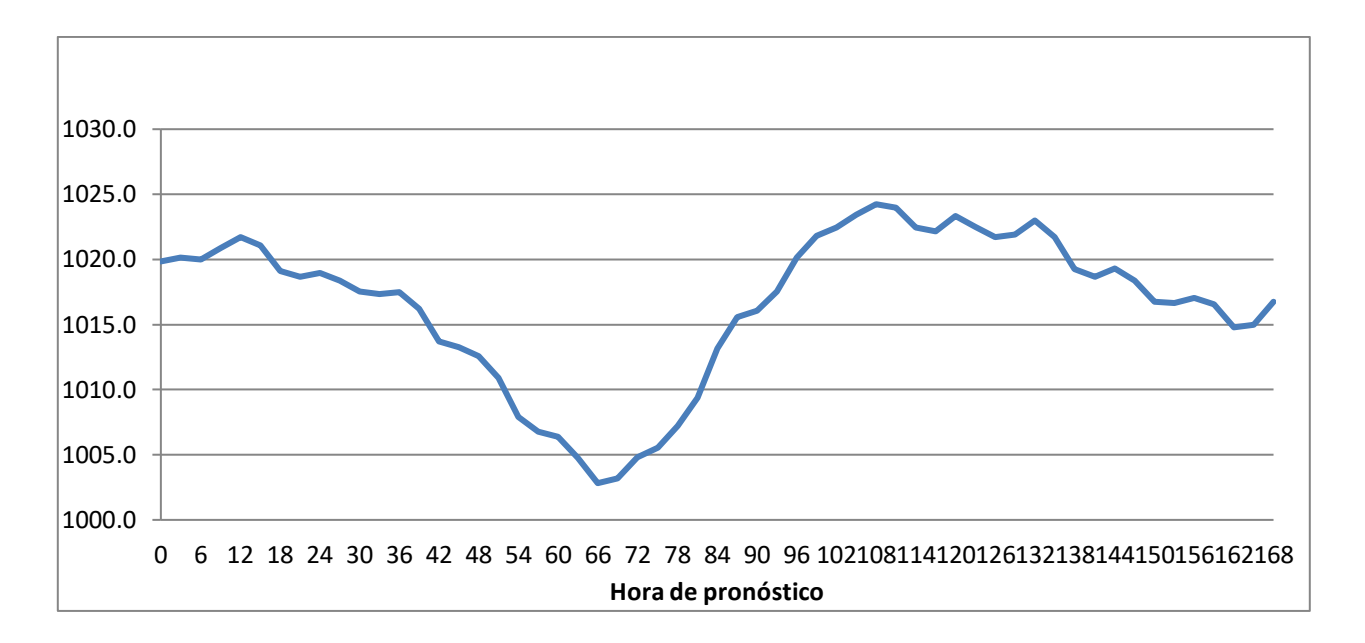

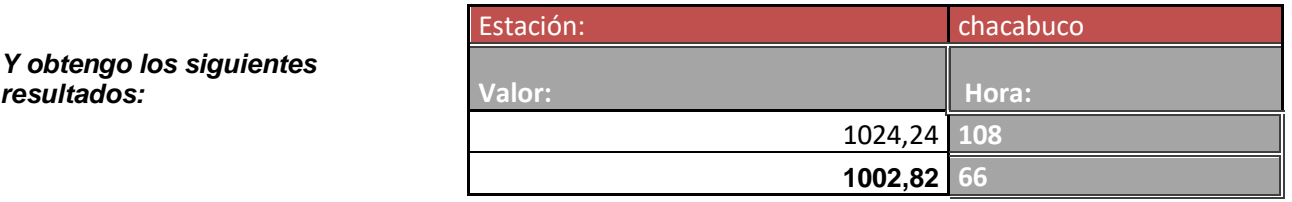

## **Ensayo de uso de árboles de decisión para la determinación de las variables de interés:**

A través de diversos aportes, fundamentalmente nutridos en la experiencia del mecanismo de generación de procesos convectivos, se implementan en el presente proyecto árboles de decisión como el siguiente; para consolidar el análisis de los valores obtenidos a través de la plataforma:

AÑO: 2014

 $resultados:$ 

CARRERA: Ingeniería en Sistemas – IUA.

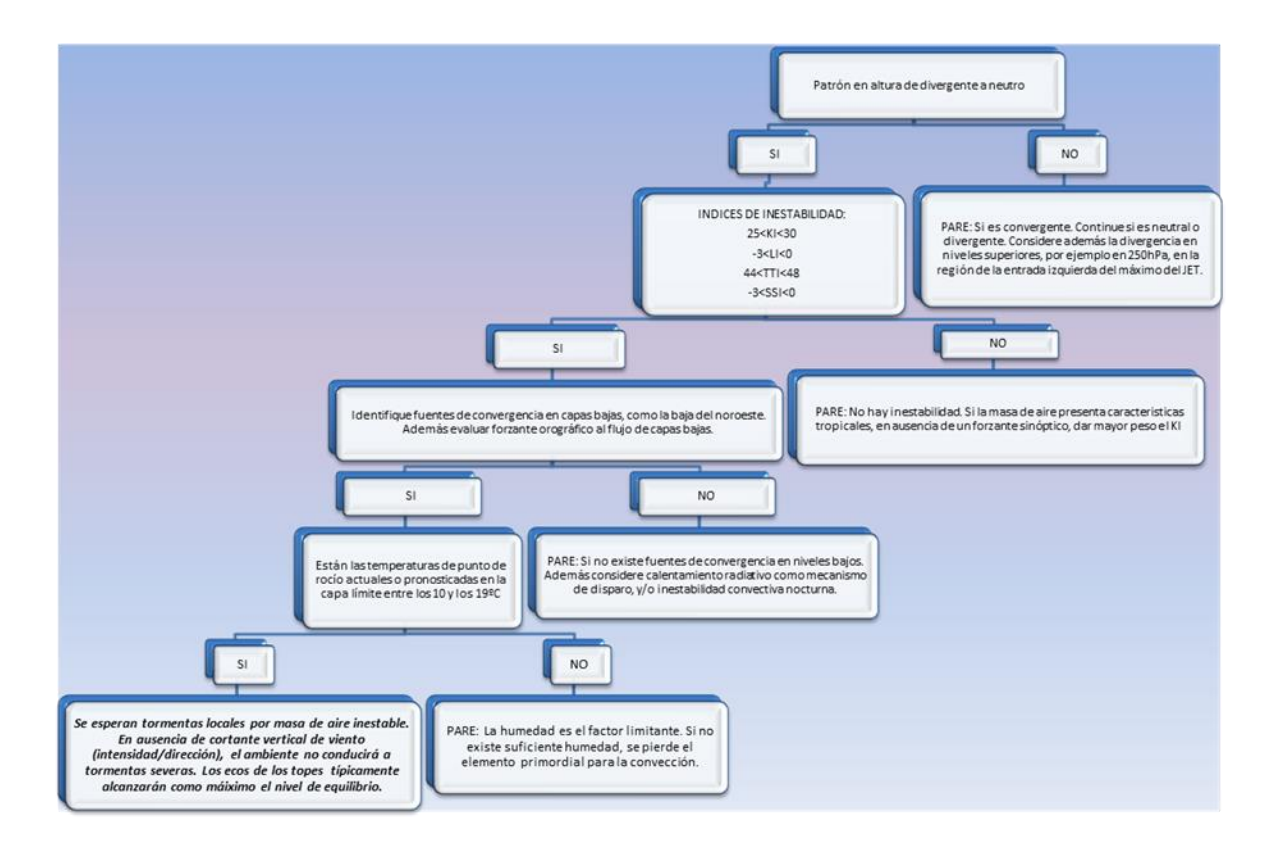

#### **Ensayo de un proceso analítico de Jerarquías:**

La metodología implementada permite discriminar una serie de valores de corte interesantes en una serie de variables seleccionadas a través del proceso analítico exploratorio que utiliza en este caso la salida del modelo numérico para dicha situación diaria (salida del 19 de mayo). En particular para un conjunto de localidades de la región central del país. Dicho análisis permitió obtener esta categorización global de acuerdo a los tres criterios de análisis (TORMENTAS AISLADAS – TORMENTAS FUERTES – TORMENTAS SEVERAS):

 $A\tilde{N}O: 2014$ 

CARRERA: Ingeniería en Sistemas – IUA.
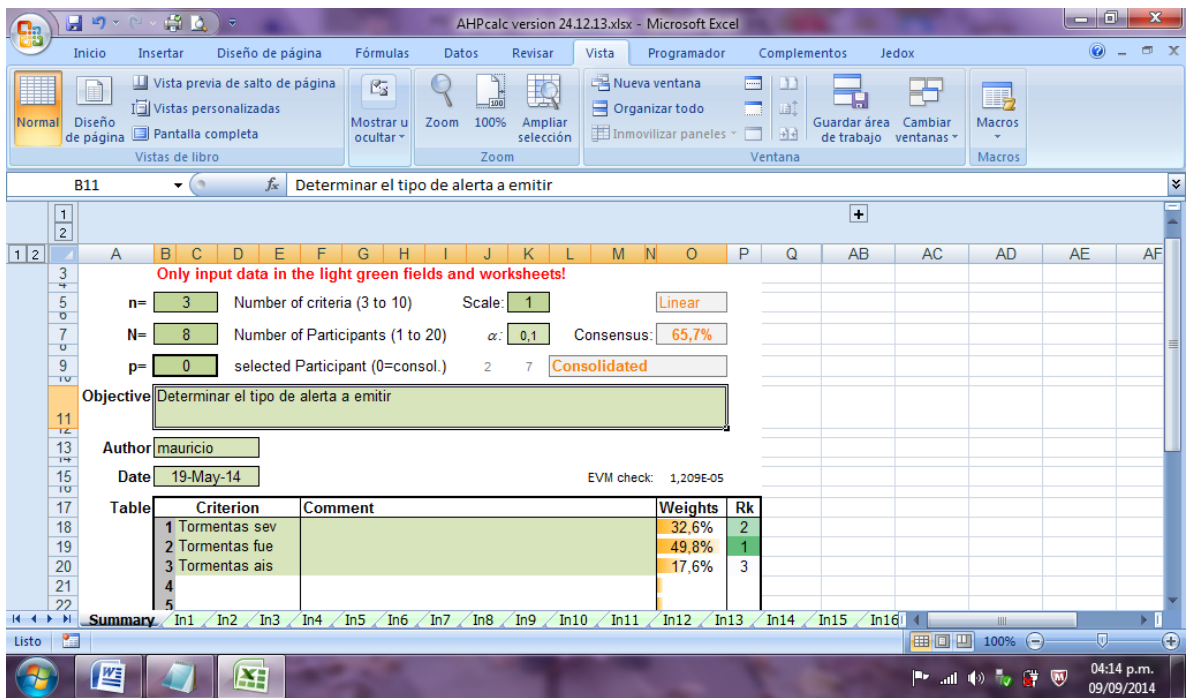

**El objetivo es determinar el tipo de alerta a emitir siendo tres los criterios por optar y ocho las variables de selección** con sus correspondientes matrices de paridad. Dicho proceso arroja la siguiente matriz de paridad global y el correspondiente vector:

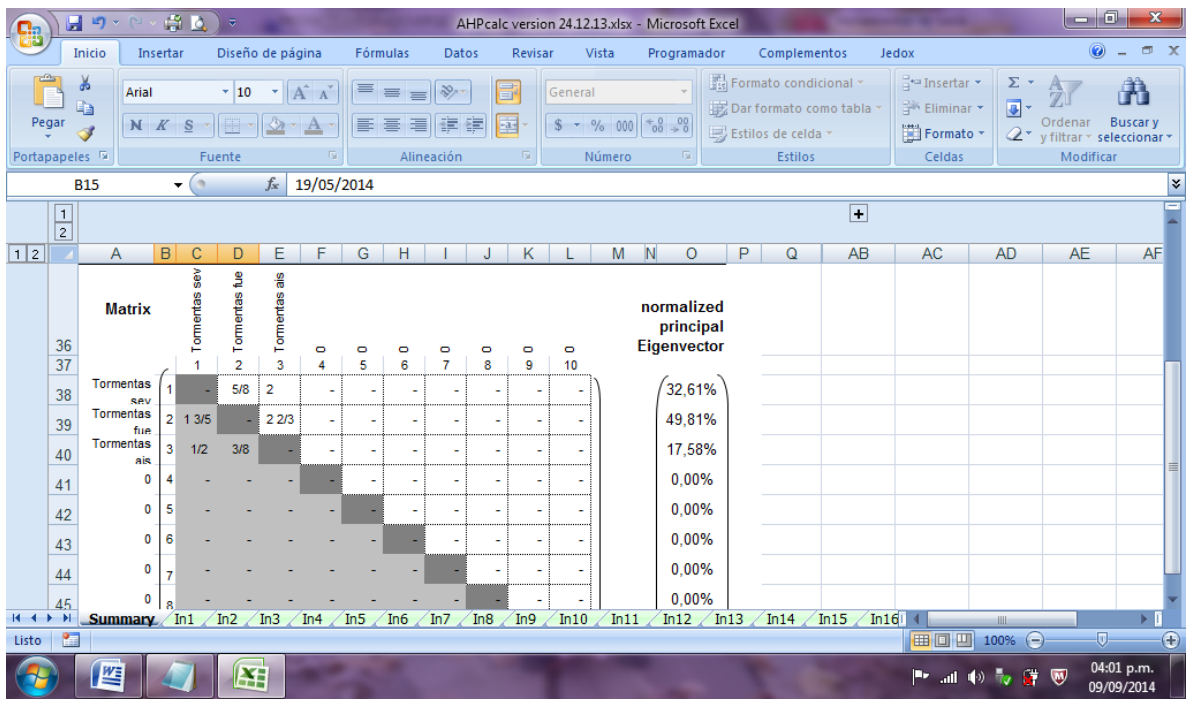

AÑO: 2014

CARRERA: Ingeniería en Sistemas – IUA.

De acuerdo al ensayo la mejor alternativa *consiste en emitir un informe por tormentas fuertes*, siendo la segunda opción de alta probabilidad optar por un alerta por tormentas severas representando la opción menos probable la elección de informar acerca de tormentas aisladas.

A continuación para cada variable se arriba a conclusiones diferentes en cuanto a la matriz de paridad y a la puntuación asignada. Cabe destacar que se fija en la plantilla un nivel de consistencia de forma tal de que las calificaciones asignadas por el decisor sean consistentes. Por ejemplo, en el caso del CAPEsfc el mayor peso es asignado al criterio "Tormentas Severas":

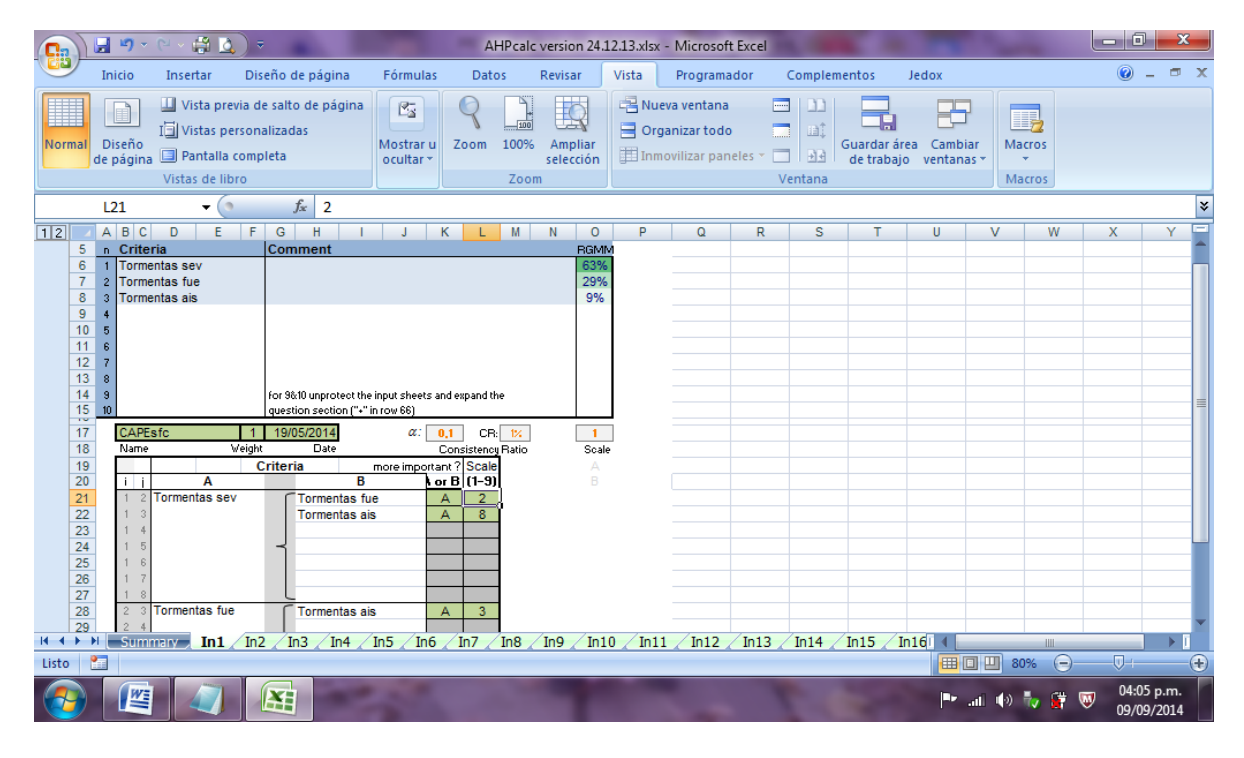

Sin embargo para TMP2m predomino el criterio "Tormentas aisladas"

 $A\tilde{N}O: 2014$ 

CARRERA: Ingeniería en Sistemas – IUA.

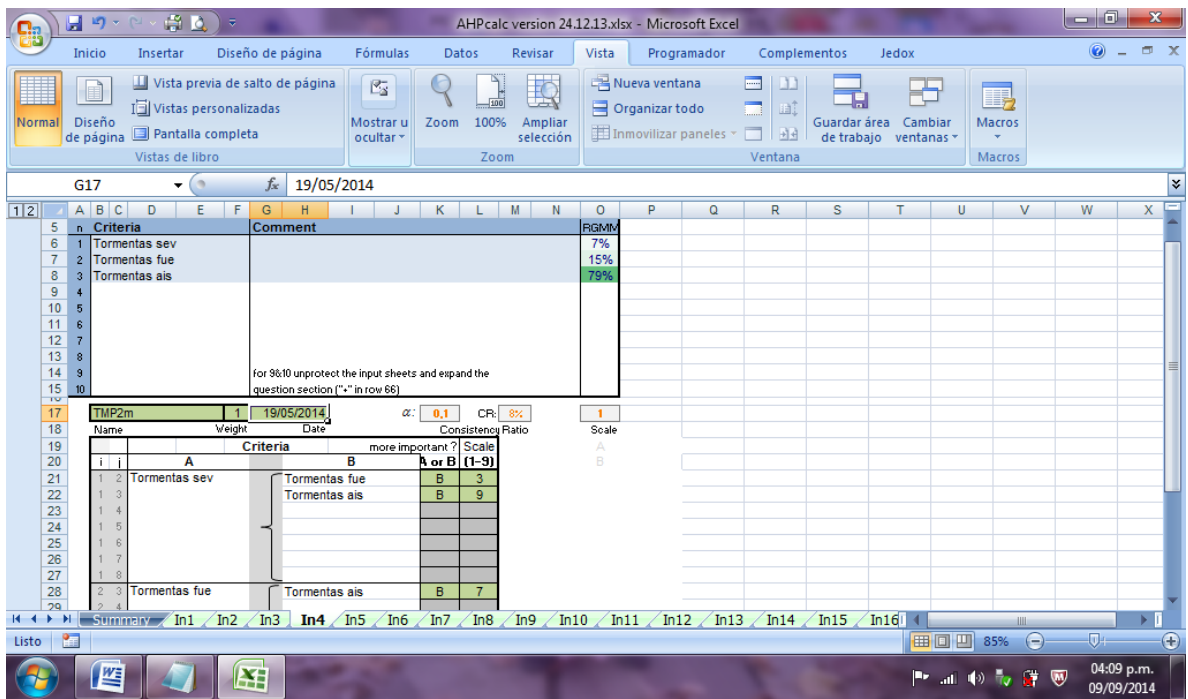

Para el caso, por ejemplo de la temperatura en 850hPa, el resultado fue asignar mayor peso al criterio "Tormentas Fuertes":

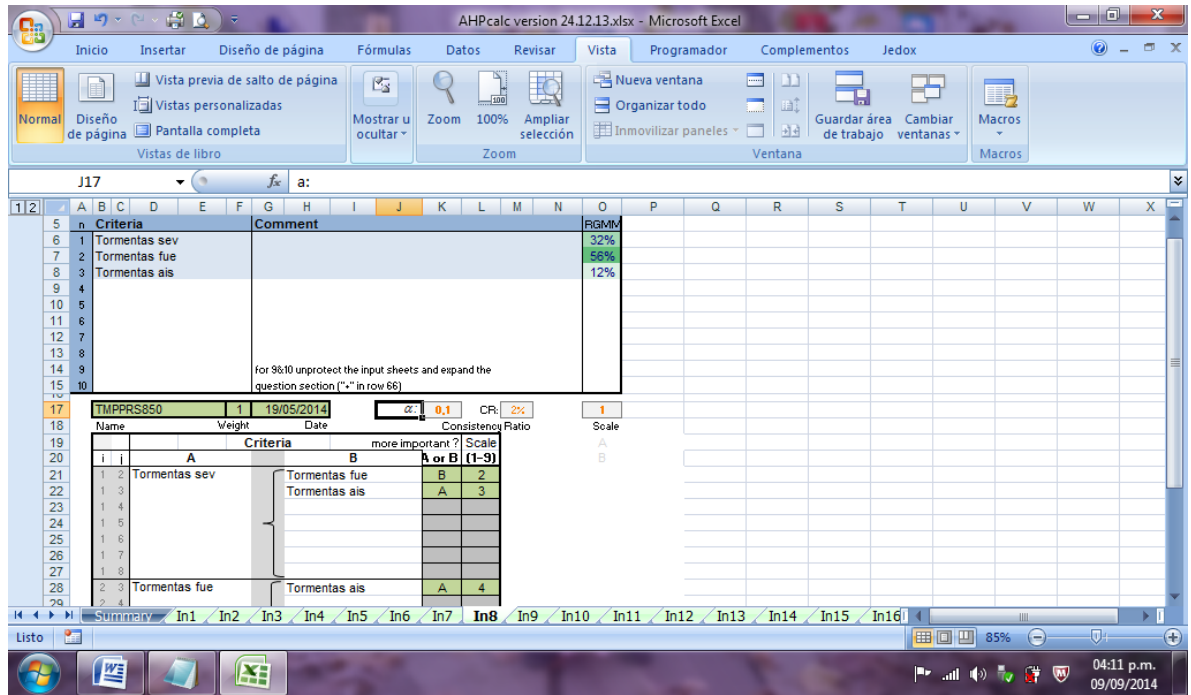

AÑO: 2014

CARRERA: Ingeniería en Sistemas – IUA.

Esta plantilla Excel es un desarrollo independiente que se ha incorporado a la plataforma del sistema, la cual ha sido descargada del siguiente sitio:

http://bpmsg.com/ahp-excel-template/

### **Procedimiento de pruebas – marco conceptual y metodológico:**

# **APLICACIÓN AL SOFTWARE**

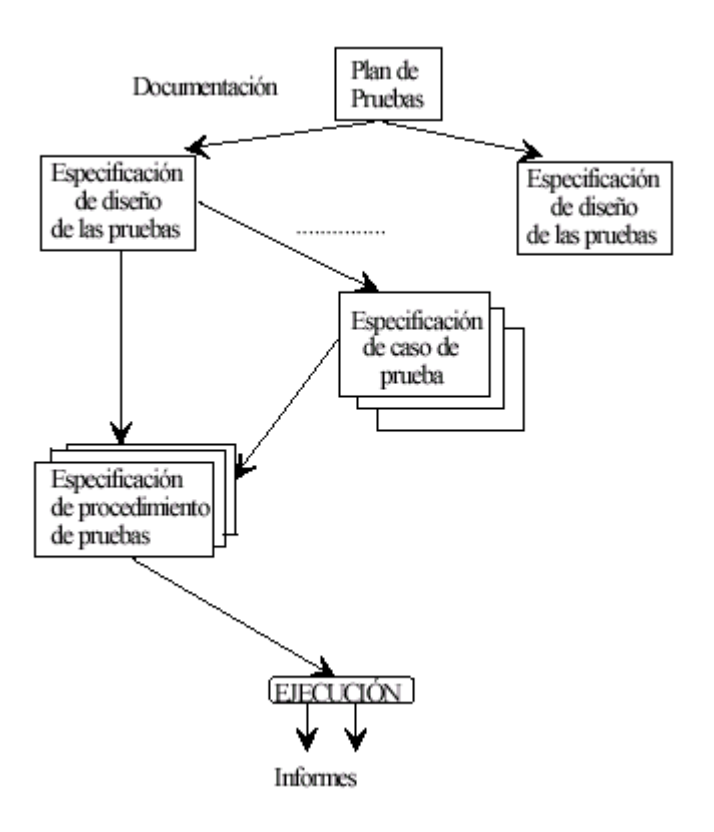

# **ESTÁNDAR IEEE 829**

# **PLANIFICACIÓN DE LAS PRUEBAS:**

**1. Introducción y resumen de elementos y características a probar.**

AÑO: 2014

CARRERA: Ingeniería en Sistemas – IUA.

Se describe el alcance, la aproximación, los recursos, la planificación y las actividades necesarias. Se identifican elementos de prueba, las características que deben probarse, las tareas de prueba, lo que hará cada tarea.

Los elementos a ser probados son:

- Software
- **Documentación**

#### **2. Elementos**

#### **2.1 Software**

### **MODULO ETL**

*Sub. Modulo* – Proceso de Extracción de la información:

*Referente a la forma en que los datos del modelo son accesados a través de la plataforma y posteriormente incorporados al modelo relacional.*

*Sub. Modulo* – Generación del archivo de datos XLSM:

*Sub. Modulo* - Proceso final de reporte de los datos en crudo consistidos para ser incorporados al esquema OLAP

### **MODULO PROCESO**

*Sub. Modulo -* traer datos de la variable: Se selecciona por pantalla el total de datos de la variable y se incorpora a la planilla de análisis.

*Sub. Modulo* – Exploración de data e identificación de comportamientos:

*Sub. Modulo* – Realizar Drill, Slice y Dice a través de los datos. Verifica valores extremos en el tablero de comando.

*Sub. Modulo* – Utilizar árboles de decisión y otras funcionalidades incorporadas.

### **MODULO SALIDA**

*Sub. Modulo* – Generación de reporte: Utiliza análisis PAJ para determinación del mejor criterio.

*Sub. Modulo* – Re análisis: Compara datos actuales con datos futuros y pasados provistos por el software.

 $A\tilde{N}O: 2014$ 

CARRERA: Ingeniería en Sistemas – IUA.

### **2.2 Documentos a probar**

- Planificación.
- Doc. Diseño
- Doc. Análisis

### **3 Características que se van a probar.**

- Fluidez de datos.
- $\bullet$  Independencia de módulos.
- Soporte del software.
- Consistido de los datos.
- $\bullet$  Interfaz de usuario.
- Capacidad de procesamiento.

### **4 Características que no se prueba.**

- Condiciones de error no detectadas.
- Condiciones especiales de los datos.
- $\bullet$  Interacción con tareas en background.
- Fallos de configuración/compatibilidad con software.
- Incapacidad de soportar el volumen de carga o fallos hard.

### **5 Enfoque general de la prueba (actividades, técnicas, herramientas, etc.).**

### **PRUEBA DEL DISEÑO**

• Las pruebas del diseño van encaminadas a asegurar que la arquitectura propuesta es coherente, consistente y completa.

### **PRUEBAS DE UNIDAD**

• Pretenden probar que los fragmentos individuales (unidades) que forman el sistema cumplen las especificaciones y tienen el comportamiento esperado.

### **PRUEBA DE REQUISITOS**

- Se validan los métodos y procesos para recolectar requisitos.
- Comprobación de la compleción y consistencia
- Eliminación de requisitos duplicados

 $A\tilde{N}O: 2014$ 

CARRERA: Ingeniería en Sistemas – IUA.

## **PRUEBAS DE INTEGRACIÓN**

• Se prueban las funcionalidades, rendimiento, fiabilidad, etc. del sistema, sus relaciones con el exterior, etc.

### **PRUEBAS DE REQUISITOS**

- Diferentes técnicas de captura y análisis de requisitos (prototipos, casos de uso, etc.)
- El resultado es una descripción de las funciones del sistema

### **PRUEBAS DE DISEÑO**

• Objetivo: generar especificaciones completas para la implementación de un sistema.

## **PRUEBA DE INTERFAZ**

Lograr proporcionar a nuestros usuarios una interfaz gráfica bien organizada, similar a la de otras aplicaciones, utilizable con el teclado, con ayudas en toda la interfaz y en su idioma.

**Criterios de paso/fallo para cada elemento.**

 $A\tilde{N}O: 2014$ 

CARRERA: Ingeniería en Sistemas – IUA.

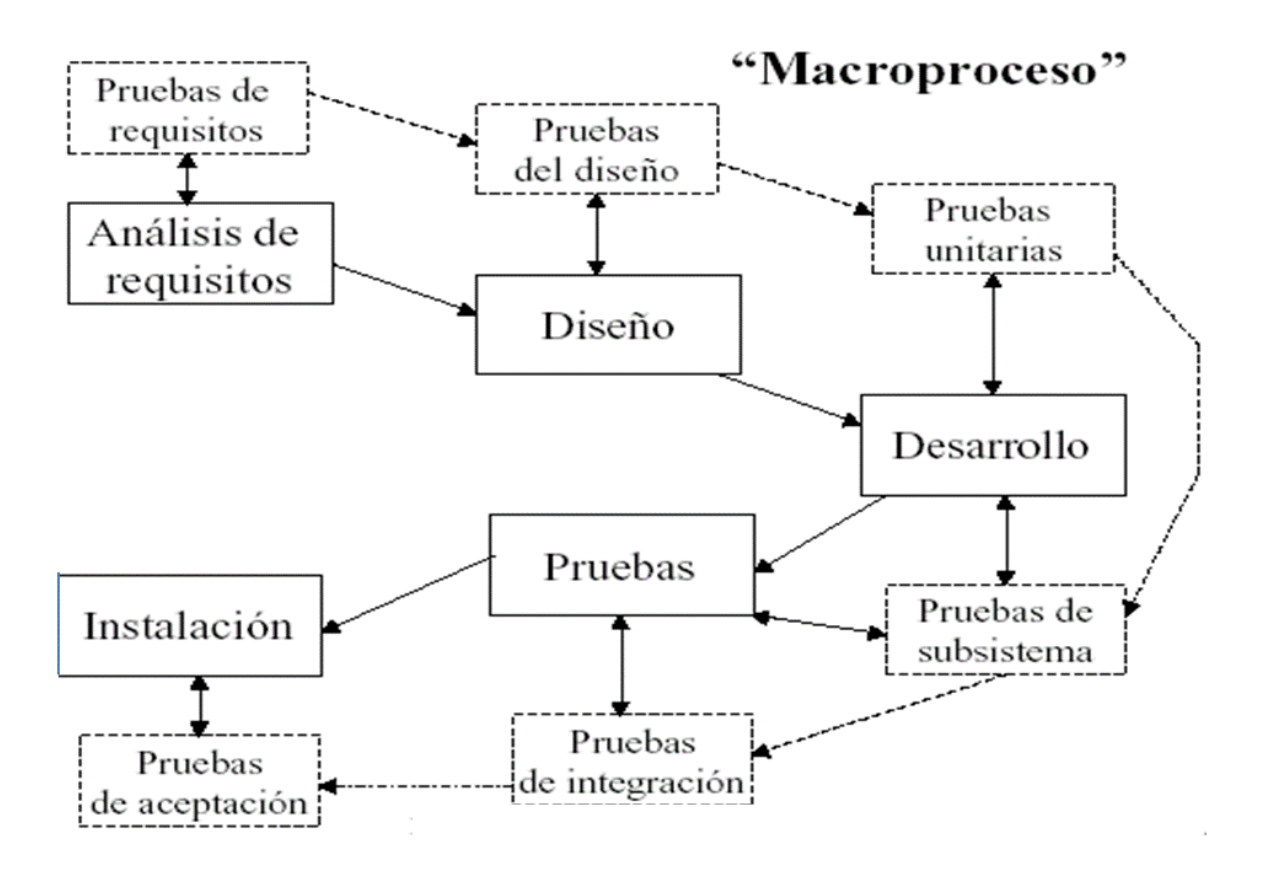

**Criterios de suspensión y requisitos de reanudación.**

No existe

- **Reportes:**
- $\triangleright$  Informe de Resistencia
- $\triangleright$  Informe de unidad
- $\triangleright$  Informe de integración
- $\triangleright$  Informe de interfaz grafica
- $\triangleright$  Informe de documentación y ayuda
	- **Actividades de preparación y ejecución de pruebas:**

### **Organización de Equipos**

Jefe de equipo

Mauricio Nicolás Laurizi

AÑO: 2014

CARRERA: Ingeniería en Sistemas – IUA.

- Preparación de casos de pruebas
- Ejecución de pruebas
- Datos de la prueba
- Preparar informe
- **Riesgos asumidos por el plan y planes de contingencias para cada riesgo.**
- $\checkmark$  Copias de seguridad
- $\checkmark$  Frecuencia
- $\checkmark$  Periodicidad
- $\checkmark$  Plan de contingencias
- $\checkmark$  Prever fallos críticos
- $\checkmark$  Procedimientos alternativos
- $\checkmark$  Tratamiento de errores
- $\checkmark$  Posibilidad de error recuperación
- $\checkmark$  Planificación contenido mensajes de error

# **ESPECIFICACIÓN DEL DISEÑO DE PRUEBAS**

**1. Identificador (único) para la especificación. Proporcionar también una referencia del plan asociado.**

### No existe

- **2. Características a probar de los elementos software (y combinaciones de características).**
- fluidez de datos
- independencia de módulos
- soporte del software
- interfaz de usuario
- **3. Detalles sobre el plan de pruebas del que surge este diseño, incluyendo las técnicas de:**
- $\checkmark$  Prueba específica y los métodos de análisis de resultados.

### **4. Identificación de cada prueba:**

 $A\tilde{N}O: 2014$ \*Identificador.

CARRERA: Ingeniería en Sistemas – IUA.

\*Casos que se van a utilizar.

\*Procedimientos que se van a seguir.

**5. Criterios de paso/fallo de la prueba** (criterios para determinar si una característica o combinación de características ha pasado con éxito la prueba o no).

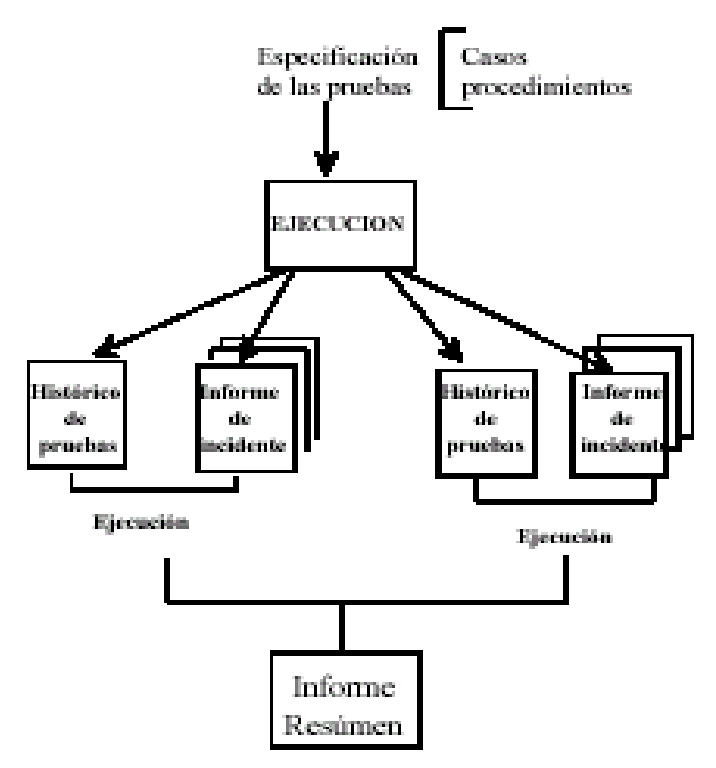

### **HISTORICO DE PRUEBAS**

El histórico de pruebas (test log) documenta todos los hechos relevantes ocurridos durante la ejecución de las pruebas

- Identificador
- Descripción de la prueba: elementos probados y entorno de la prueba
- Anotación de datos sobre cada hecho ocurrido (incluido el comienzo y el final de la prueba)
- Fecha y hora
- Identificador de informe de incidente
- Otras informaciones

### **INFORME DE INCIDENTE**

#### AÑO: 2014

CARRERA: Ingeniería en Sistemas – IUA.

El informe de incidente (test incident report) documenta cada incidente (por ejemplo, una interrupción en las pruebas debido a un corte de electricidad, bloqueo del teclado, etc.) ocurrido en la prueba y que requiera una posterior investigación.

- $\checkmark$  Identificador
- $\checkmark$  Resumen del incidente
- Descripción de datos objetivos (fecha/hora, entradas, resultados esperados, etc.)
- $\checkmark$  Impacto que tendrá sobre las pruebas

### **INFORME RESUMEN DE PRUEBAS**

El informe resumen (test summary report) resume los resultados de las actividades de prueba (las señaladas en el propio informe) y aporta una evaluación del software basada en dichos resultados.

- $\checkmark$  Identificador.
- $\checkmark$  Resumen de la evaluación de los elementos probados.
- $\checkmark$  Variaciones del software respecto a su especificación de diseño, así como las variaciones en las pruebas.
- $\checkmark$  Valoración de la extensión de la prueba (cobertura lógica, funcional, de requisitos, etc.).
- $\checkmark$  Resumen de los resultados obtenidos en las pruebas
- $\checkmark$  Evaluación de cada elemento software sometido a prueba (evaluación general del software incluyendo las limitaciones del mismo)
- $\checkmark$  Firmas y aprobaciones de quienes deban supervisar el informe

### **PRUEBA DE UNIDAD**

Hablamos de una unidad de prueba para referirnos a uno o más módulos que cumplen las siguientes condiciones [IEEE, 1986a]:

- Todos son del mismo programa
- Al menos uno de ellos no ha sido probado
- El conjunto de módulos es el objeto de un proceso de prueba

### **PRUEBAS DE INTEGRACION**

 $A\tilde{N}O: 2014$ 

CARRERA: Ingeniería en Sistemas – IUA.

### Factores

- La forma de preparar casos
- Las herramientas necesarias
- El orden de codificar y probar los módulos
- El coste de la depuración
- El coste de preparación de casos

## **PRUEBA DEL SISTEMA**

Cumplimiento de todos los requisitos funcionales, considerando el producto software final al completo en un entorno de sistema

- El funcionamiento y rendimiento en las interfaces hardware, software, de usuario y de operador
- Adecuación de la documentación de usuario
- Ejecución y rendimiento en condiciones límite y de sobrecarga

# **FUENTES DE DISEÑO DE CASOS DE PRUEBA**

- Casos basados en los requisitos gracias a técnicas de caja negra aplicadas a las especificaciones
- Casos necesarios para probar el rendimiento del sistema y de su capacidad funcional (pruebas de volumen de datos, de límites de procesamiento, etc.).
- Este tipo de pruebas suelen llamarse pruebas de sobrecarga (stress testing)
- Casos basados en el diseño de alto nivel aplicando técnicas de caja blanca a los flujos de datos de alto nivel (por ejemplo, de los diagramas de flujo de datos)

Los elementos a ser probados son:

Pruebas de caja negra:

Áreas de prueba más importantes en el plan:

- $\triangleright$  Resistencia
- > Unidad
- $\triangleright$  Integración
- $\triangleright$  Interfaz grafica
- Documentación y Ayuda
- > Tiempo real

 $A\tilde{N}O: 2014$ 

CARRERA: Ingeniería en Sistemas – IUA.

### **ESTUDIO DE FACTIBILIDAD**

Habiendo definido la problemática presente y estableciendo las causas que ameritaron la implantación de esta metodología, es pertinente realizar un estudio de factibilidad para determinar la infraestructura tecnológica y la capacidad técnica que implica la implantación del sistema en cuestión, así como los costos, beneficios y el grado de aceptación que la propuesta genera en la institución. Este análisis permitió determinar las posibilidades de diseñar el sistema propuesto y su puesta en marcha, los aspectos tomados en cuenta para este estudio fueron clasificados en tres áreas, las cuales se describen a continuación:

#### **Factibilidad Técnica.**

La Factibilidad Técnica consistió en realizar una evaluación de la tecnología existente en la organización, este estudio estuvo destinado a recolectar información sobre los componentes técnicos que posee la organización y la posibilidad de hacer uso de los mismos en el desarrollo e implementación del sistema propuesto y de ser necesario, los requerimientos tecnológicos que deben ser adquiridos para el desarrollo y puesta en marcha del sistema en cuestión. *En este caso fueron suficientes los recursos técnicos disponibles*.

#### **Factibilidad Económica.**

Se determinaron los recursos para desarrollar, implantar, y mantener en operación el sistema programado, haciendo una evaluación donde se puso de manifiesto el equilibrio existente entre los costos intrínsecos del sistema y los beneficios que se derivaron de éste, lo cual permitió observar de una manera más precisa las bondades del sistema propuesto. El proyecto no tiene costo de implementación alguno.

### **Factibilidad Operativa.**

 $A\tilde{N}O: 2014$ La Factibilidad Operativa permite predecir, si se pondrá en marcha el sistema propuesto, aprovechando los beneficios que ofrece, a todos los usuarios involucrados con el mismo, ya sean los que interactúan en forma directa con este, como también aquellos que reciben información producida por el sistema. Por otra parte, el correcto funcionamiento del sistema en cuestión, siempre estará supeditado a la capacidad de los empleados encargados de dicha tarea. Dado que los beneficios devenidos de la implementación del sistema son

CARRERA: Ingeniería en Sistemas – IUA.

múltiples y no únicamente supeditados a la confección de alertas meteorológicos es menester recalcar que el proyecto es factible desde el punto de vista operativo.

### **PLAN DE ENTRENAMIENTO**

#### **Familiarización con la metodología propuesta:**

Para el entrenamiento de los pronosticadores de la División en la herramienta se propone el siguiente Plan en Etapas.

#### **1era Etapa: Familiarización con la plataforma.**

Acceso al menú principal de la aplicación, comandos y uso. Selección de la corrida del modelo. Carga de los datos en la planilla y descarga en la carpeta correspondiente.

### **2. Etapa: Uso de la planilla "alertas"**:

Selección de la planilla de datos y carga de la base de datos OLAP.

Utilización del módulo PALO, vistas y cortes.

Uso del tablero de comando.

Selección de las variables de corte.

### **3. Etapa: Utilización de árboles decisorios para selección de alternativa:**

 $A\tilde{N}O: 2014$ 

CARRERA: Ingeniería en Sistemas – IUA.

Utilización de la planilla correspondiente para discriminación preliminar del tipo de alerta a emitir.

# **4. Etapa**: **Uso de la planilla "AHP CALC"**

Explicación referente a la técnica PAJ para tratamiento de decisiones complejas.

Entrada de las variables de corte en hoja principal.

Proceso de establecimiento de juicios.

Proceso de selección de alternativa.

AÑO: 2014

CARRERA: Ingeniería en Sistemas – IUA.

# $\rightarrow$  CONCLUSIONES.

El presente proyecto buscó establecer una metodología de trabajo para la confección de alertas meteorológicos en particular los relacionados con avisos por tormentas. Se utilizaron herramientas informáticas para el diseño de una arquitectura BI robusta que diera soporte a un proceso decisorio que involucre múltiples variables de acuerdo a la problemática planteada referente a la información meteorológica. Dentro de este marco se aprovechó prácticamente todas las características de un Data Mart, sobre todo el factor histórico de la serie de datos almacenados. La introducción de modelos conceptuales, como árboles decisorios y procedimientos analíticos, como el PAJ; permitió solventar y potenciar las decisiones obtenidas a partir de la exploración de los datos que por otro lado se realizó a través de las operaciones convencionales sobre el cubo de datos y la utilización de tableros de comando.

La simplicidad del método y las herramientas utilizadas permiten que el costo de operación sea mínimo y técnicamente factible. El énfasis del proyecto se centra en la faz operativa y en la reducción de los tiempos de elaboración como así mismo en la posibilidad de explotar al máximo la información disponible para lo cual se vuelve necesario capacitar al personal convenientemente.

Se han planificado las pruebas al sistema de modo tal de evaluar la performance del sistema una vez implementado.

Son tareas conexas a este desarrollo la *su proyección como herramienta de re análisis y de comparación con los datos reales* despertando el interés de los usuarios potenciales de acuerdo a lo entrevistado con los causantes.

Queda como desafío posterior incorporar una nueva dimensión relacionada con otros modelos (WRF, GFS) que necesitan una adaptación del código de extracción para obtener las medidas.-

 $A\tilde{N}O: 2014$ 

CARRERA: Ingeniería en Sistemas – IUA.

### $\rightarrow$  **REFERENCIAS BIBLIOGRAFICAS.**

- Publicación del SMN de pronóstico numérico.
- Manual de PALO (Descarga desde la WEB del sitio).
- El proceso analítico jerárquico Toskano Hurtado, Gerard Bruno.
- Taller de entrenamiento en técnicas de pronóstico para Sudamérica, Mike Davison.
- Problemática de los Alertas, Suaya Martina.
- Manuales en línea de lenguaje PHP, y VBA Excel.
- Sitio institucional del Servicio Meteorológico Nacional (www.smn.gov.ar)

AÑO: 2014

CARRERA: Ingeniería en Sistemas – IUA.